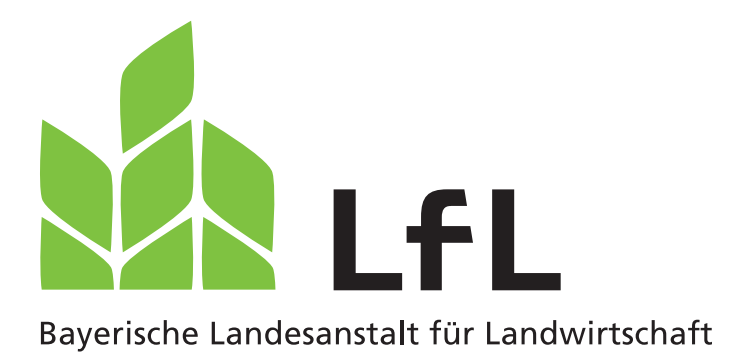

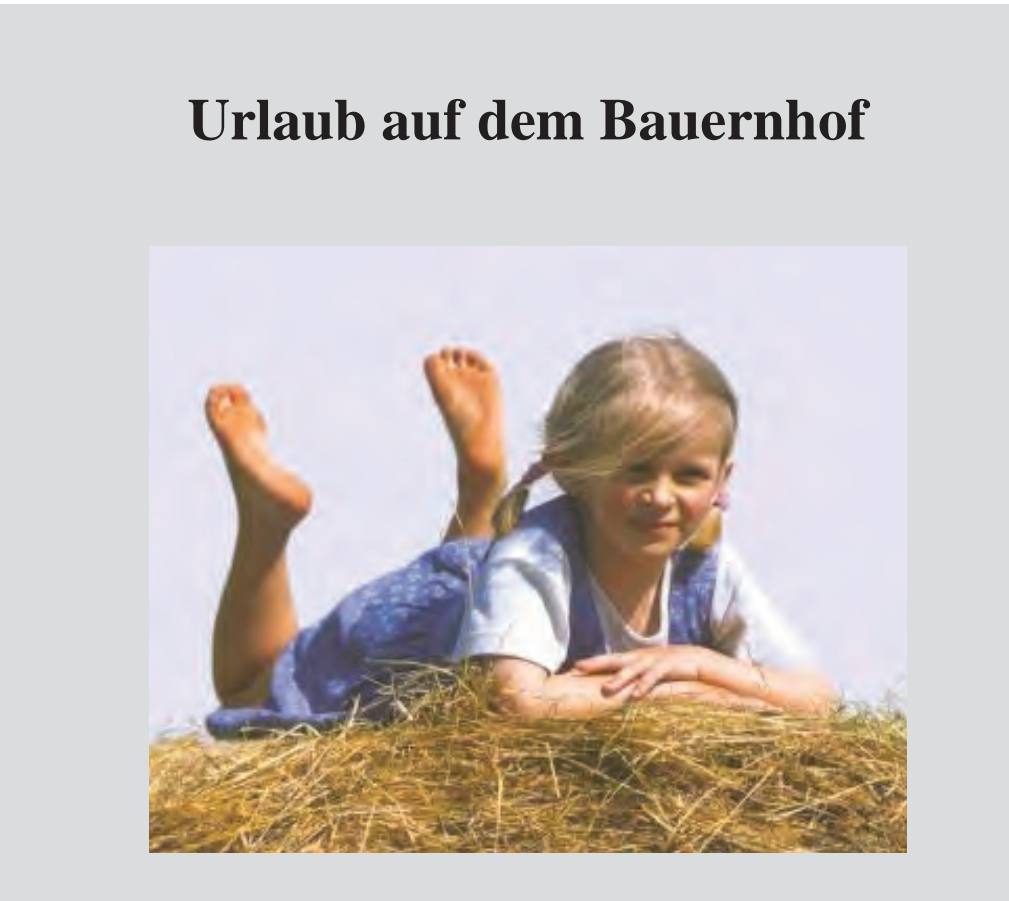

**Analyse und Planung des Betriebszweigs** 

Version 2011

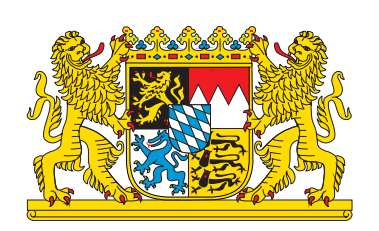

### LfL-Information LfL-Information

#### Impressum

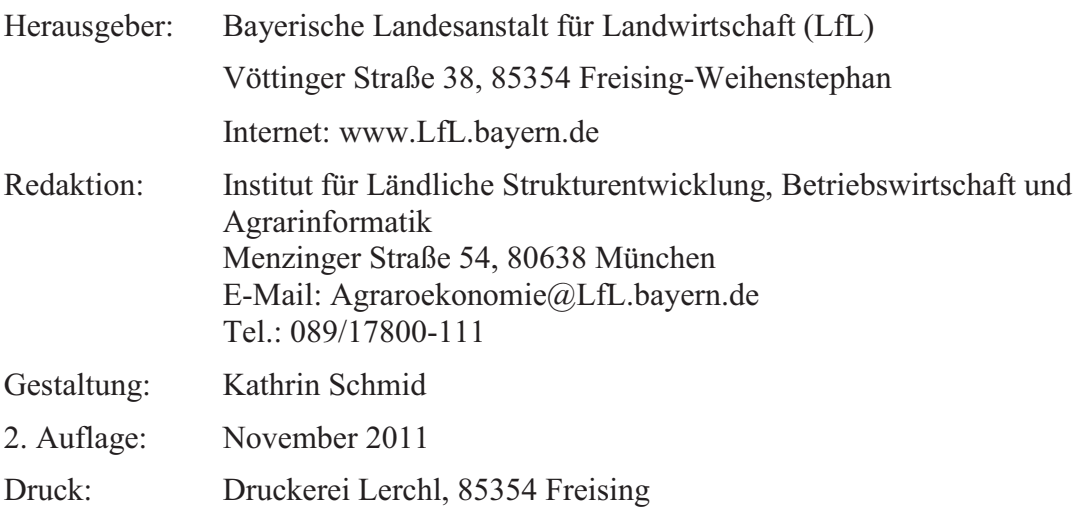

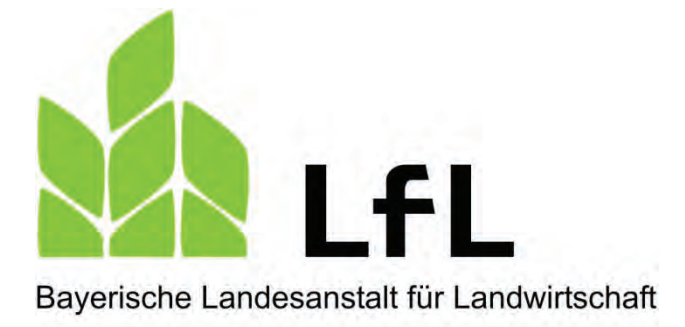

### **Handbuch zur Analyse und Planung des Betriebszweigs Urlaub auf dem Bauernhof**

**Elisabeth Loock** 

#### **Inhaltsverzeichnis**

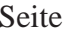

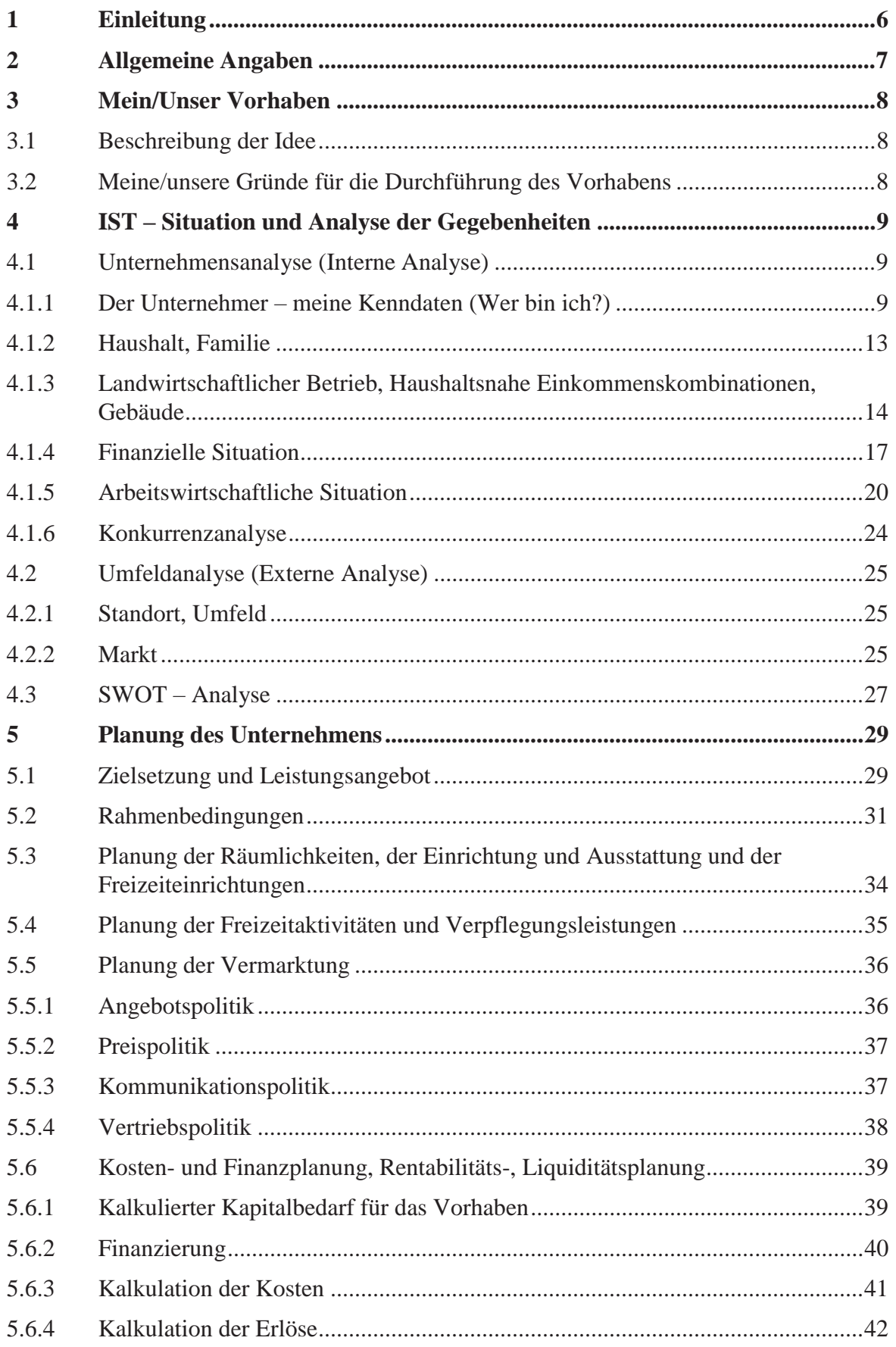

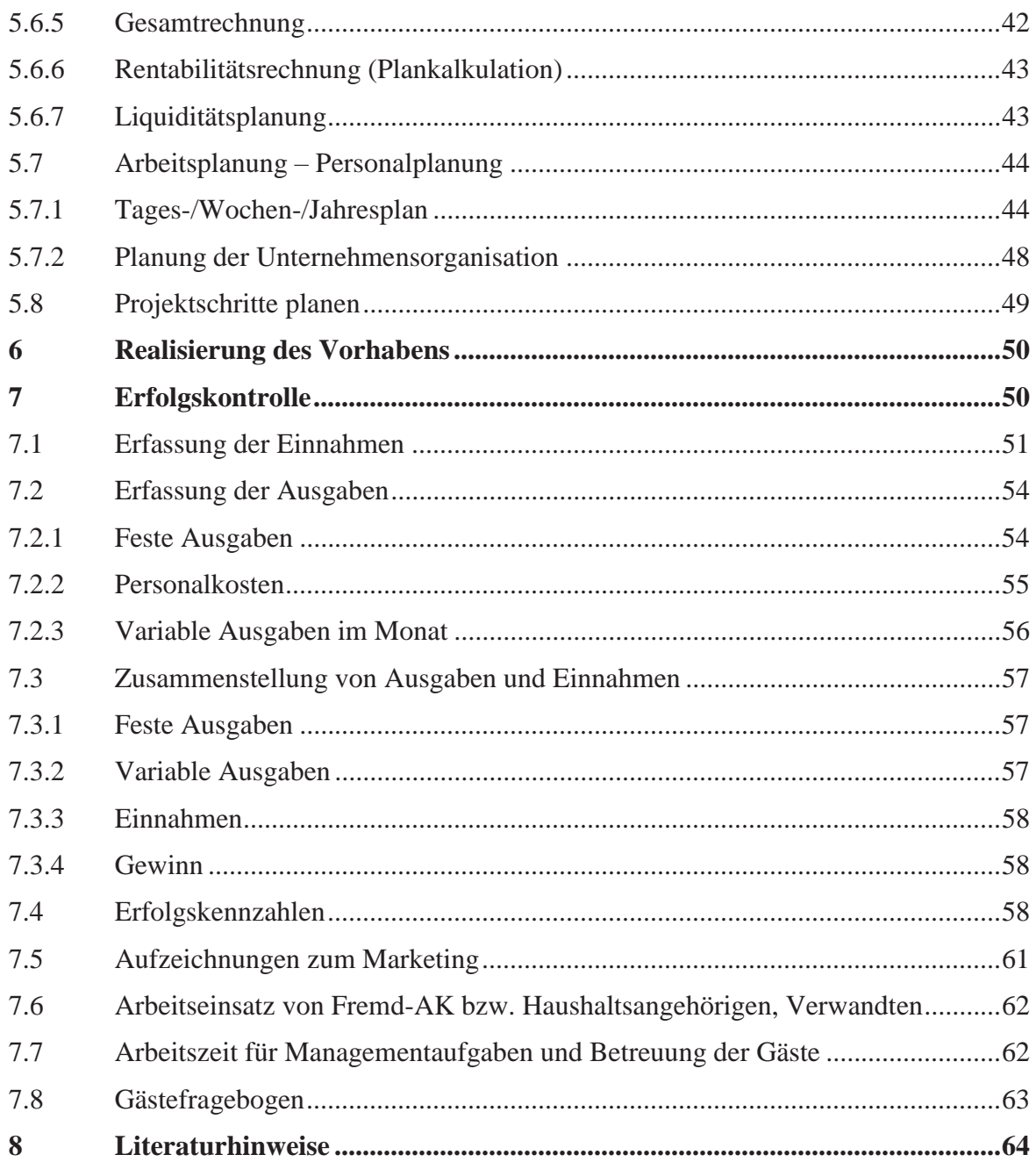

#### **1 Einleitung**

Wer einen Urlaub auf dem Bauernhof-Betrieb neu aufbauen, erweitern oder sich spezialisieren will, muss neue Wege beschreiten und Ideen für den eigenen Standort entwickeln und einkommenswirksam umsetzen. Ein marktfähiges Konzept entsteht jedoch nicht spontan – bis aus einer Geschäftsidee ein marktreifes Produkt geworden ist, müssen viele Gesichtspunkte berücksichtigt werden. Eine für alle Beteiligten optimale Lösung kann nur dann gefunden werden, wenn alle Familienangehörigen an dem Prozess teilnehmen und die individuellen Gegebenheiten wie z.B. das Fachwissen, der Standort, die finanziellen Gegebenheiten berücksichtigt werden. Ziel muss es sein, ein eigenes, maßgeschneidertes Angebot zu entwickeln, mit dem der Betrieb die Anforderungen und Wünsche der Erholung suchenden Gäste erfüllen kann und das zur Einkommenssicherung in der Familie beiträgt.

Im Rahmen der Qualifikation **"Grundlagenseminar Urlaub auf dem Bauernhof"** müssen die Lehrgangsteilnehmer ein **Konzept** für den geplanten oder bereits bestehenden Betriebszweig Urlaub auf dem Bauernhof erstellen bzw. Teilprojekte bearbeiten.

Dabei gehen die Teilnehmer von der gegebenen Ist-Situation in Familie, Haushalt und Betrieb aus, analysieren die Situation und setzen sich Ziele für ihr geplantes Projekt. Der Grundlagenlehrgang vermittelt den Teilnehmern die notwendigen Inhalte zur Planung ihres Urlaubs auf dem Bauernhof-Betrieb. Mit Hilfe des Handbuchs können die Teilnehmer ihre Vorhaben konkretisieren und umsetzen.

Die Realisierung des Projekts wird in der Regel nicht sofort nach Lehrgangsende erfolgen und sich über einen kürzeren oder auch längeren Zeitraum hinziehen, gegebenenfalls sind nochmals Änderungen des ursprünglichen Konzeptes vorzunehmen. Ziel ist der langfristige Erfolg und die Nachhaltigkeit des zukünftigen Betriebszweiges.

Um den Erfolg und die Nachhaltigkeit zu sichern, müssen die Betriebsleiter ihren Betrieb laufend überprüfen, Erfolgskennzahlen erheben und mit anderen Betrieben vergleichen. Bei Defiziten sind Verbesserungen vorzunehmen.

Das Handbuch zur "Analyse und Planung des Betriebszweigs Urlaub auf dem Bauern**hof"** stellt für diese Schritte einen Leitfaden dar und beinhaltet notwendige Formulare und Checklisten. Das Handbuch ist ein Angebot an die Teilnehmer des Grundlagenseminars. Je nach Art und Umfang der Planung und dem gewählten Schwerpunkt können die entsprechenden Listen ausgewählt werden.

Genauso vorstellbar wäre der Einsatz von Teilen des Handbuchs bei größeren Investitionen im Bereich Urlaub auf dem Bauernhof oder zur Erfolgskontrolle bei bereits laufenden Betrieben.

#### **2 Allgemeine Angaben**

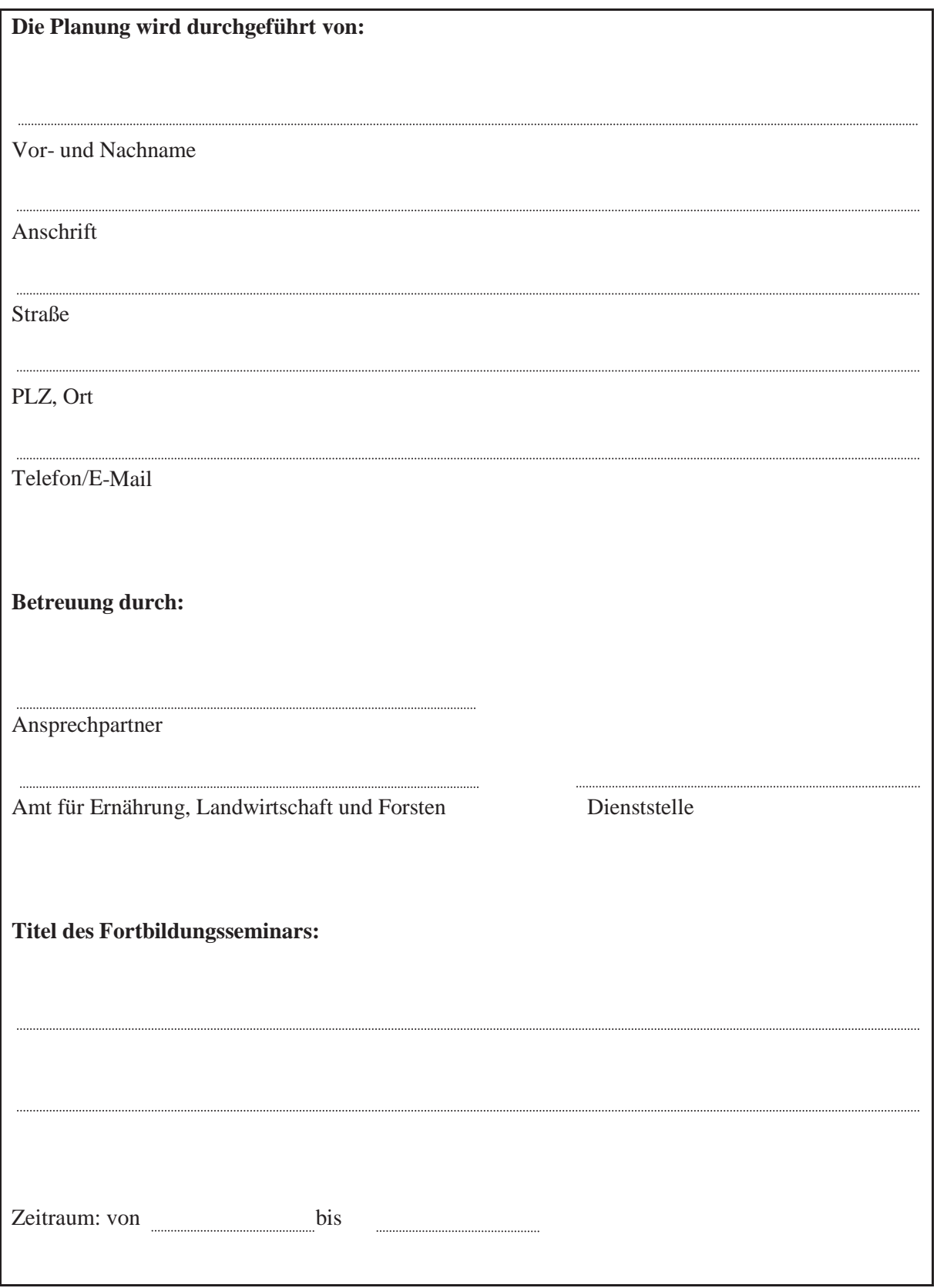

#### **3 Mein/Unser Vorhaben**

#### **3.1 Beschreibung der Idee**

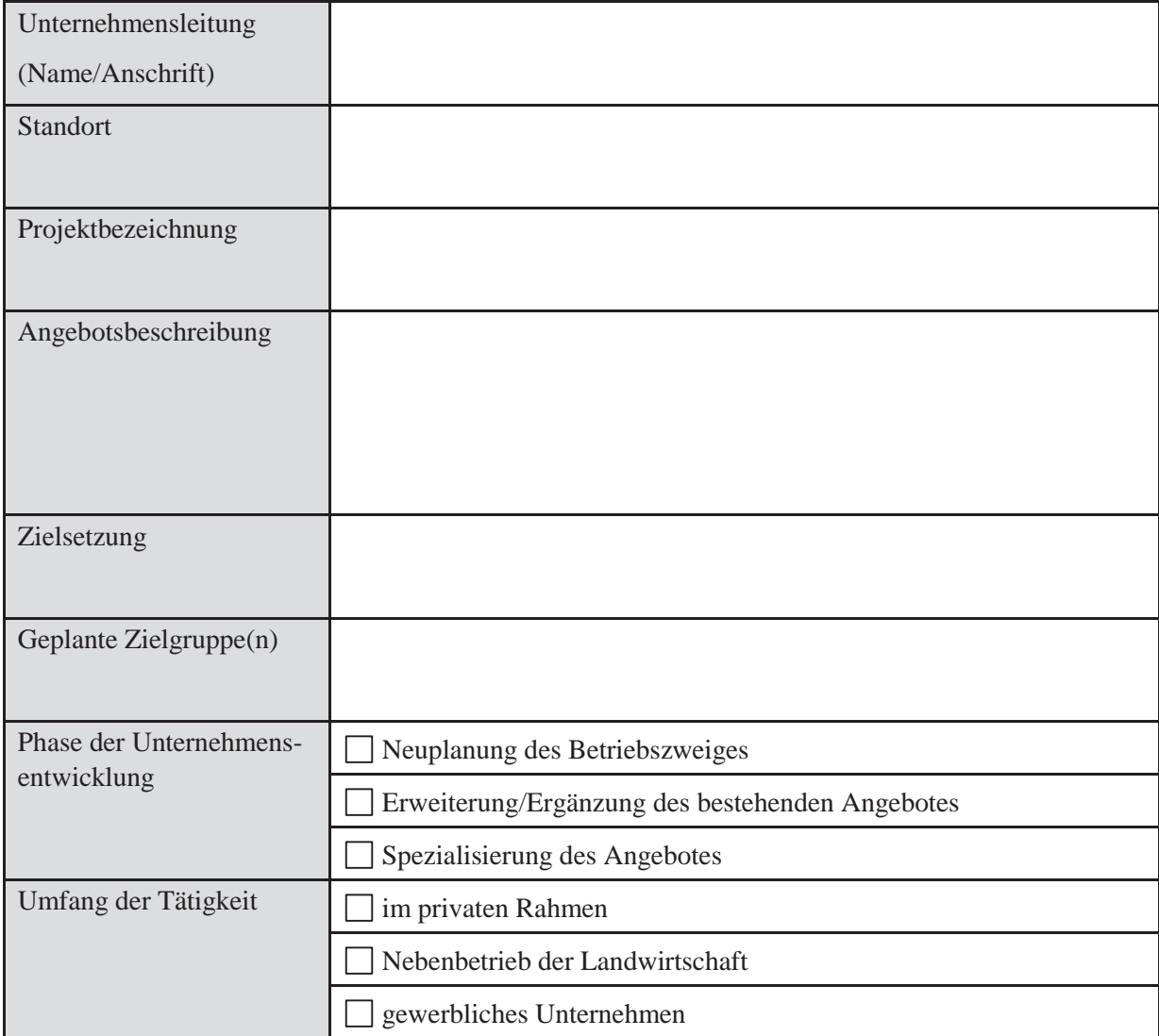

#### **3.2 Meine/unsere Gründe für die Durchführung des Vorhabens**

Was spricht für die Durchführung des Vorhabens? (z. B. vorhandene Räumlichkeiten, freie Arbeitskapazitäten, betriebliche Situation, ....)

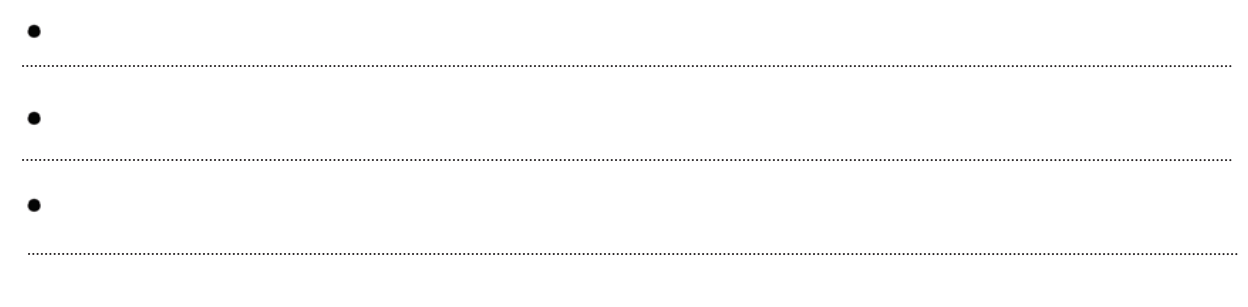

#### **4 IST – Situation und Analyse der Gegebenheiten**

Zur Realisierung des Vorhabens aus dem Bereich Urlaub auf dem Bauernhof sind die Grundlagen (= IST – Situation), die der Unternehmer, die Familie, die mitarbeitenden Personen, der Betrieb, der Markt und das Umfeld dafür bieten, so gut wie möglich darzustellen und im Hinblick auf das angestrebte Ziel zu analysieren.

#### **4.1 Unternehmensanalyse (Interne Analyse)**

#### **4.1.1 Der Unternehmer – meine Kenndaten (Wer bin ich?)**

Analysieren Sie sich als Unternehmer und halten Sie fest, welche Stärken und Schwächen Sie haben im Hinblick auf den Betriebszweig Urlaub auf dem Bauernhof – was Sie besonders gut können, gewisse Eigenschaften, die Ihnen eine Alleinstellung geben oder vorausgesetzt werden – aber auch Ihre Schwächen, um dagegen angehen zu können.

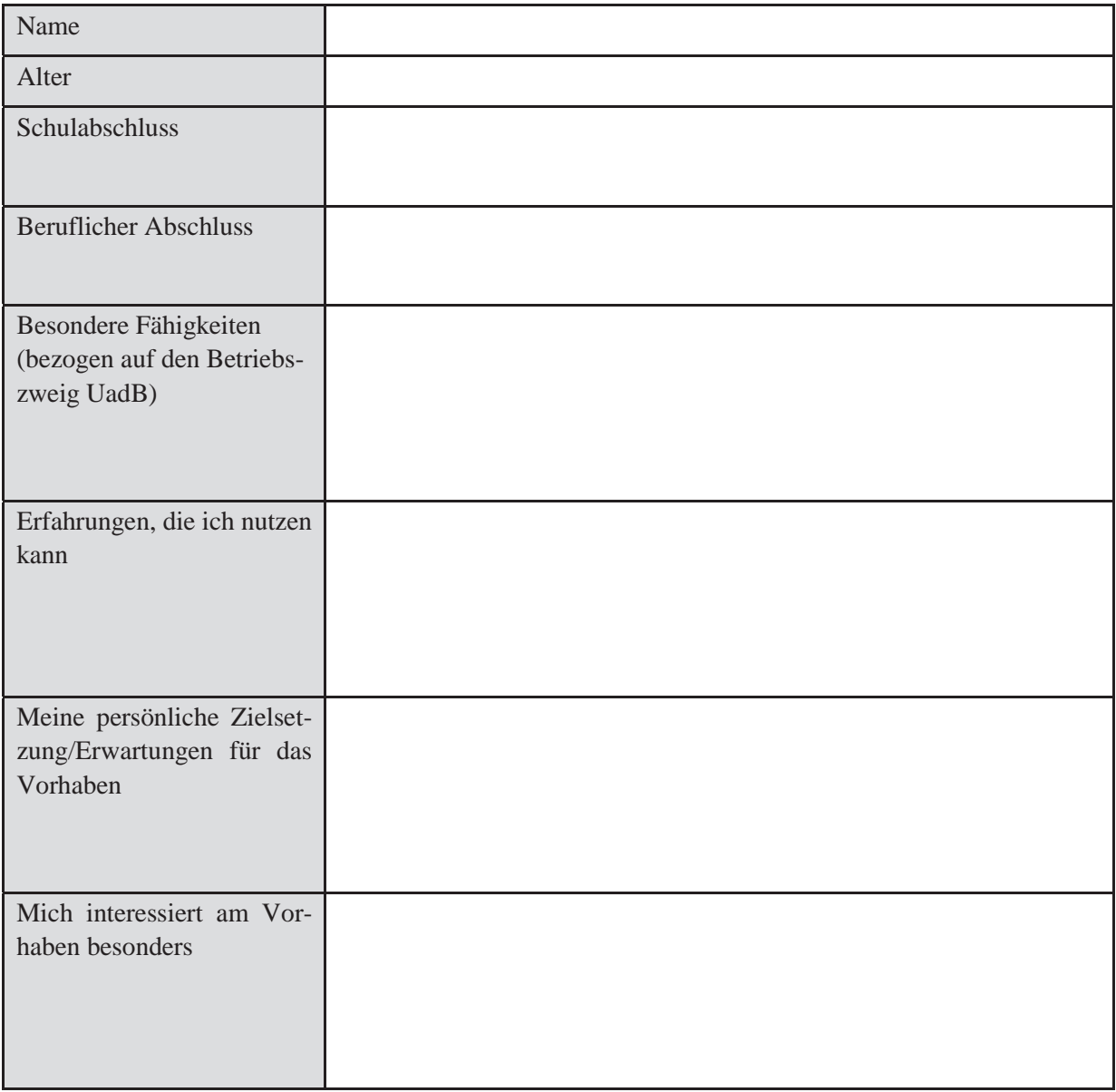

#### **Meine persönlichen Fähigkeiten und Qualifikationen unter der Lupe**

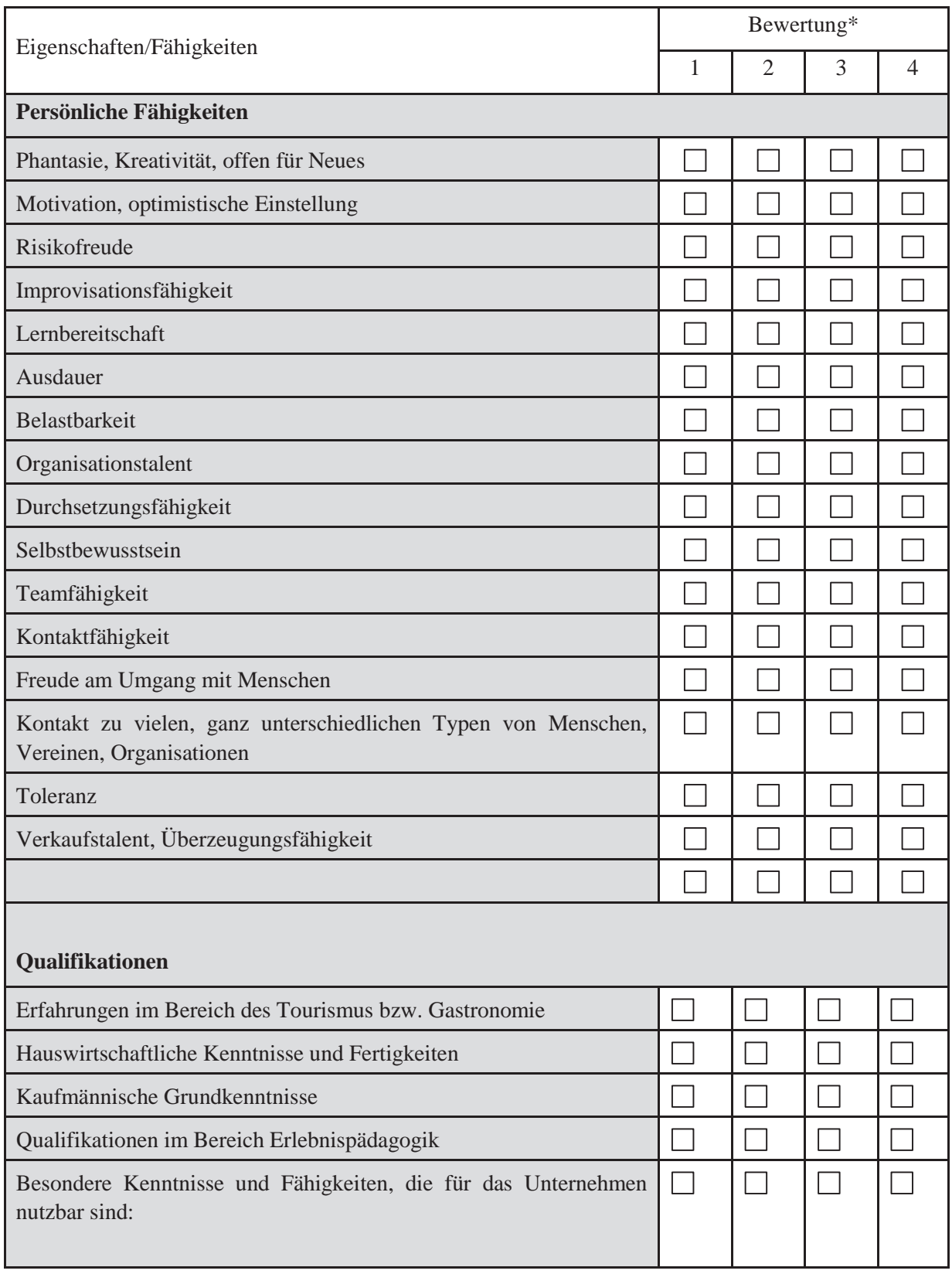

 $* 1 =$  sehr gut,  $2 =$  gut,  $3 =$  mittelmäßig,  $4 =$  weniger gut

#### **Welcher Unternehmertyp sind Sie?** (Bitte ankreuzen und Kreuze verbinden)

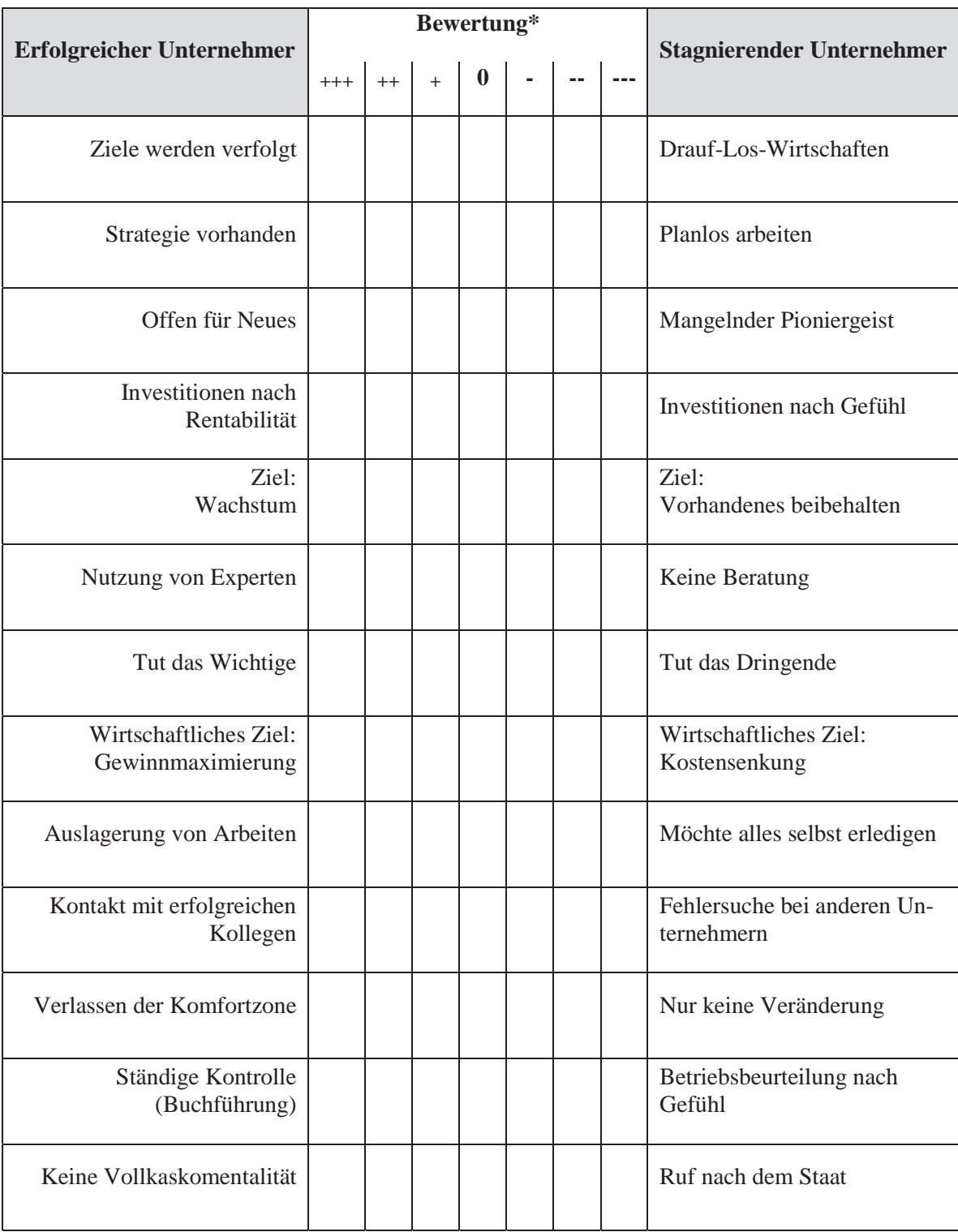

\*Bitte ankreuzen

#### **Analyse der Unternehmerpersönlichkeit**

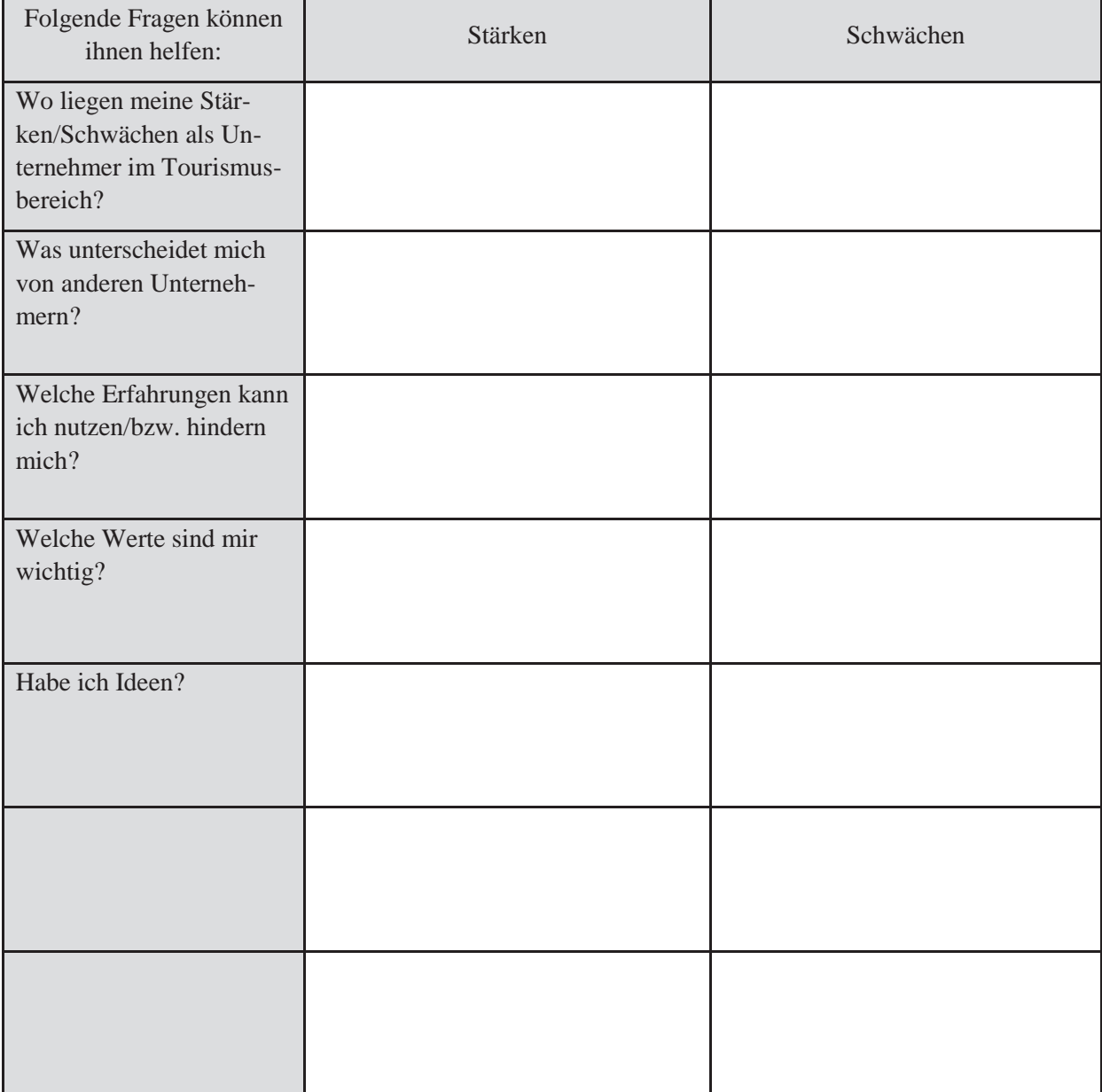

#### **4.1.2 Haushalt, Familie**

#### **Haushaltspersonen**

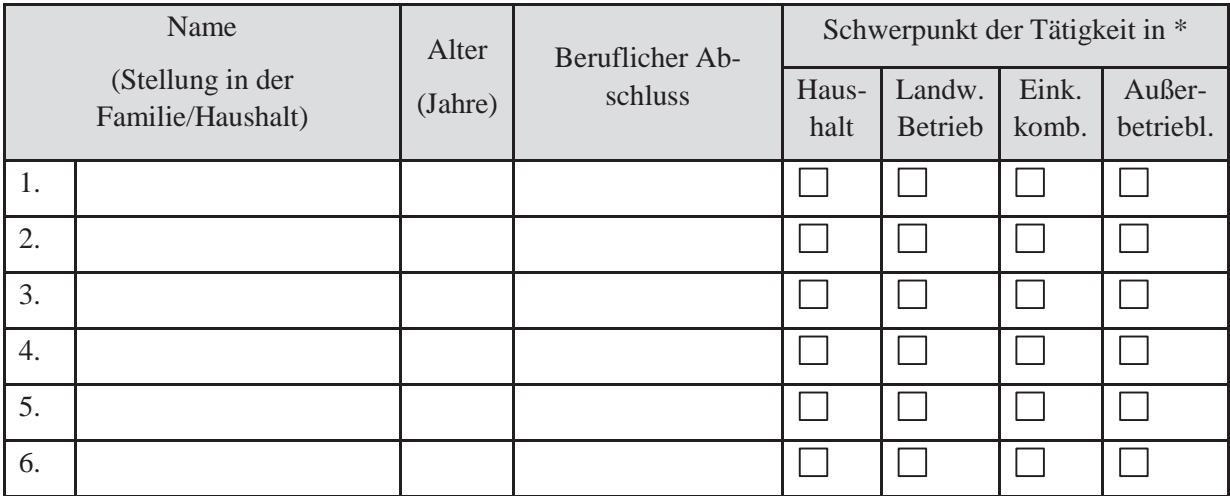

\*Bitte ankreuzen

#### **Analyse der familiären Voraussetzungen**

Prüfen Sie die Gegebenheiten und Einstellungen der Haushaltspersonen im Hinblick auf den Betriebszweig UadB und ermitteln Sie Stärken und Schwächen!

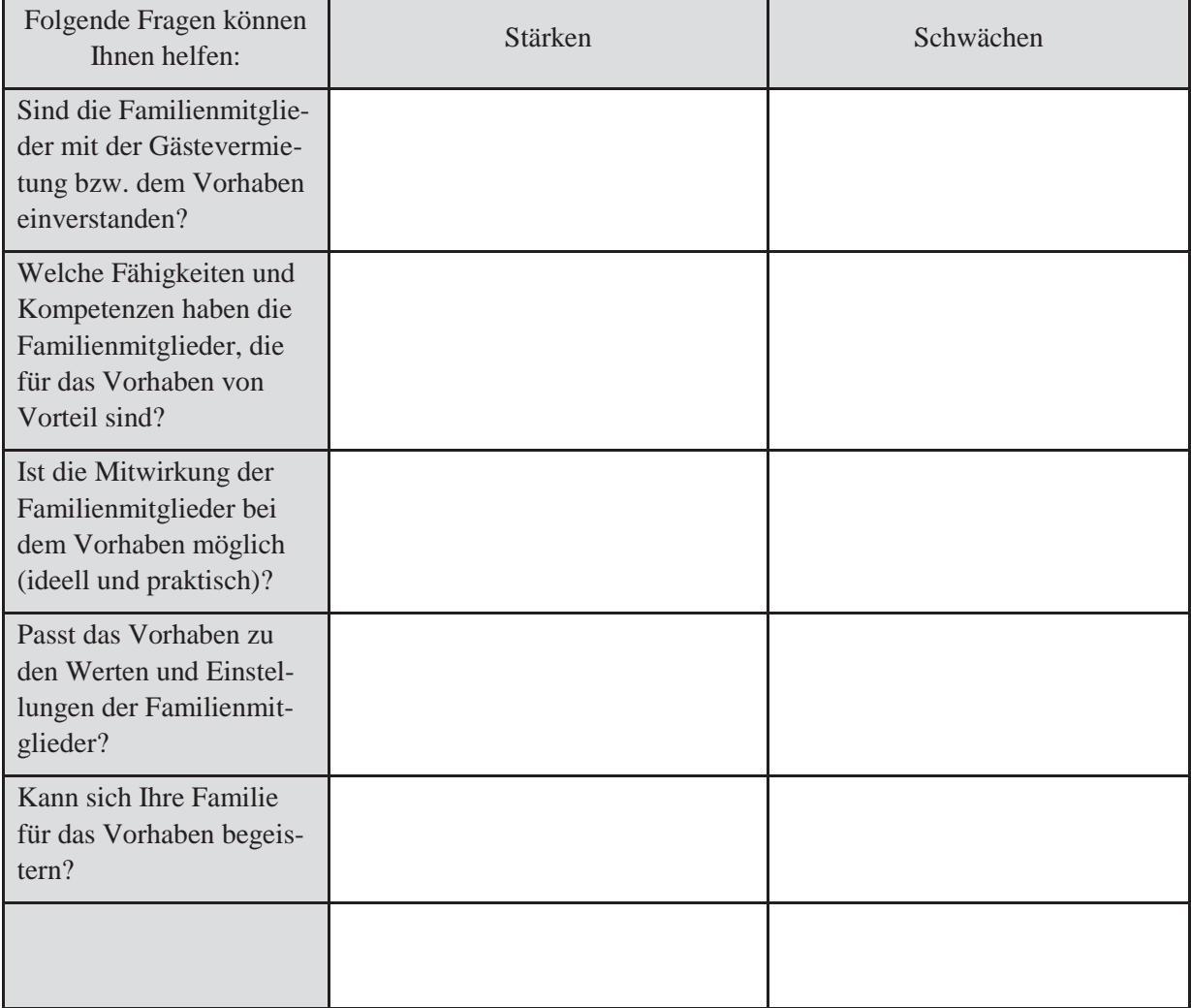

#### **4.1.3 Landwirtschaftlicher Betrieb, Haushaltsnahe Einkommenskombinationen, Gebäude Angaben zum Betrieb**

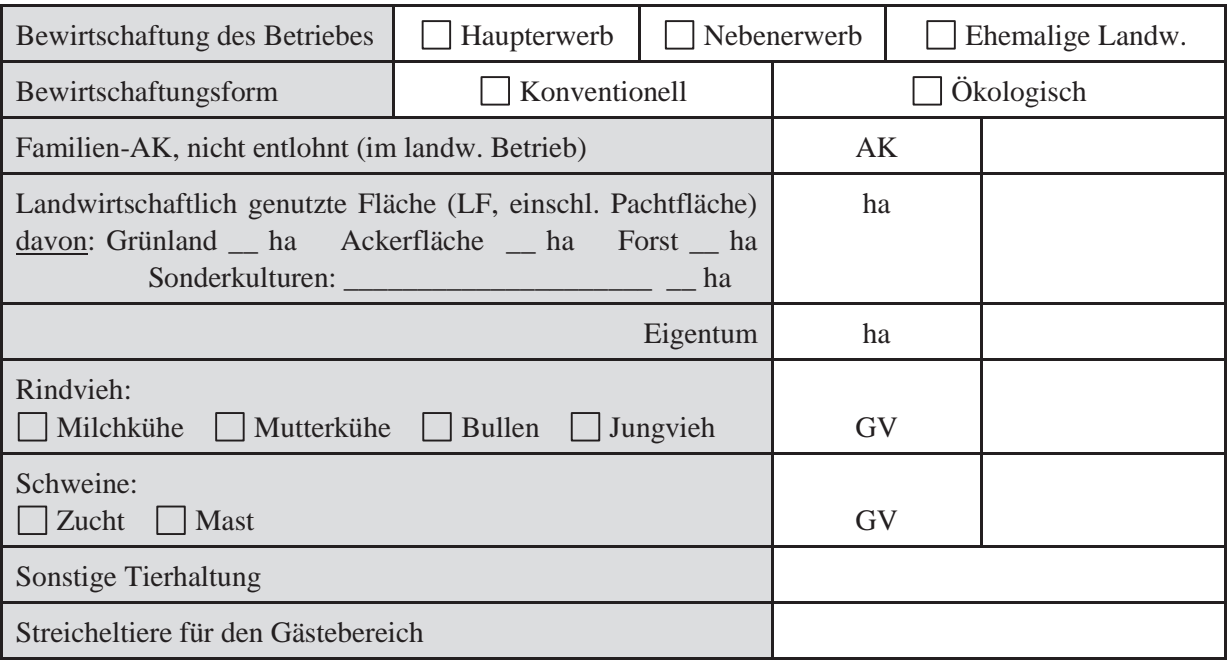

#### **Angaben zu bereits vorhandenen haushaltnahen Einkommenskombinationen**

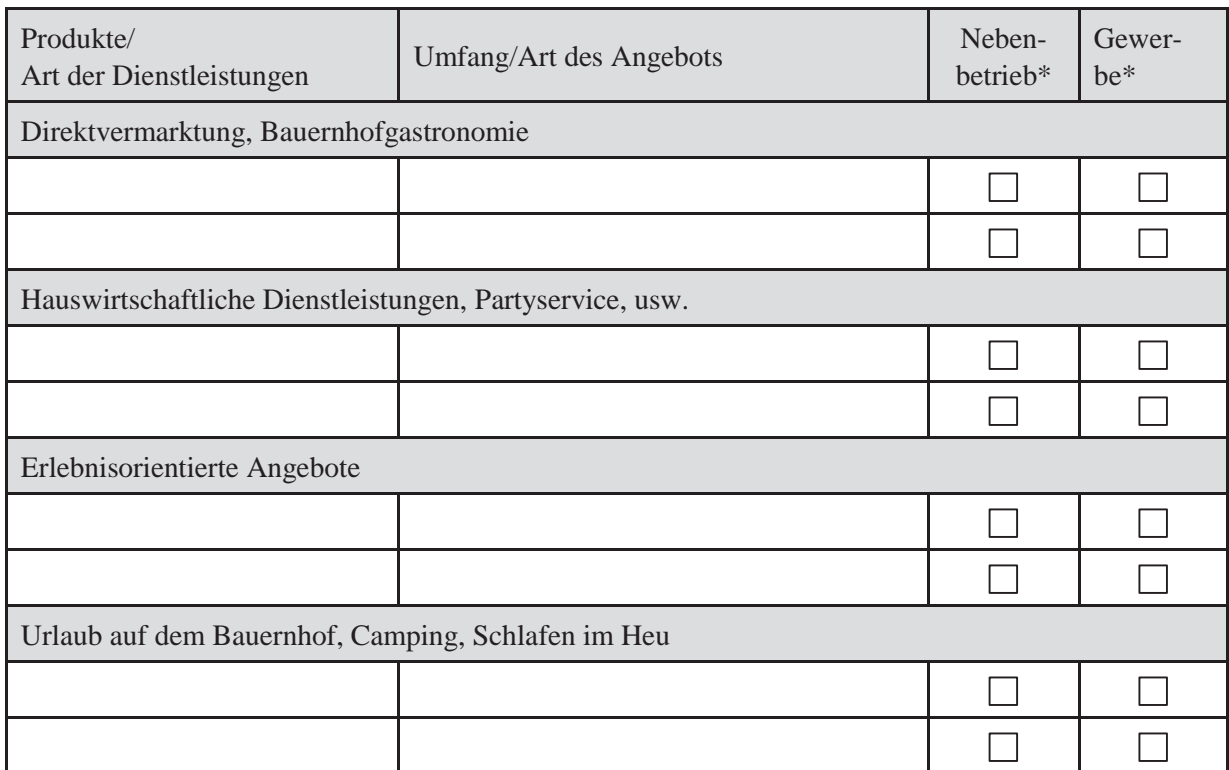

\*Bitte ankreuzen

Gebäudekapazitäten für das Vorhaben (Wenn möglich, Grundrisse einbinden) **Gebäudekapazitäten für das Vorhaben** (Wenn möglich, Grundrisse einbinden)

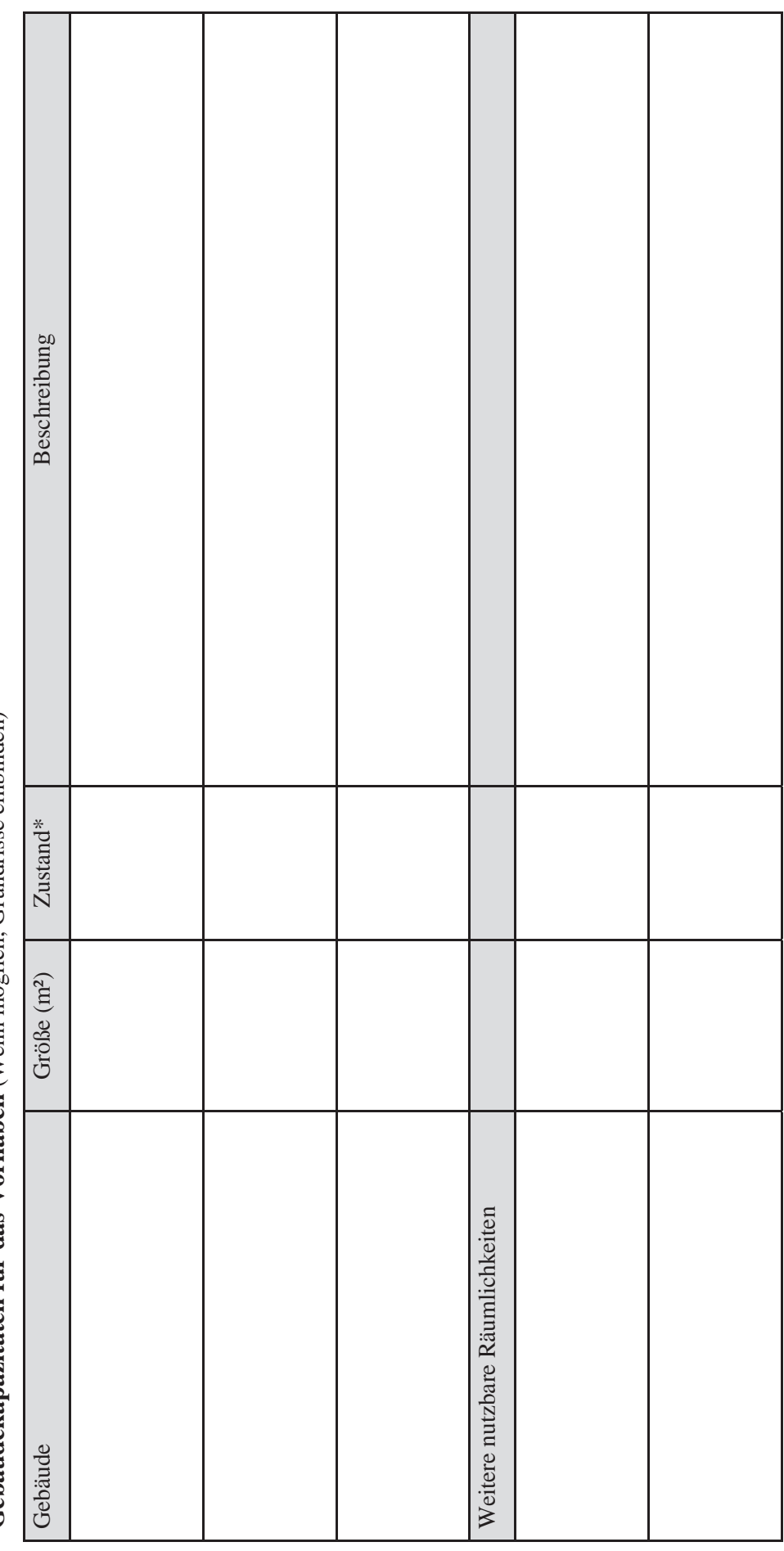

\*1 = sehr gut,  $2 = \text{gut}$ ,  $3 = \text{mitte}$ ,  $4 = \text{unzureichend}$  $*1$  = sehr gut,  $2 =$  gut,  $3 =$  mittel,  $4 =$  unzureichend

#### **Analyse der betrieblichen Voraussetzungen**

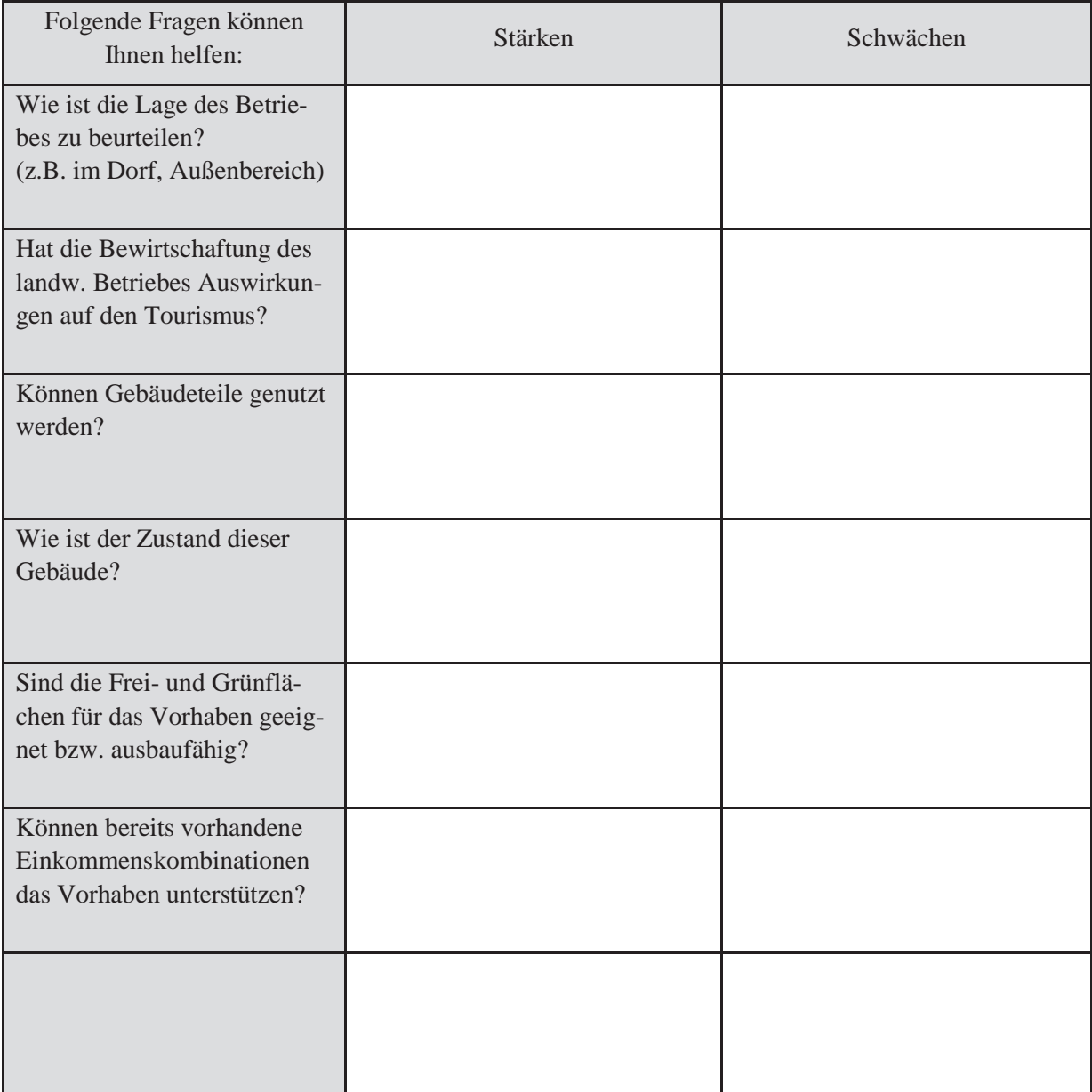

#### **4.1.4 Finanzielle Situation**

Prüfen Sie Ihre aktuelle finanzielle Situation und mögliche Veränderungen der Lebenssituation in den nächsten 5 bzw. 10 Jahren. Ermitteln Sie den finanziellen Spielraum, den Sie für Investitionen haben.

#### **Lebenshaltungs- und Haushaltsaufwand**

Den Lebenshaltungs- und Haushaltsaufwand können Sie über Aufschreibungen (Haushaltsbuchführung, Finanztimer bzw. Haushaltskompass) bzw. durch Schätzung ermitteln. Unterlagen dazu erhalten Sie über Ihr zuständiges Amt für Ernährung, Landwirtschaft und Forsten.

Faustzahlen zu Haushaltsausgaben finden sie im Internet unter: www.lfl.bayern.de/ilb/haushalt/

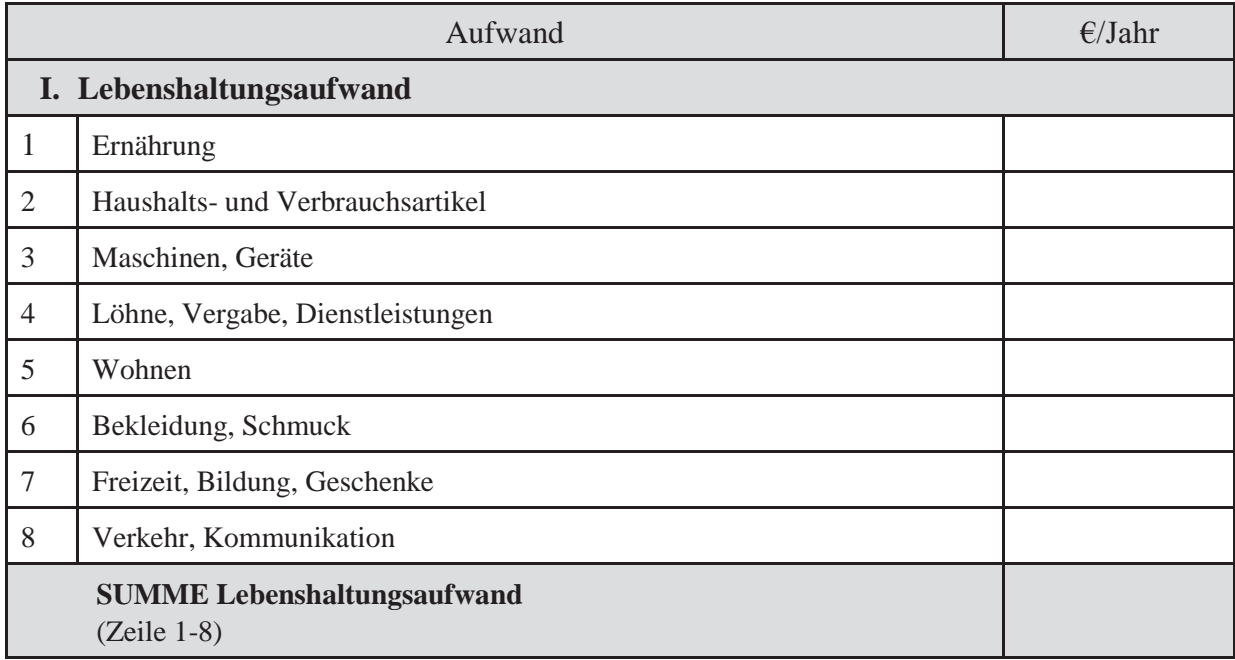

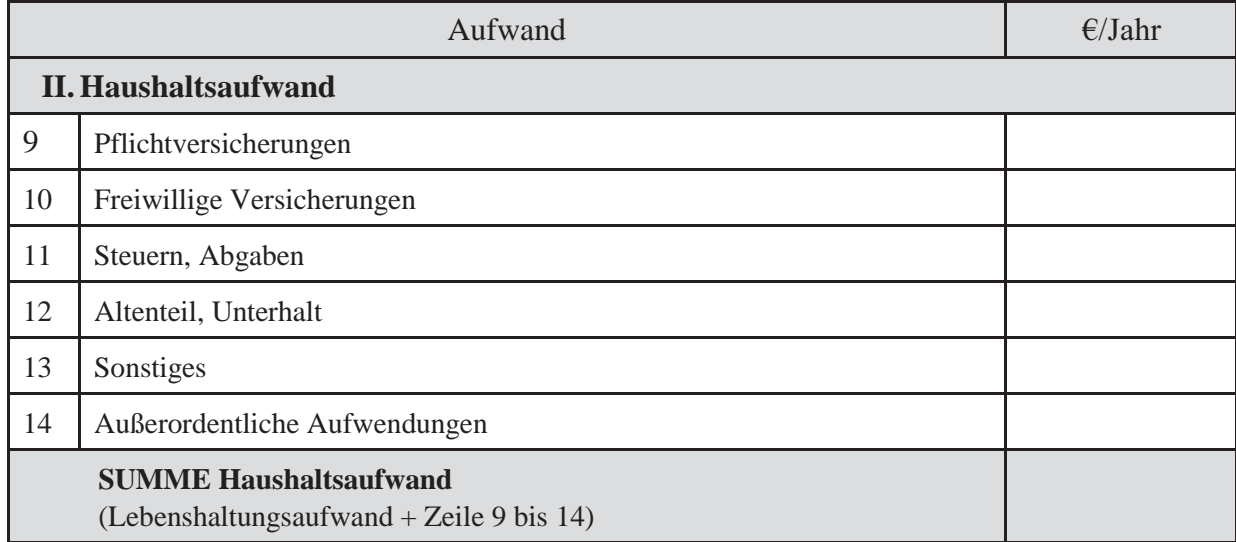

#### **Einkommenssituation in der Familie**

Die Einkommen aller im Haushalt lebender Familienmitglieder sind einzutragen und dem ermittelten Haushaltsaufwand gegenüber zu stellen.

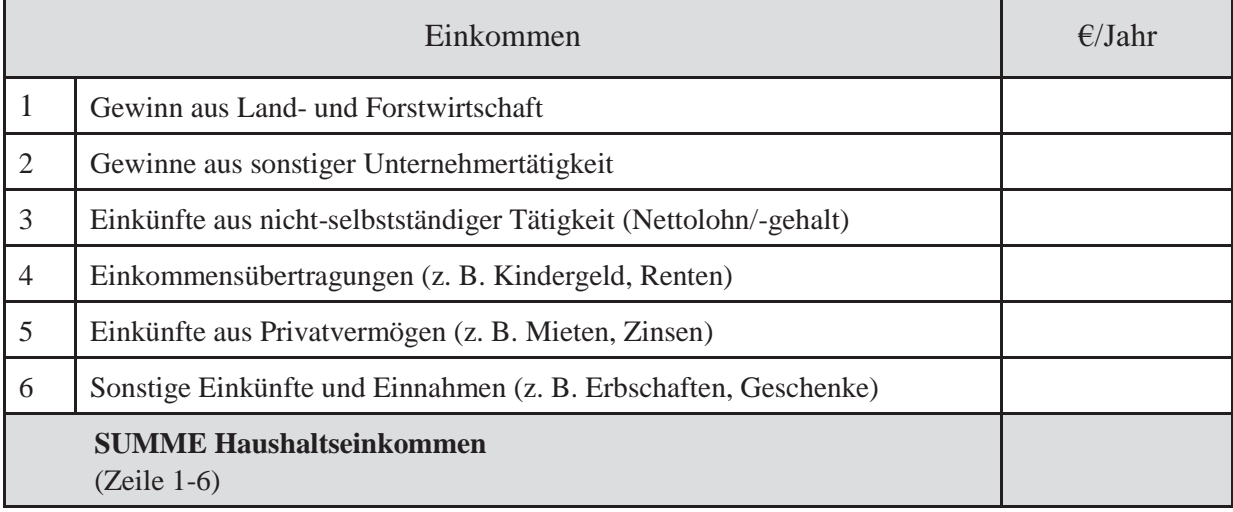

#### **Betriebsanalyse des landwirtschaftlichen Betriebs**

In das Formular tragen Sie die Ergebnisse aus Ihrem landwirtschaftlichen Buchführungsabschluss ein und vergleichen diese mit Betrieben ähnlicher Struktur.

**Erläuterungen zu den Begriffen** sowie die **Buchführungsergebnisse** bayerischer landwirtschaftlicher Betriebe finden Sie im Internet unter: https://www.stmelf.bayern.de/bfm/.

#### **Landwirtschaftliche Buchführung**

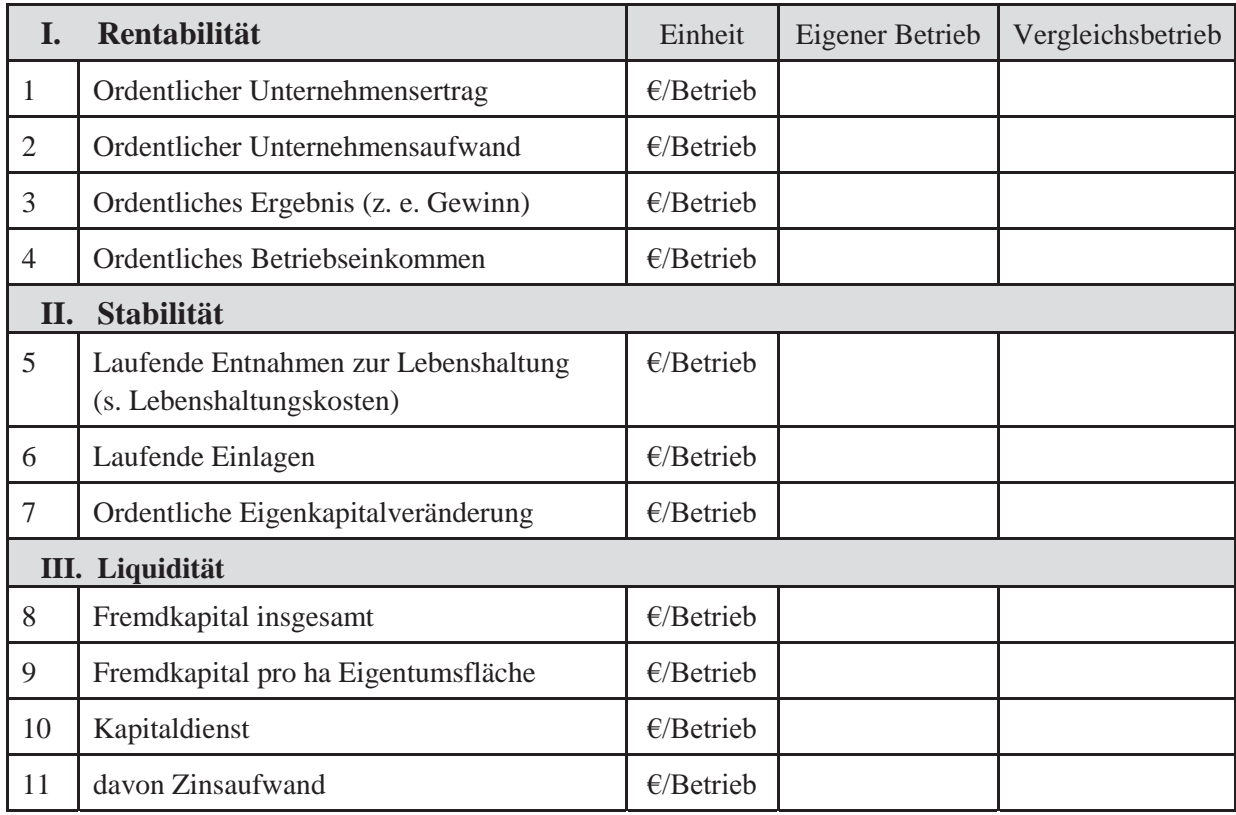

#### **Analyse der finanziellen Situation**

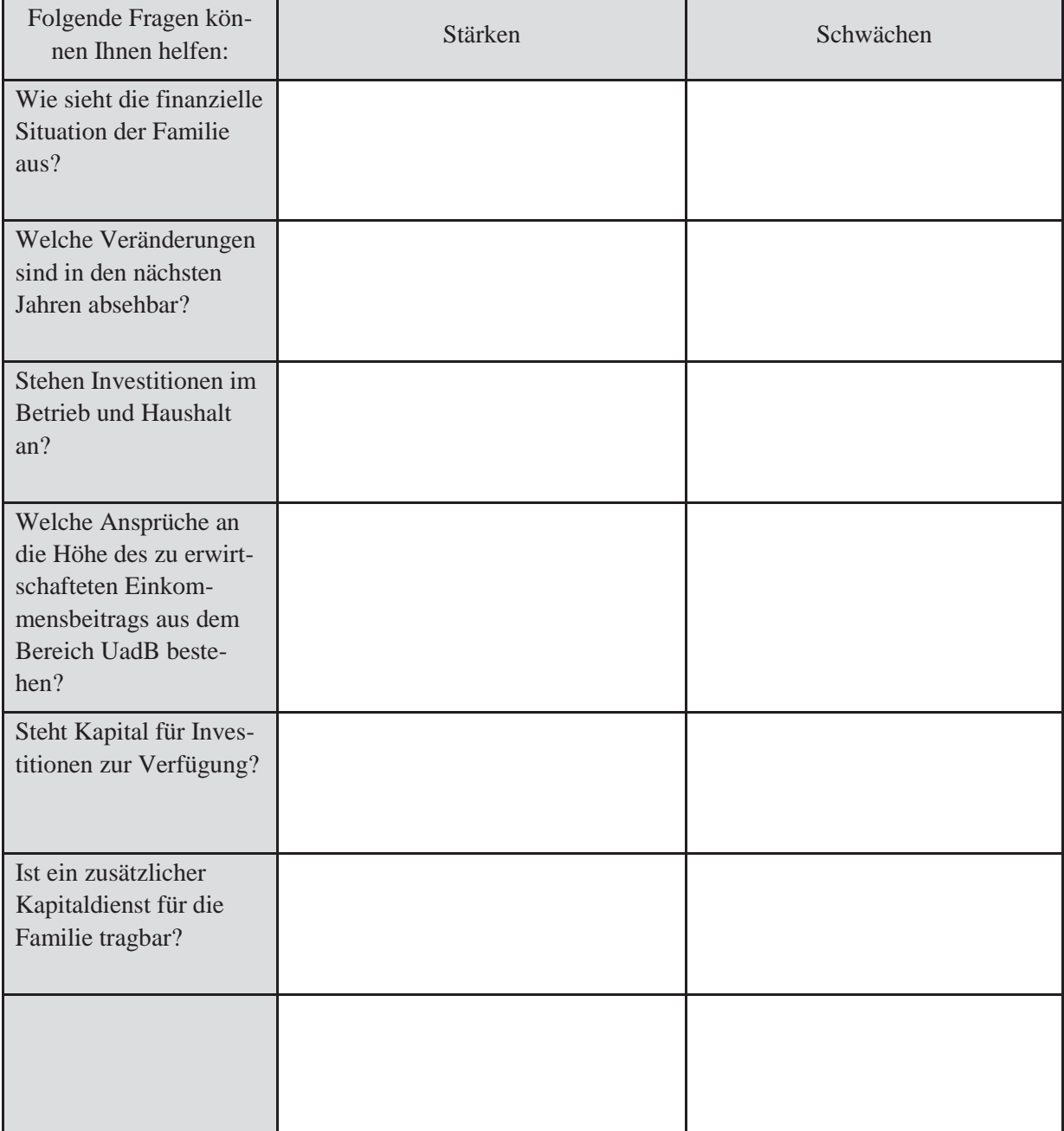

#### **4.1.5 Arbeitswirtschaftliche Situation**

Der gesamte Aufgabenkatalog in Haushalt, Betrieb und außerhäuslicher Erwerbstätigkeit ist zu analysieren um freie Arbeitskapazitäten für das Vorhaben zu ermitteln.

#### **Arbeitsaufwand und –verteilung**

Geben Sie an, wie viel Arbeitszeit Haushaltsangehörige und haushaltsfremde Personen im Haushalt und Betrieb einsetzen.

Der Arbeitsaufwand für den Haushalt kann entweder über eigene Aufzeichnungen ermittelt oder mit Hilfe des Haushaltskompasses errechnet werden. Orientierungswerte zum Arbeitszeitaufwand im Haushalt finden Sie unter: www.lfl.bayern.de/ilb/haushalt/.

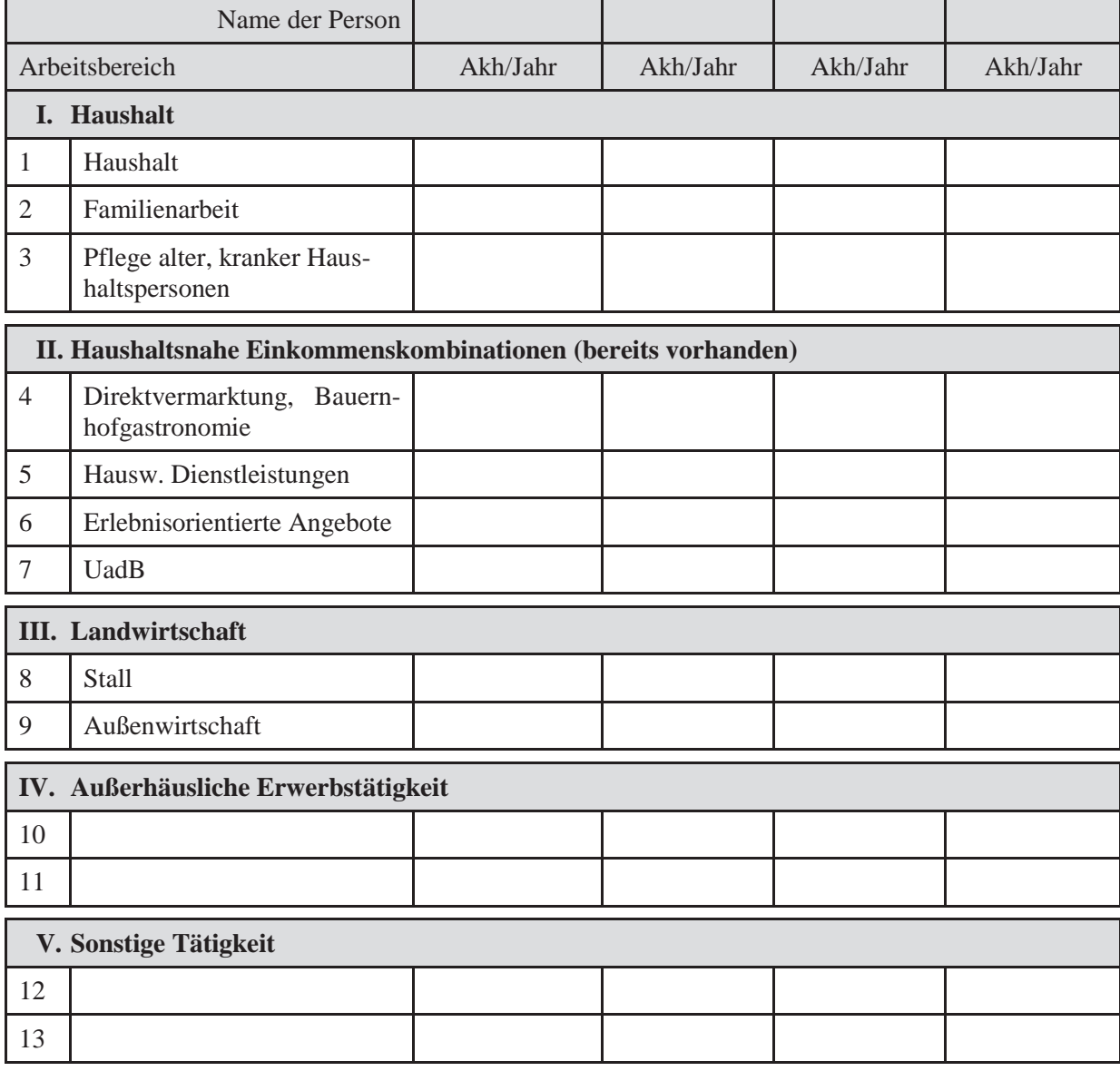

# **Graphischer Arbeitsaufriss (Ist-Zustand)** Name: Name: Graphischer Arbeitsaufriss (Ist-Zustand)

Name:

Tragen Sie die wesentlichen Arbeiten, die Sie und weitere Arbeitskräfte der Familie erledigen müssen als Block in den Arbeitsaufriss ein. Tragen Sie die wesentlichen Arbeiten, die Sie und weitere Arbeitskräfte der Familie erledigen müssen als Block in den Arbeitsaufriss ein. (pro Monat können zwei Varianten eingetragen werden) (pro Monat können zwei Varianten eingetragen werden)

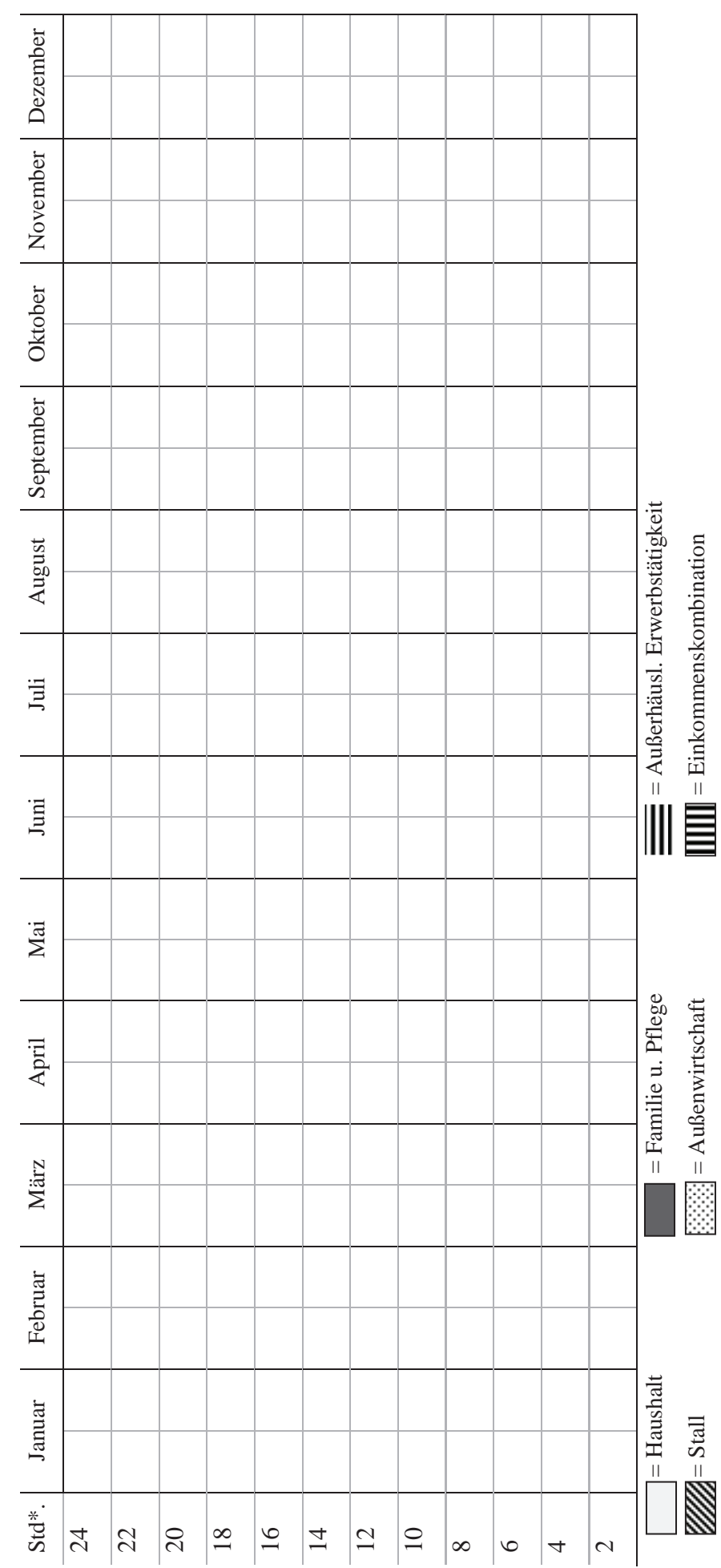

 $\,$  Stunden am Tag \*Stunden am Tag

#### **Frei verfügbare Arbeitskapazitäten**

Aus den frei verfügbaren Arbeitskapazitäten ergibt sich die überschlägige Zeit, die dem Urlaub auf dem Bauernhof als Arbeitszeit zur Verfügung steht.

Berechnen Sie die täglichen Zeitkapazitäten für alle am Projekt beteiligten Personen im IST-Zustand. Um zusätzliche Arbeitszeit zu gewinnen bewerten Sie die Aufgaben und versuchen Sie Zeiten einzusparen. Tragen Sie die erreichte Sollzeit in die folgende Tabelle ein.

Name:

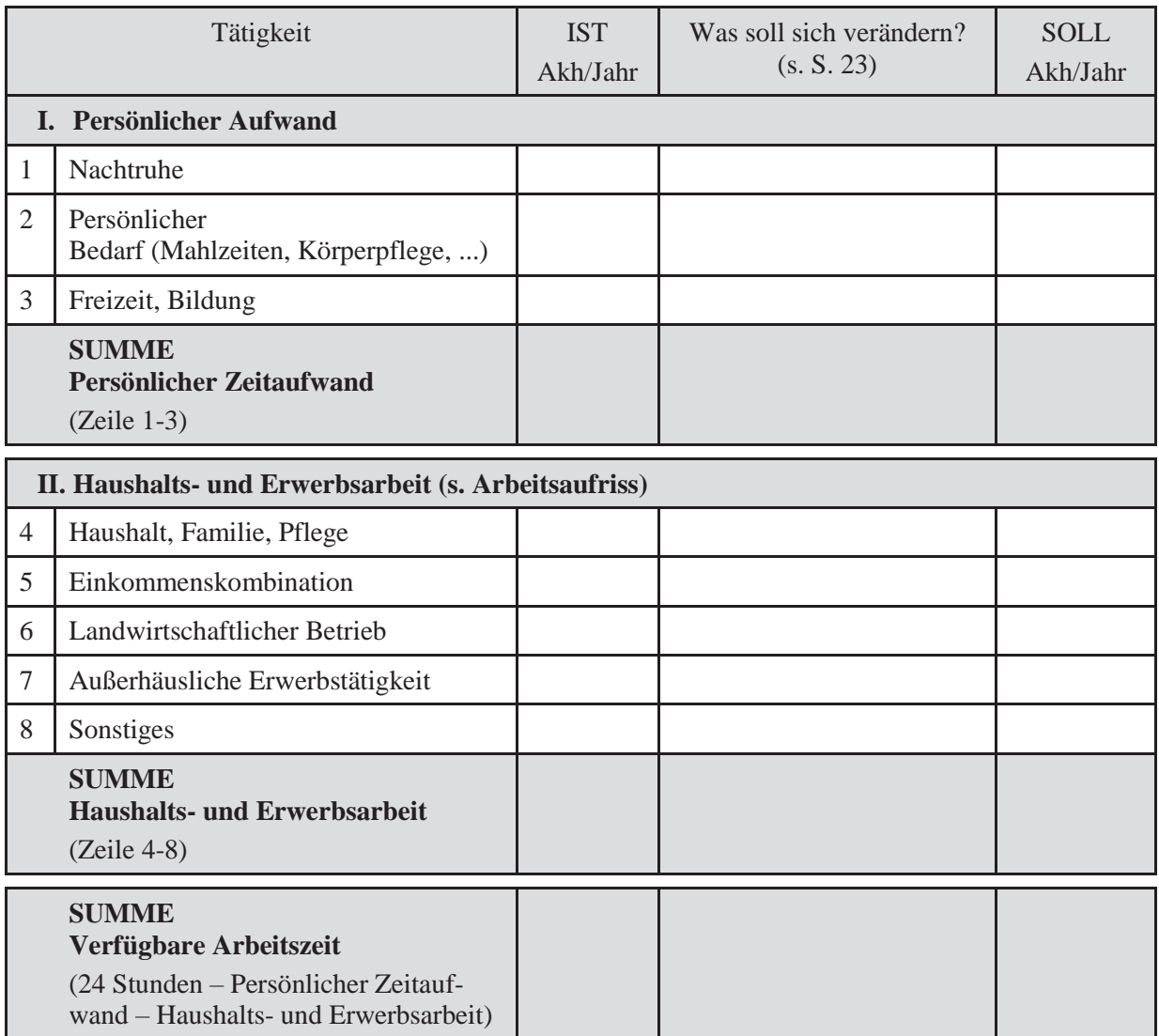

#### **Bewertung von Aufgaben: Was soll sich verändern?**

Der Betriebszweig UadB benötigt zusätzliche Arbeitszeit. Dafür sind Zeiten in anderen Bereichen einzusparen bzw. zu rationalisieren. Überprüfen Sie die Arbeiten im Ist-Zustand nach Dringlichkeit und Wichtigkeit. Ordnen Sie Ihre Aufgaben in die vier Quadrate ein und beurteilen Sie den Zeitaufwand. Vielleicht stellt sich die eine oder andere Aufgabe als überflüssig heraus!

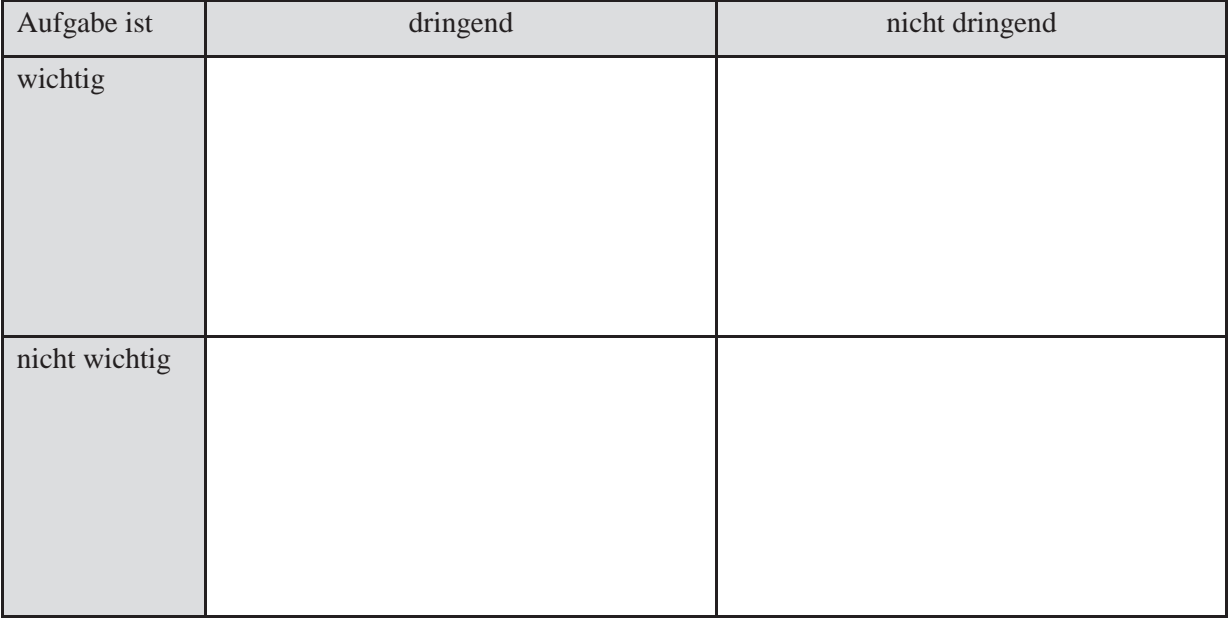

#### **Analyse der arbeitswirtschaftlichen Situation**

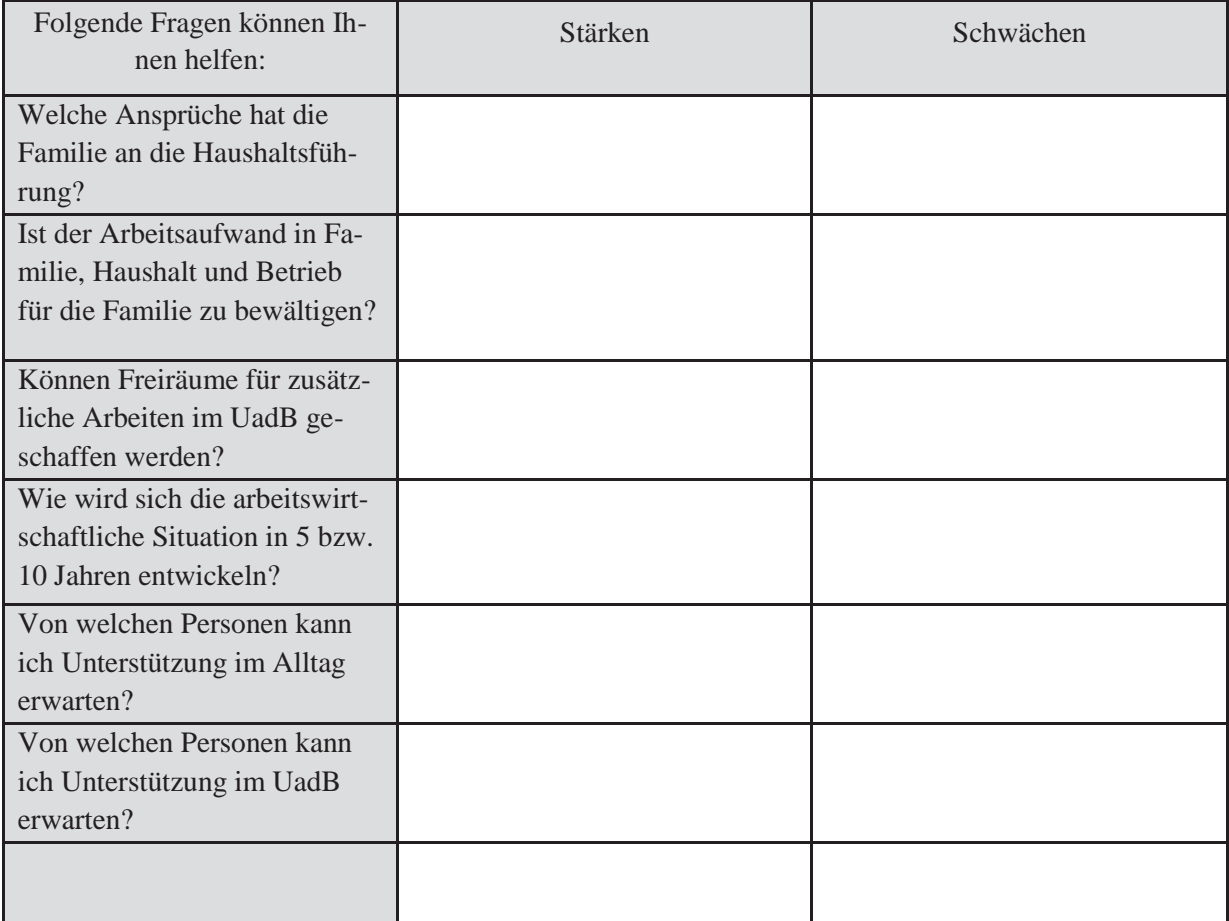

#### **4.1.6 Konkurrenzanalyse**

Mit Hilfe der Konkurrenzanalyse untersuchen Sie, welche Mitbewerber im touristischen Bereich in Ihrer Umgebung aktiv sind. Analysieren Sie deren Stärken und Schwächen.

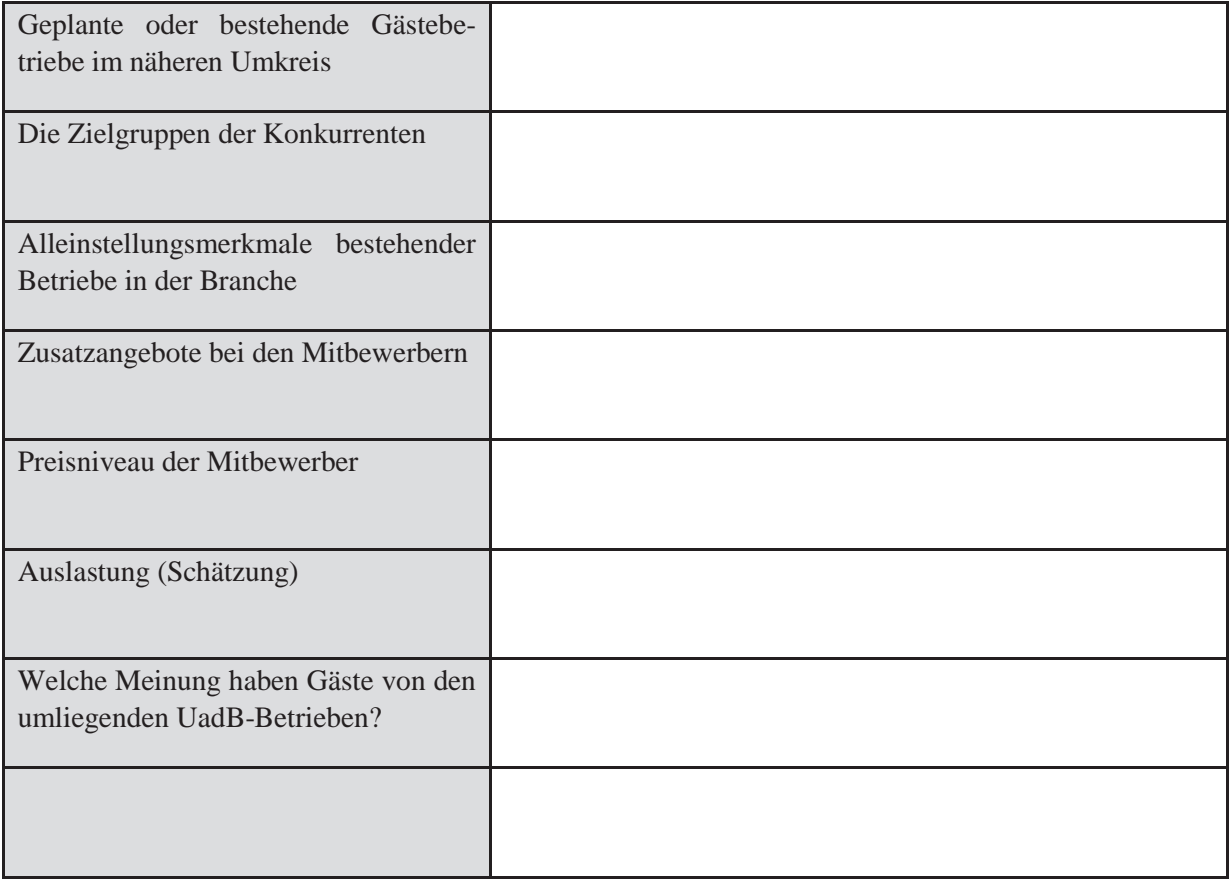

#### **Analyse der Situation der Mitbewerber**

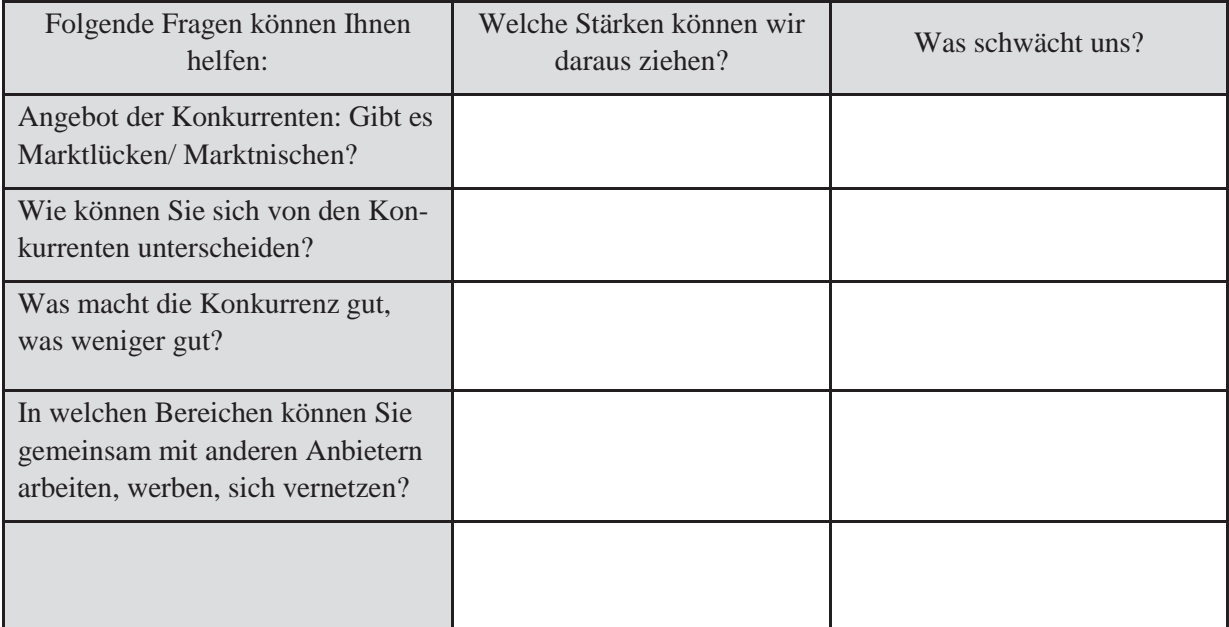

Beachten Sie, dass vermeintliche Konkurrenten unter Umständen ganz wichtige Partner (z. B. in der Werbung) sein können. Das Kundenpotential kann sich vergrößern, aber Sie müssen teilen!

#### **4.2 Umfeldanalyse (Externe Analyse)**

Um Produkte oder Dienstleistungen erfolgreich am Markt anbieten zu können, sind Standort, Markt und Umfeld zu analysieren und die Chancen und Risiken für das eigene Projekt einzuschätzen.

#### **4.2.1 Standort, Umfeld**

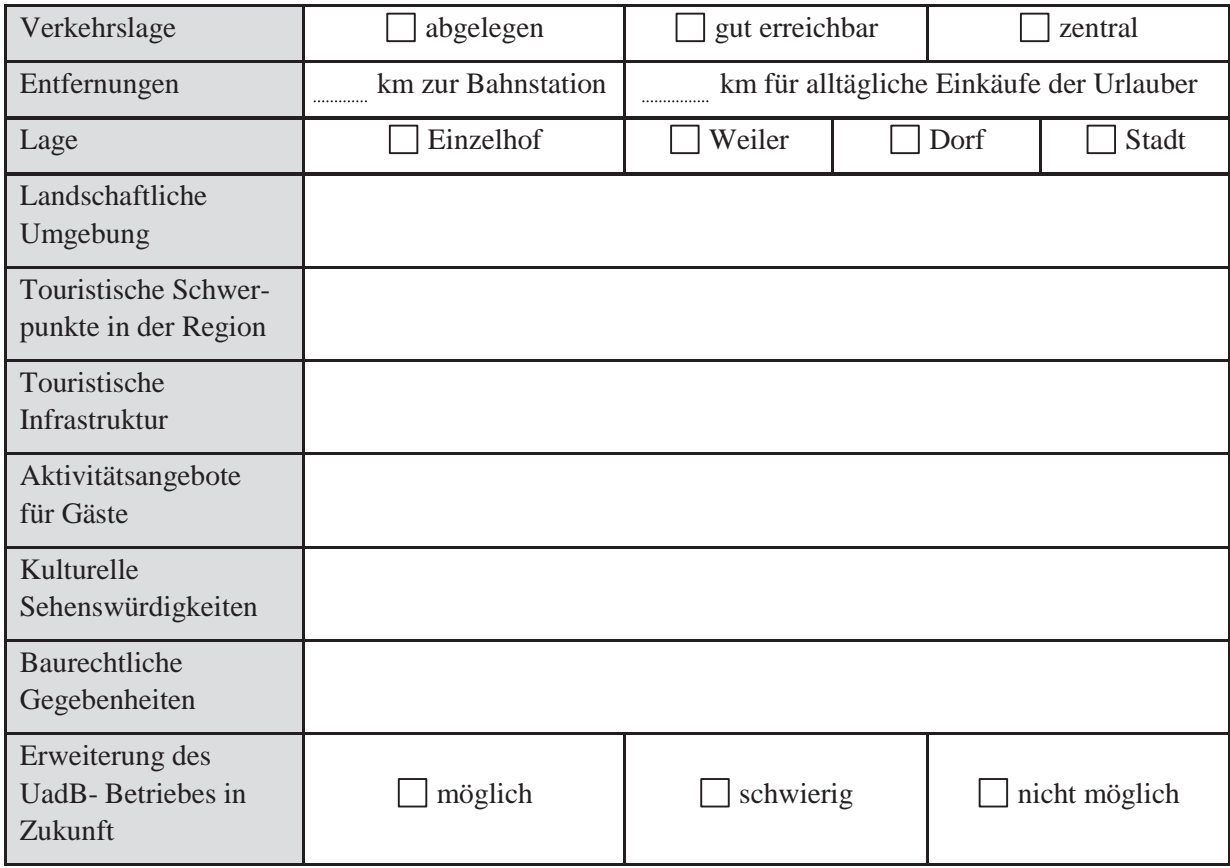

#### **4.2.2 Markt**

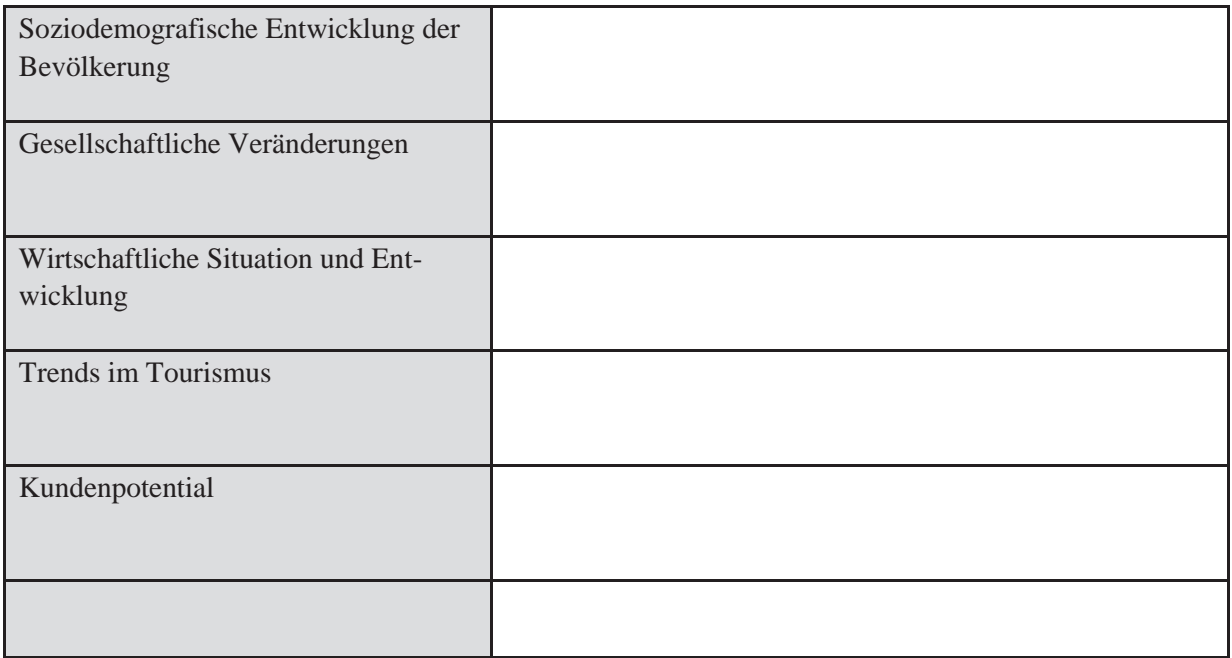

#### **Analyse von Standort, Umfeld, Markt und Kundenpotential**

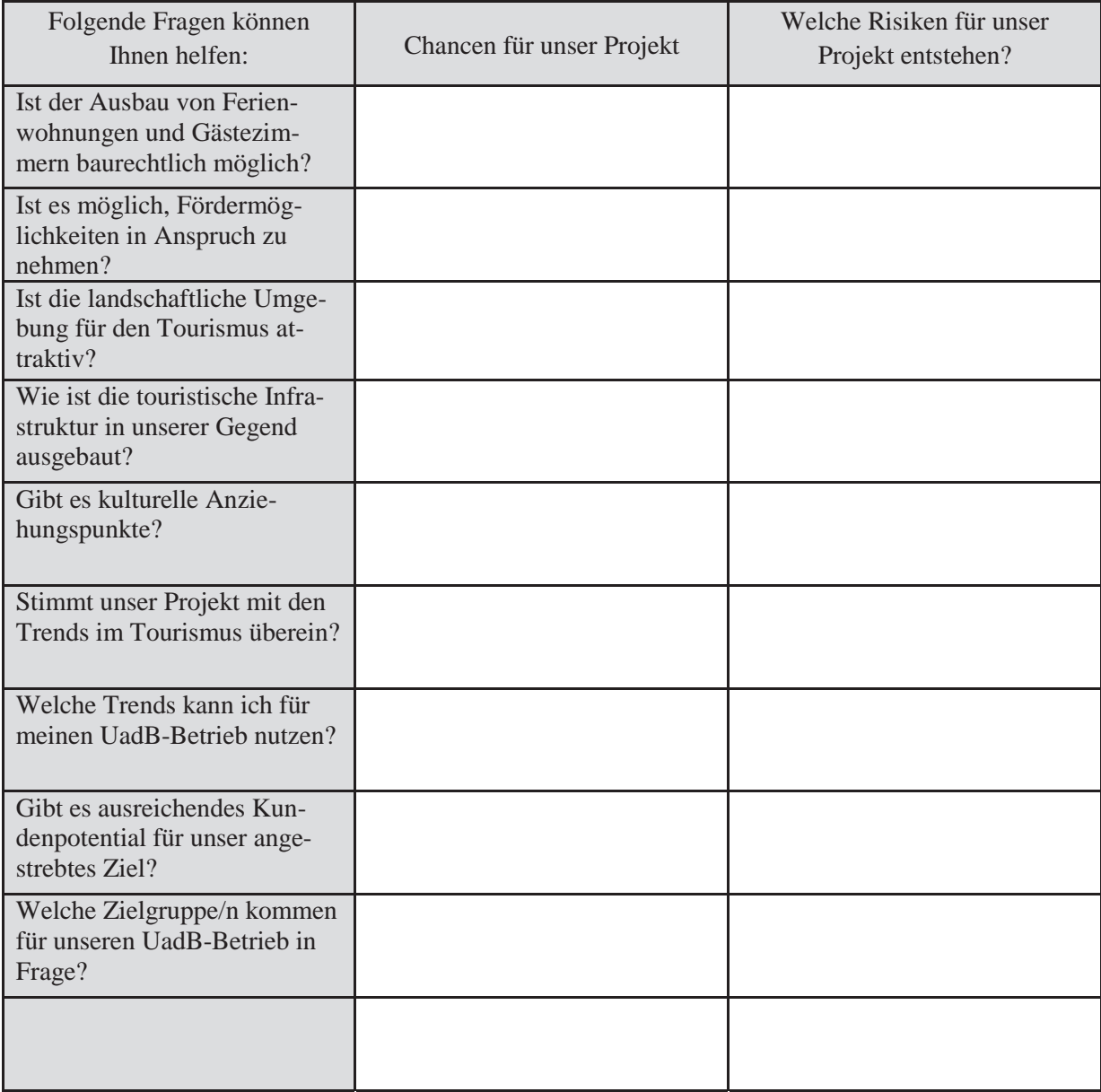

#### **4.3 SWOT – Analyse**

Um Strategien für Ihr Vorhaben zu entwickeln, müssen Sie genau wissen, was die Stärken ihres Unternehmens sind und wie Sie Ihre individuelle Stellung auf dem Markt behaupten können.

Stärken und Schwächen sind Faktoren, die ihre Ursachen in Ihrem Unternehmen haben. Interne Faktoren wie persönliche Charakterzüge, Kompetenzen, Finanzen und die arbeitswirtschaftliche Situation sind für diesen Teil entscheidend.

Chancen und Risiken sind Faktoren, die außerhalb Ihres Unternehmens entstehen, jedoch Auswirkungen auf Ihren Betriebszweig haben. Wirtschaftstrends, die Stärken und Schwächen Ihrer Konkurrenten, bestehende und geplante Vorschriften, demographische Trends fallen unter diese Kategorie.

Aus der Kombination der Stärken-/Schwächen-Analyse und der Chancen-/Risiken-Analyse kann eine ganzheitliche Strategie für die Planung Ihres Unternehmens abgeleitet werden.

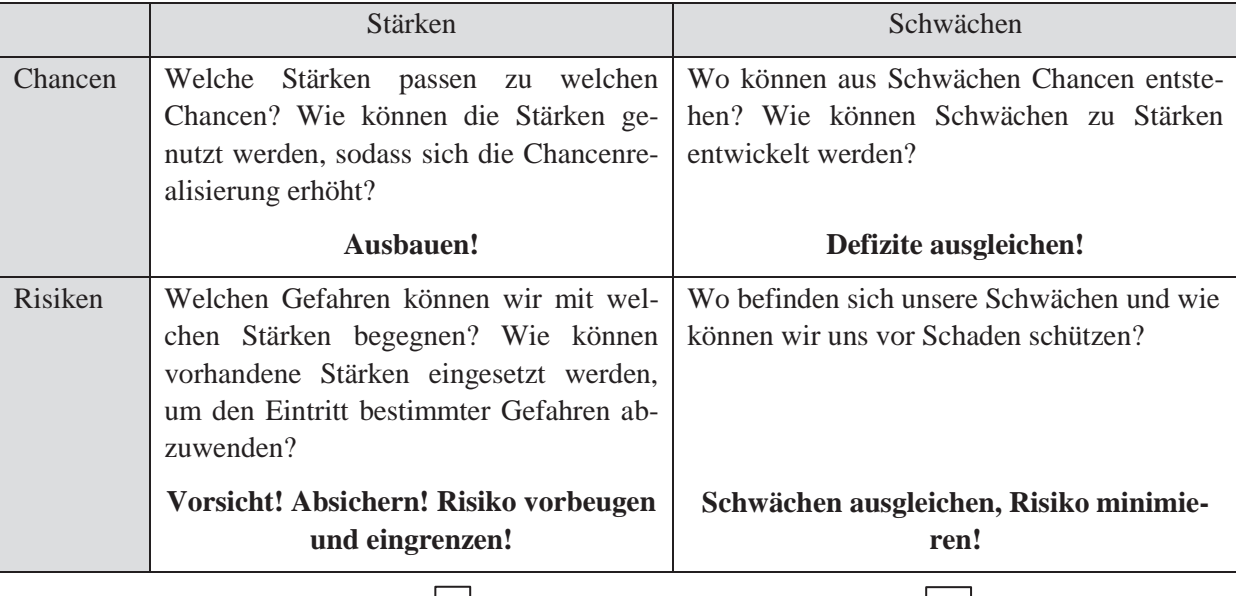

#### **Strategien entwickeln und aufeinander abstimmen!**

# SWOT-Analyse: Unternehmens- und Umfeldanalyse **SWOT-Analyse: Unternehmens- und Umfeldanalyse**

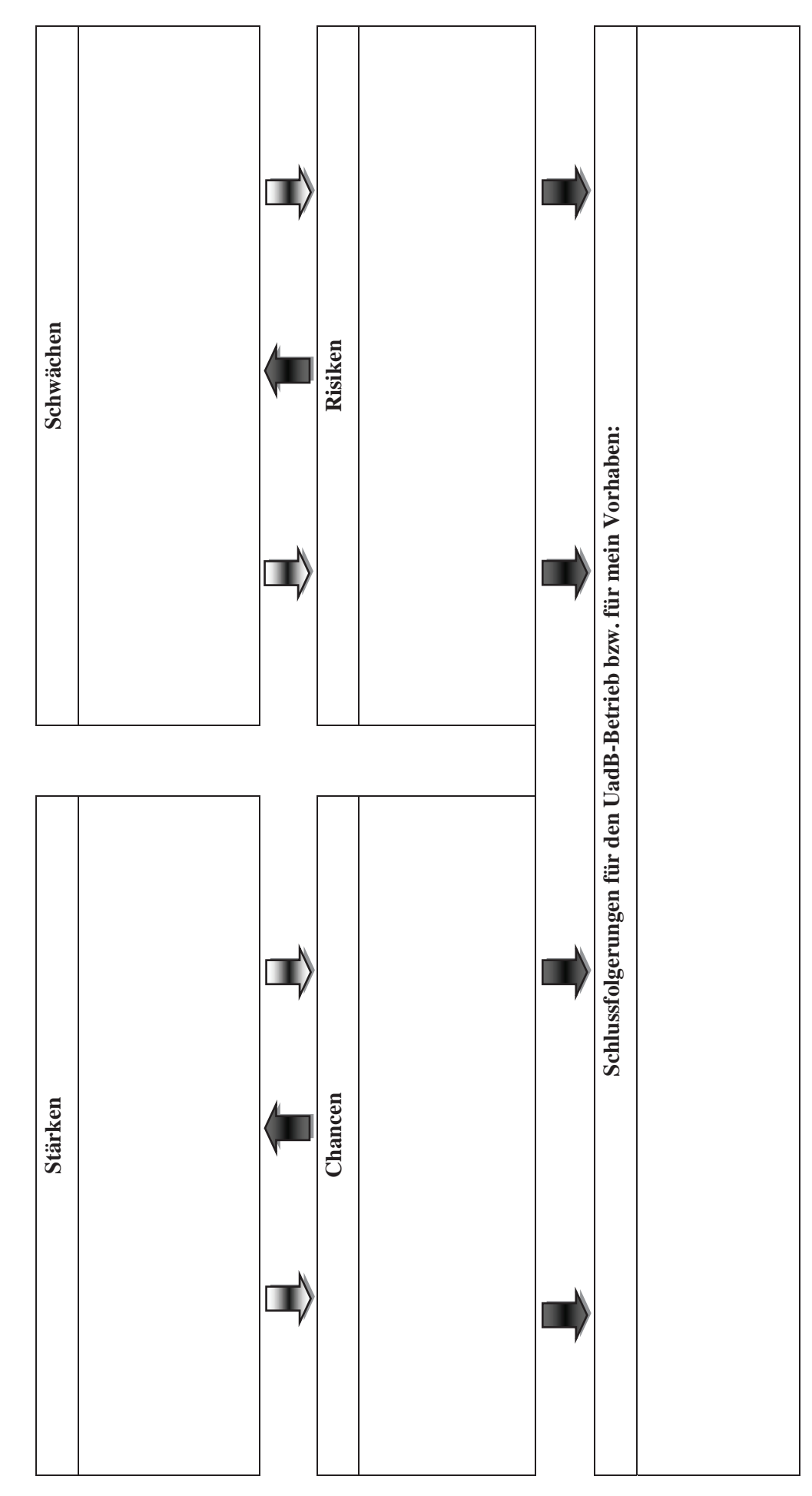

Quelle: Bayerische Landesanstalt für Landwirtschaft, Institut für Agrarökonomie, Antonie Huber (leicht abgeändert) Quelle: Bayerische Landesanstalt für Landwirtschaft, Institut für Agrarökonomie, Antonie Huber (leicht abgeändert)

#### **5 Planung des Unternehmens**

Unter Planung versteht man die gedankliche Vorwegnahme und Gestaltung zukünftiger Strukturen, Prozesse und Ereignisse. Sie ist eine der wichtigsten Aufgaben des Managements und des Controllings.

Dabei beschreibt die **strategische** Planung die **langfristigen** Ziele, entscheidet über die Art der Dienstleistungen, die anzusprechende Zielgruppe und legt bereits die Organisationsform und den wirtschaftlichen Rahmen des neuen Unternehmens fest. Die Daten und Strategien aus der Analyse der IST-Situation sind dazu heranzuziehen. In der **operativen/konkreten** Planung (mittel-, kurzfristige Planung) wird die **Umsetzung** des Projektes geplant.

#### **5.1 Zielsetzung und Leistungsangebot**

Bitte beschreiben Sie möglichst konkret Ihre **persönlichen und betrieblichen Ziele**.

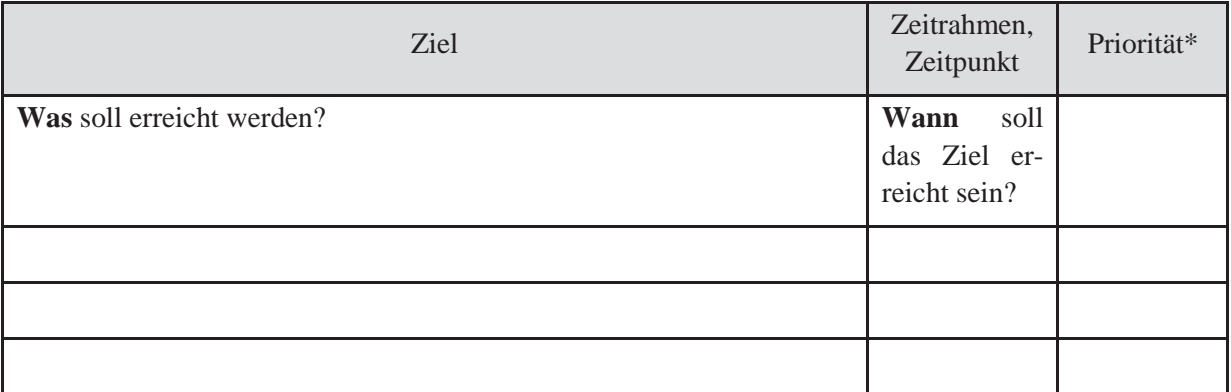

\* sehr wichtig, wichtig, wünschenswert

Damit keine Zielkonflikte auftreten, sind die Ziele nach Prioritäten einzuteilen, denn wenn mehrere Ziele zum gleichen Zeitpunkt erreicht werden sollen, ist zu entscheiden, welches wichtiger ist.

#### **Grenzen Sie Ihre potentiellen Kunden/Zielgruppen ein**

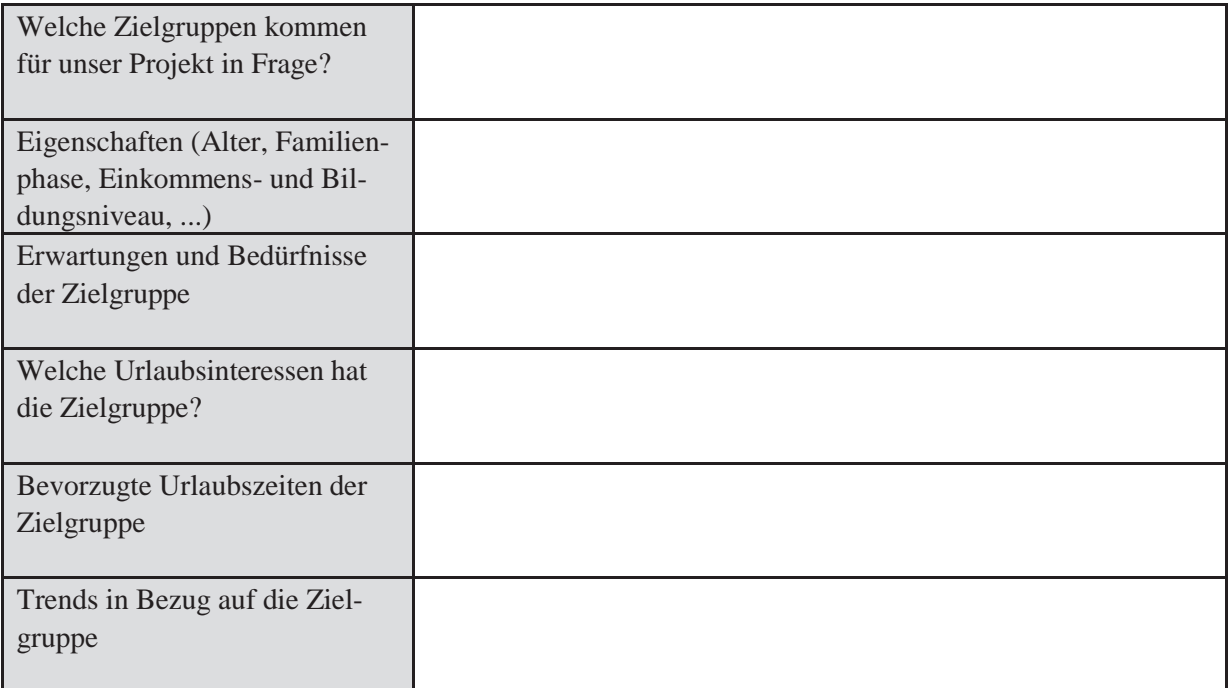

Aus den Zielen leitet sich Ihr touristisches Leistungsangebot ab.

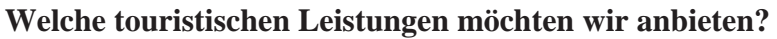

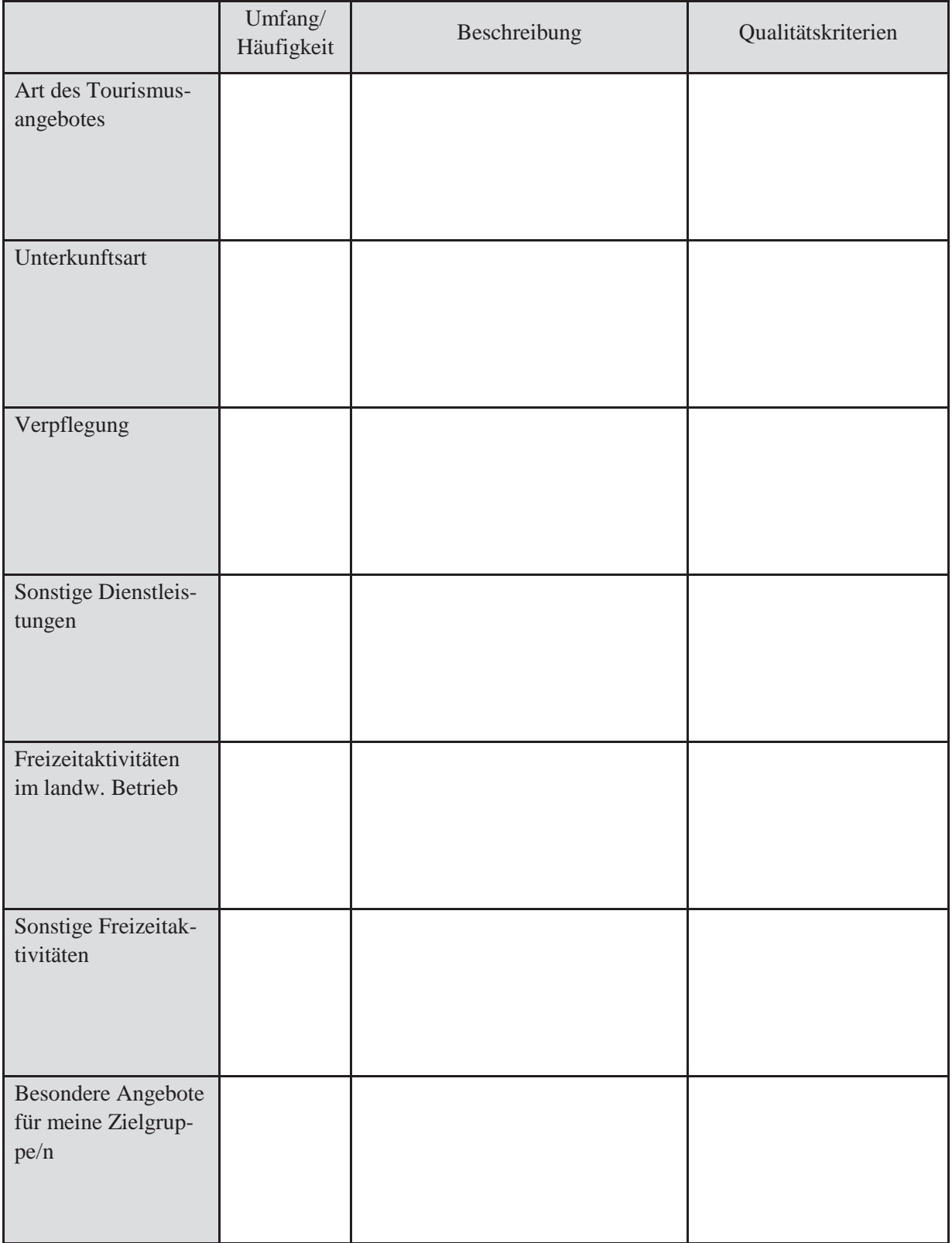

#### **5.2 Rahmenbedingungen**

Die Leistungserstellung muss sich an einen Rahmen halten

- Gesetze, Verordnungen,
- Versicherungen
- Steuerliche Bedingungen
- Fördermöglichkeiten

Die spezifischen Rahmenbedingungen für den Bereich Urlaub auf dem Bauernhof sind zu berücksichtigen.

#### **Welche Gesetze und Verordnungen müssen im Bereich Urlaub auf dem Bauernhof beachtet werden? - Checkliste**

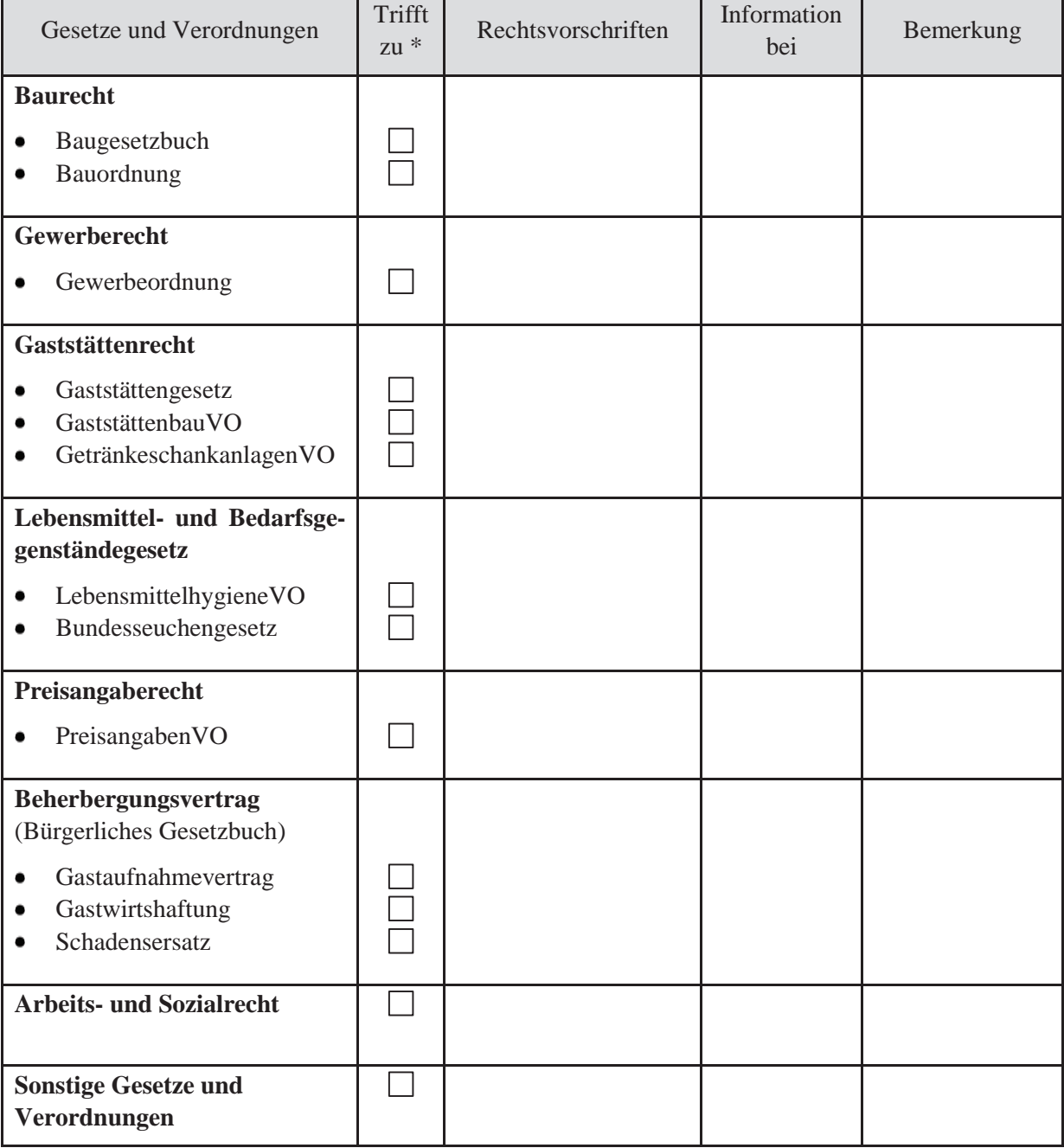

\*Bitte ankreuzen!

#### **Welche Risiken können durch Versicherungen abgedeckt werden? – Checkliste**

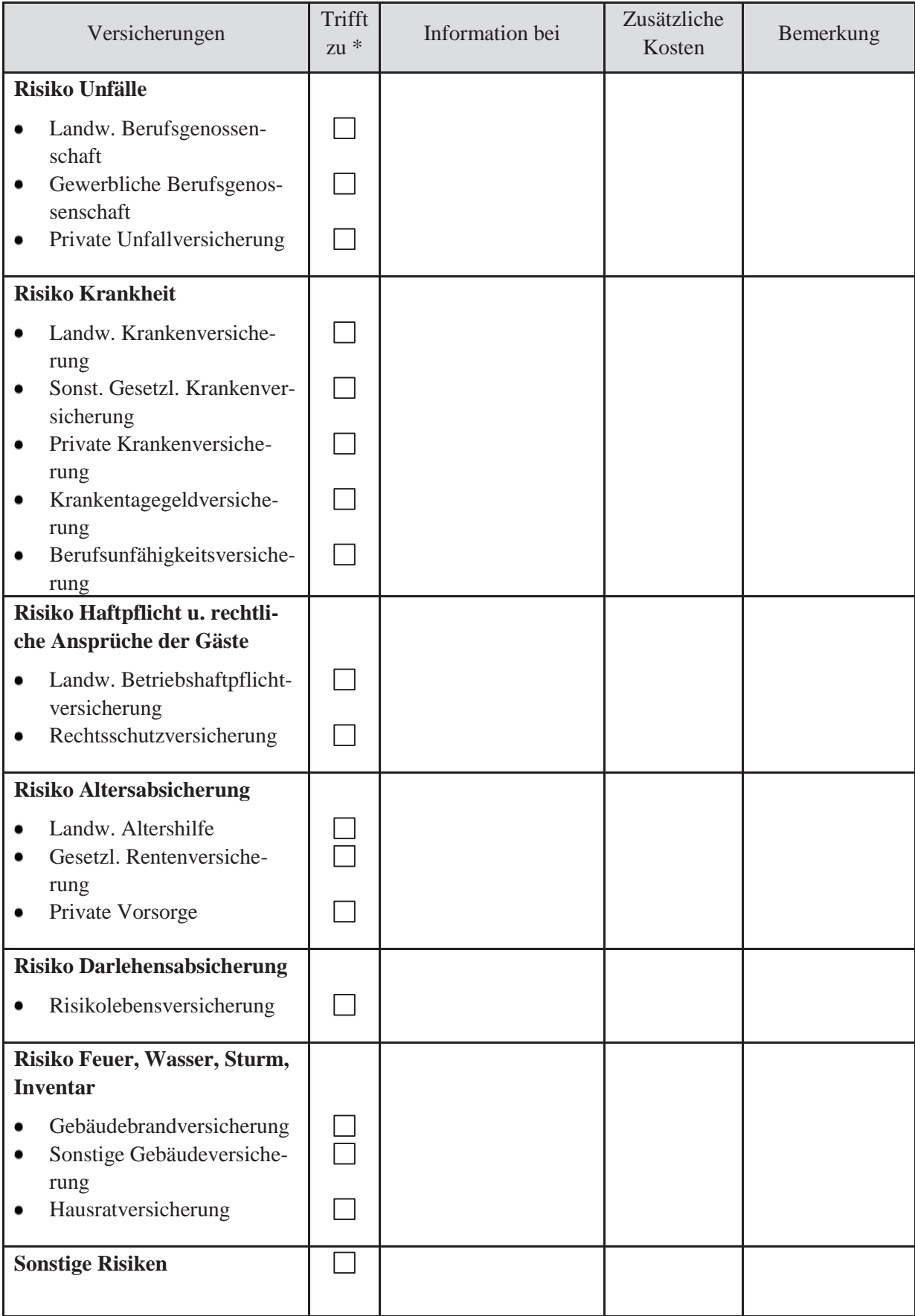

\*Bitte ankreuzen!

#### **Welche steuerlichen Regelungen müssen beachtet werden? – Checkliste**

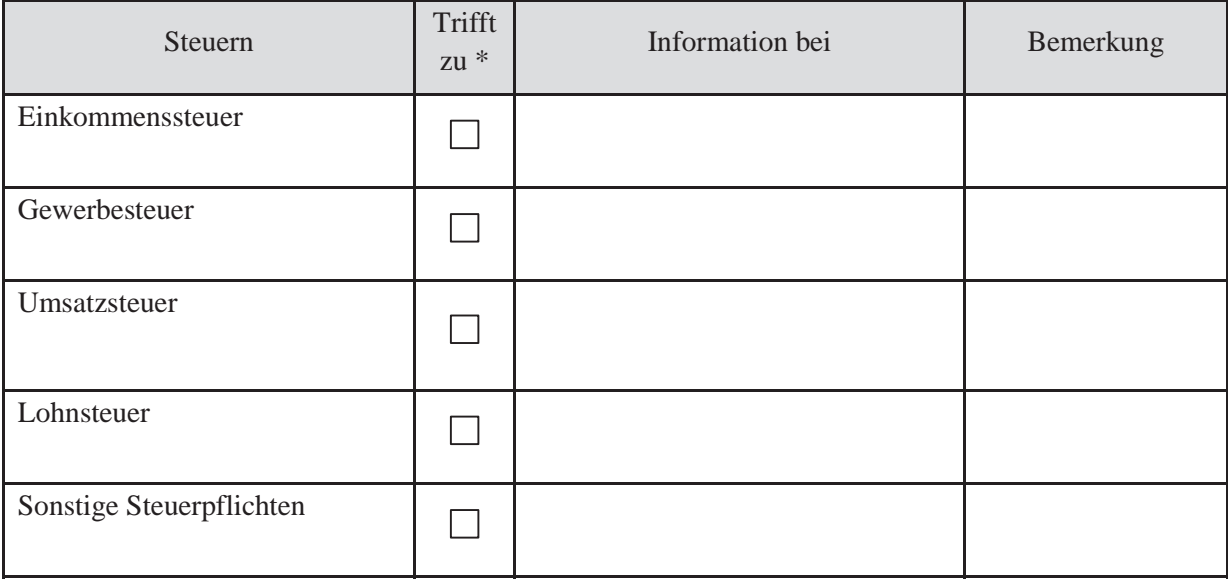

\*Bitte ankreuzen!

#### **Welche Fördermöglichkeiten kommen eventuell in Frage? – Checkliste**

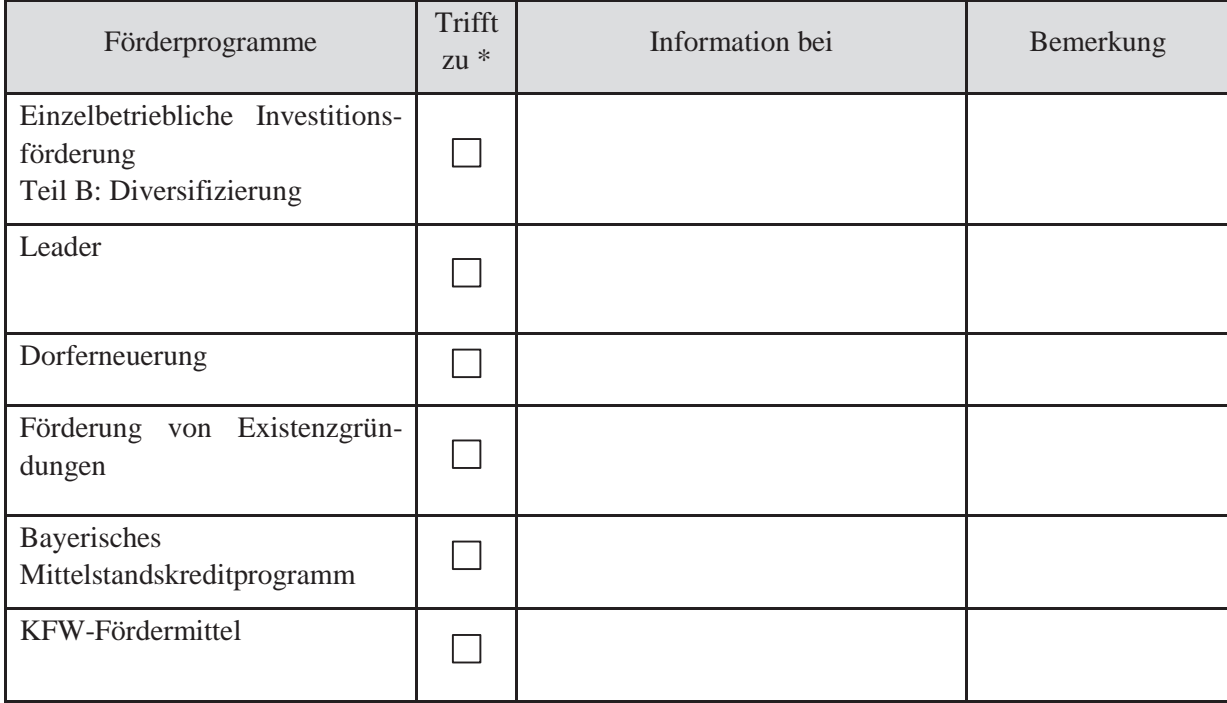

\*Bitte ankreuzen!

Weitere Informationen finden Sie unter:

www.stmelf.bayern.de/agrarpolitik/programme/foerderwegweiser und www.startup-in-bayern.de/themenmenue/foerderung.html

#### **5.3 Planung der Räumlichkeiten, der Einrichtung und Ausstattung und der Freizeiteinrichtungen**

Die Planung der **touristischen Unterkünfte** beinhaltet:

- Das Raumkonzept (Auflistung der zur Verfügung stehenden Räume)  $\bullet$
- Die Raumzuordnung (Arbeitsablauf berücksichtigen!)
- Grundrisse
- Besondere Anforderungen für bestimmte Zielgruppen
- Einrichtung und Ausstattung  $\bullet$

Die geplanten Räumlichkeiten sind nach Umfang und Ausstattungsgrad sowie -niveau zu spezifizieren. Heizung, Lüftung, Wasser- und Elektroinstallation sind zu planen. Dabei sind die Qualitätsrichtlinien der Klassifizierung zu beachten.

Die Planung ist immer in ein Gesamtkonzept einzubinden, auch wenn aus Kostengründen nur ein Teil realisiert wird.

Die notwendige **technische Ausstattung** des Unternehmens mit Geräten und Maschinen (z. B. für die Wäschepflege, Verköstigung) wird erfasst. Kapitalkosten werden kalkuliert, evtl. Verfahrensvergleiche (z. B. Wäschepflege) durchgeführt.

#### **5.4 Planung der Freizeitaktivitäten und Verpflegungsleistungen**

Je nach Angebotsschwerpunkt sind Freizeitaktivitäten und besondere Angebote (im eigenen Betrieb bereitgestellt oder externe Angebote) näher zu beschreiben und Verpflegungsleistungen zu kalkulieren.

#### **Preiskalkulation für das Frühstück**

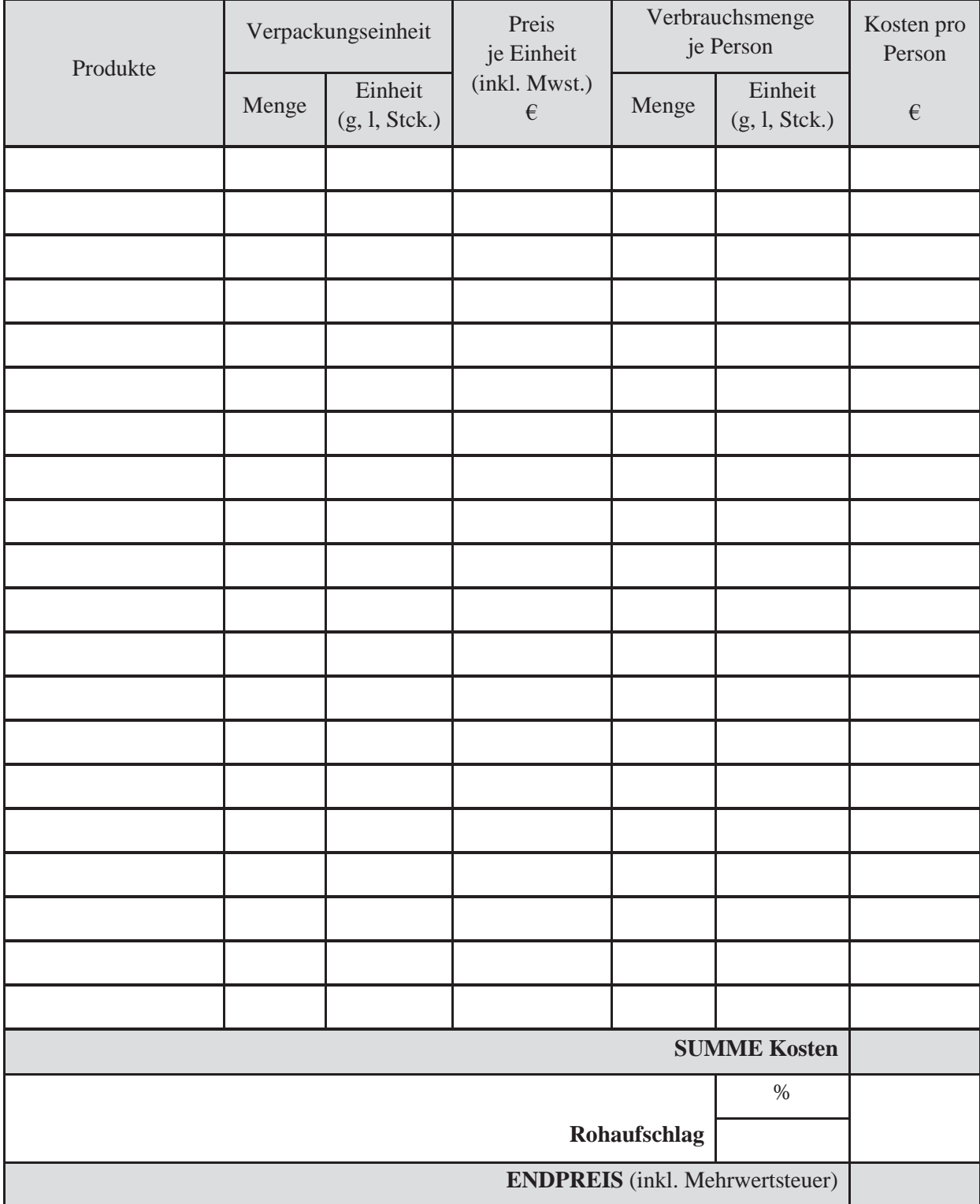

\***Rohaufschlag** für Energie, Instandhaltung, Abnutzung, Steuern, Gewinn.

In der Regel werden 120% bis 150 % der Kosten aufgeschlagen.

#### **5.5 Planung der Vermarktung**

Marketingorientierte Unternehmensführung richtet sich an Kundenwünschen und am Kundenverhalten aus. Die Marketingmaßnahmen beinhalten die vier Instrumente:

Angebotspolitik, Preispolitik, Kommunikationspolitik, Distributionspolitik

#### **5.5.1 Angebotspolitik**

Je größer die Konkurrenz ist, umso wichtiger ist es, dass Sie sich Gedanken über die Vorzüge Ihres Betriebsstandortes und Ihres Unternehmens machen. Was hebt mich von meinen Mitbewerbern ab? Was mache ich anders oder besser? Warum wird sich der Kunde für mich und mein Angebot entscheiden?

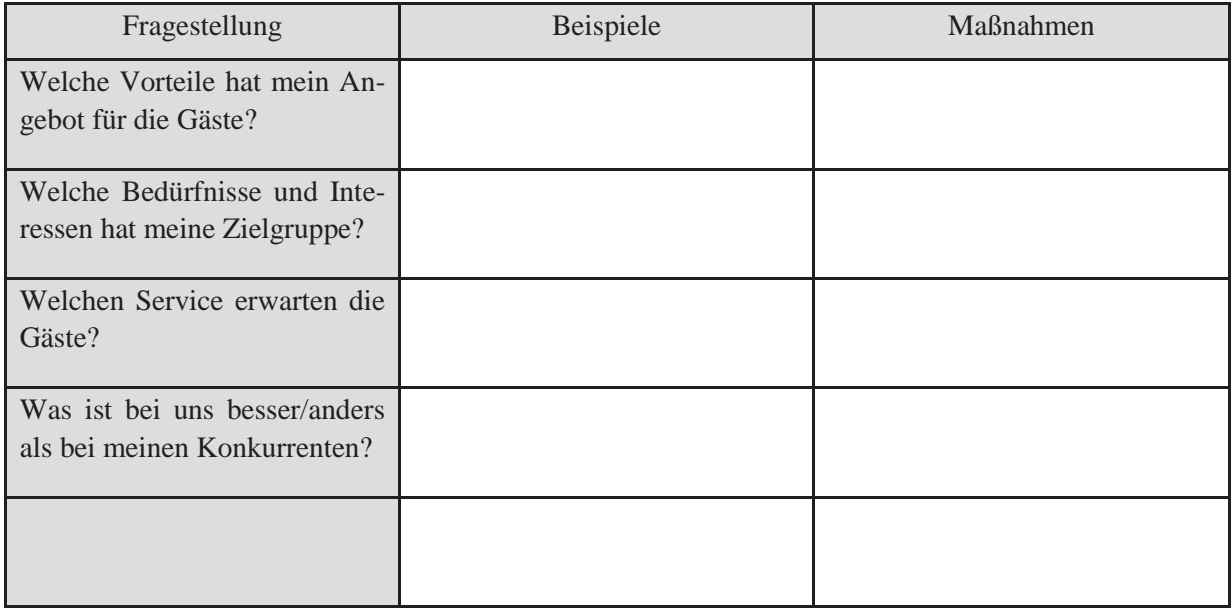

#### **Tragen Sie ein, welche Merkmale Ihr Unternehmen einzigartig machen (Alleinstellungsmerkmale)** UMP = Unique Marketing Proposition

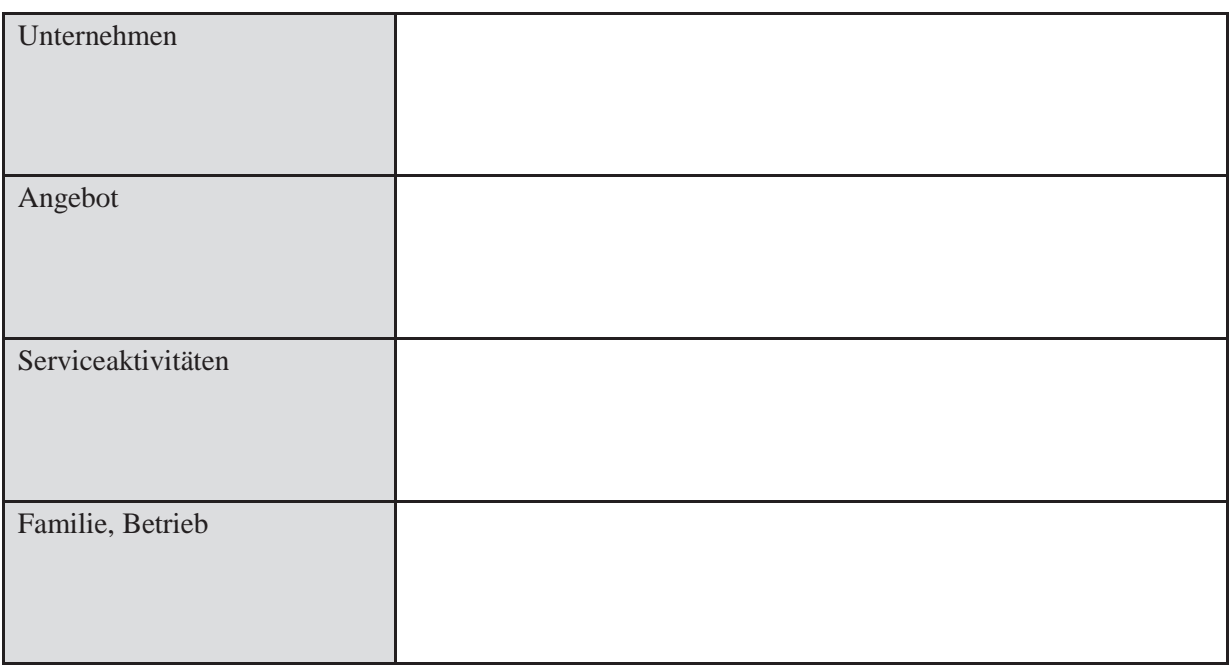

#### **5.5.2 Preispolitik**

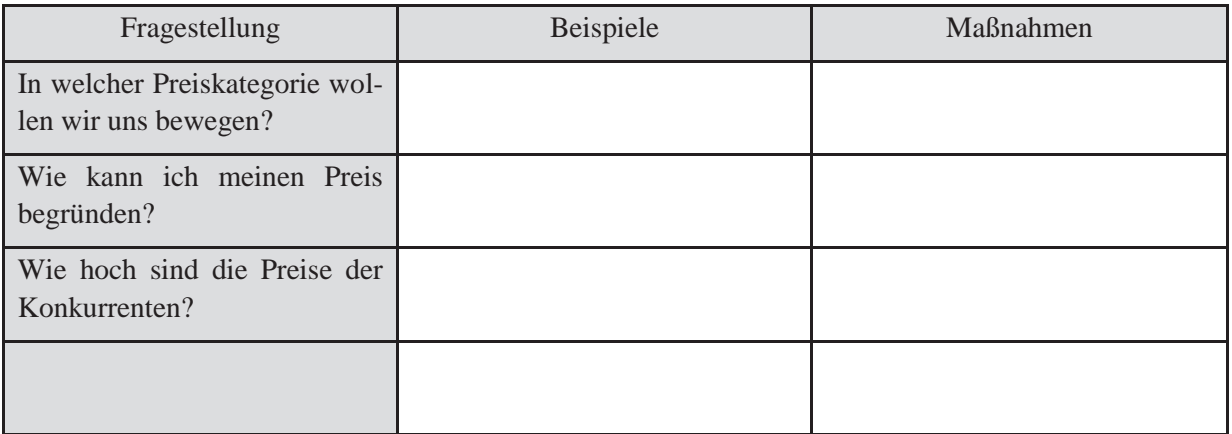

Wenn Sie Ihre Preise nur "über den Daumen" kalkulieren, droht die Gefahr, dass weder die Kosten gedeckt werden noch ein Gewinn erzielt wird. Entweder, weil die Preise zu niedrig sind oder weil sie zu hoch sind und niemand bereit ist, Ihr Angebot zu kaufen. Zwischen den beiden Pollen - Kostenpreis und Marktpreis - müssen Sie Ihren optimalen Verkaufspreis finden:

- Die Vollkostenrechnung berechnet alle Kosten (einschließlich einem Gewinnaufschlag) **langfristige** Preisuntergrenze.
- Die **kurzfristige** Preisuntergrenze deckt nur die variablen Kosten ab.

#### **5.5.3 Kommunikationspolitik**

Im Zusammenhang mit der Kommunikationspolitik ist ein **Werbekonzept** unverzichtbar.

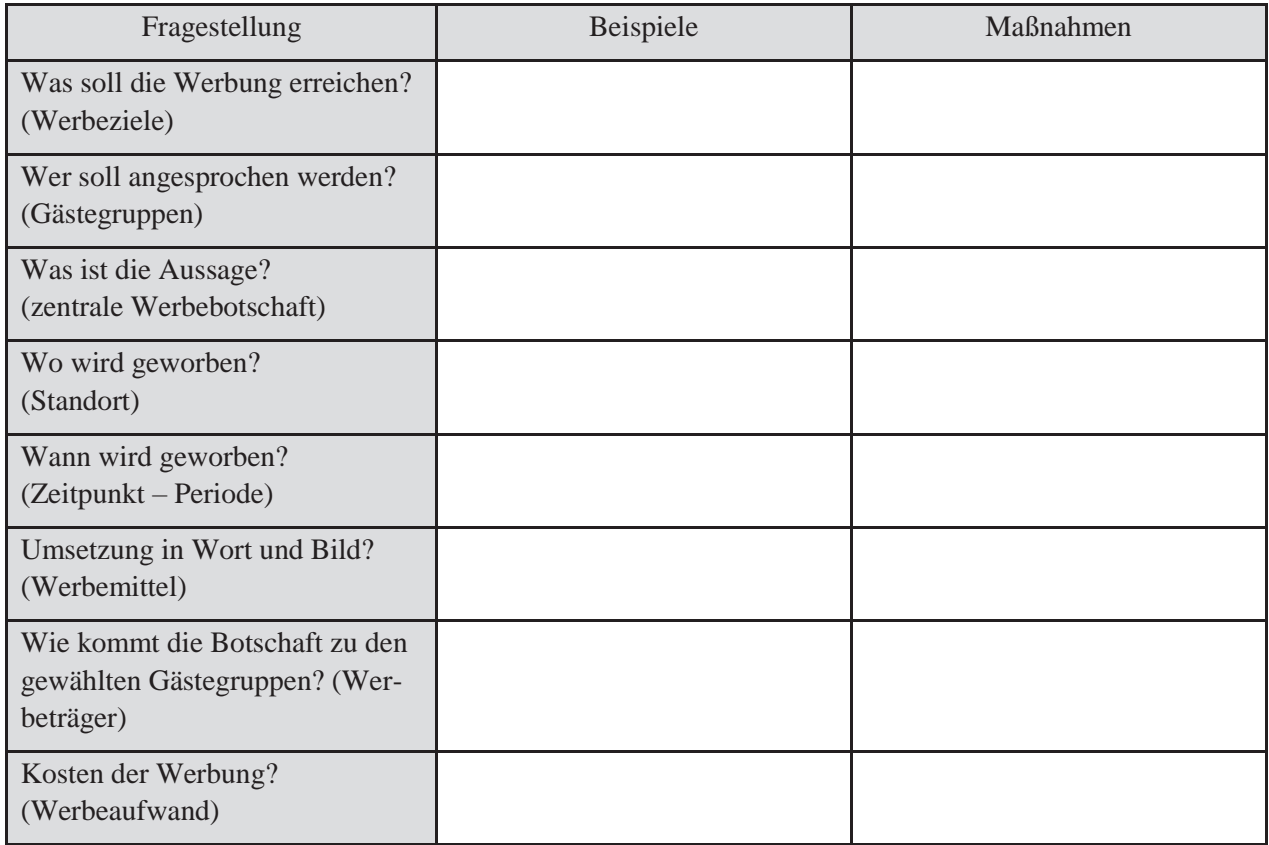

Die **Unternehmensphilosophie** bringt die Leitlinien Ihres Handelns zum Ausdruck. Sie umschreibt den geistigen und charakteristischen Hintergrund. Für die Werbung ist es von größter Bedeutung, dass diese Wertephilosophie nach außen sichtbar und wiedererkennbar dargestellt wird. Sie muss sich durchgängig in einer einheitlichen, wiedererkennbaren Gestaltung aller Werbemittel wiederfinden.

Beschreiben Sie drei **Merkmale**, die für die Philosophie Ihres Unternehmens am wichtigsten sind!

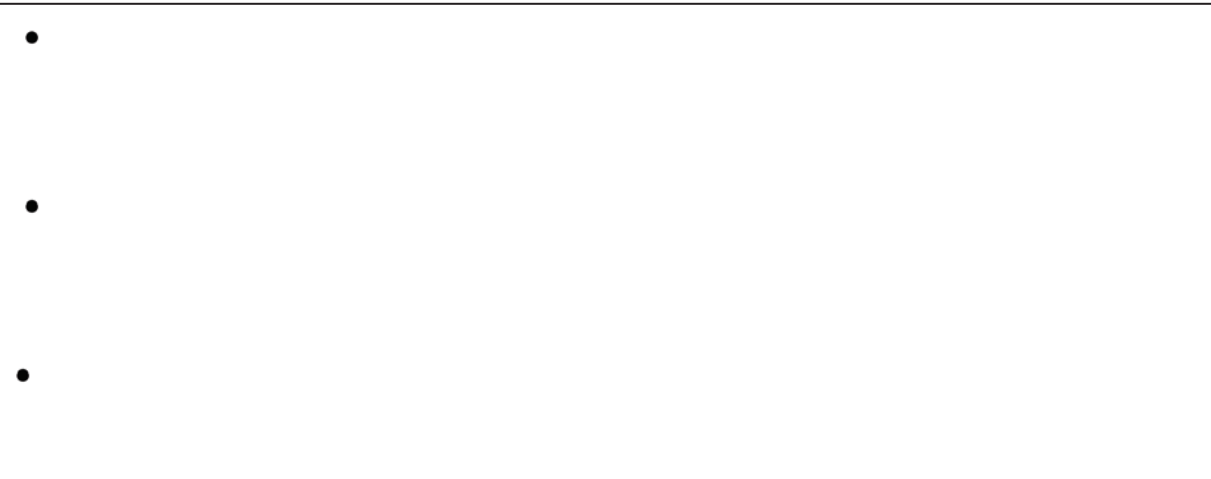

#### **5.5.4 Vertriebspolitik**

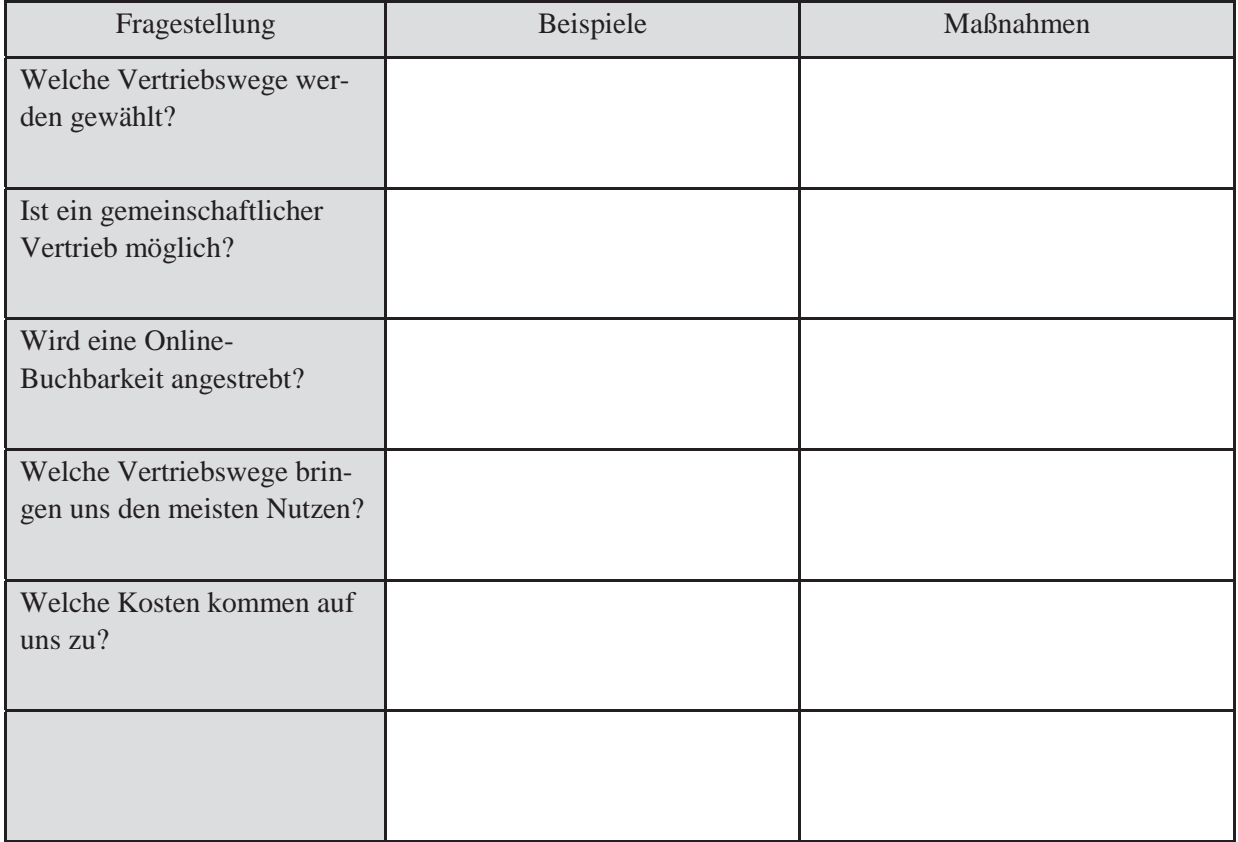

#### **5.6 Kosten- und Finanzplanung, Rentabilitäts-, Liquiditätsplanung**

#### **5.6.1 Kalkulierter Kapitalbedarf für das Vorhaben**

Die unternehmerische Tätigkeit erfordert Investitionen. Dabei ist zwischen langfristig eingesetztem Kapital (Gebäude, Räume, große Maschinen, ...) und kurzfristig zu nutzendem Kapital (Geschäftsbedarf, Betriebsmittel, ...) zu unterscheiden.

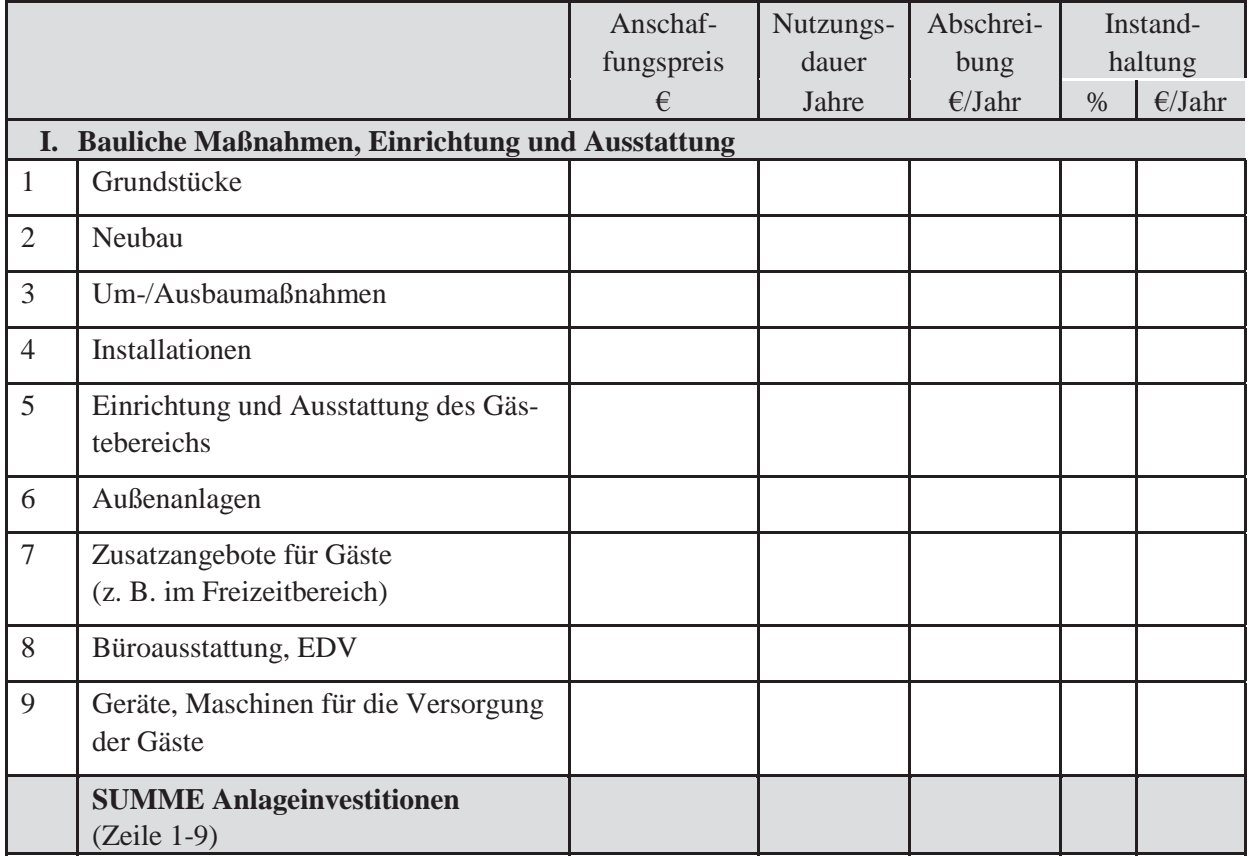

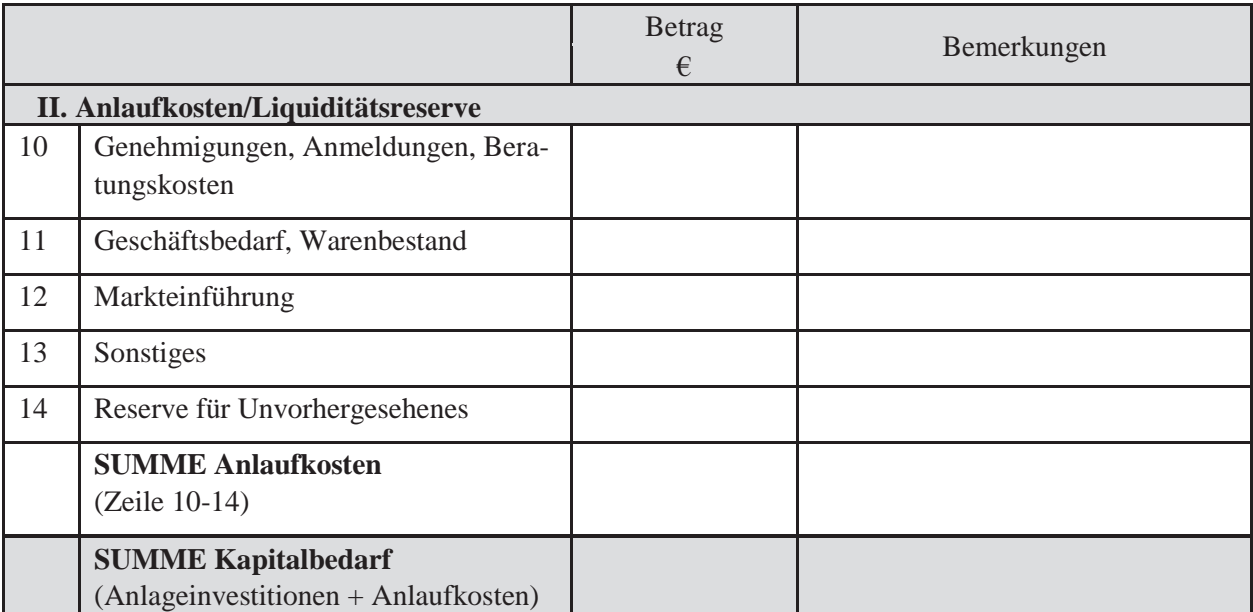

Bitte verwenden Sie zur Kalkulation des Kapitalbedarfs möglichst Kostenvoranschläge einschlägiger Firmen. Die Eigenleistung ist dabei nicht zu hoch anzusetzen. Im Programm "Wirtschaftlichkeitsbe**rechnung Urlaub auf dem Bauernhof"** der Landesanstalt für Landwirtschaft und in der KTBL-Datensammlung "Urlaub auf dem Lande" finden Sie weitere Datengrundlagen.

#### **5.6.2 Finanzierung**

In der Regel kann ein Unternehmen nicht allein mit Eigenmitteln finanziert werden, meist ist auch Fremdkapital zu beschaffen.

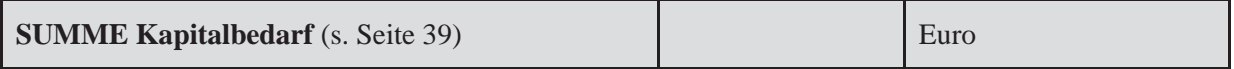

#### **Zu finanzieren durch:**

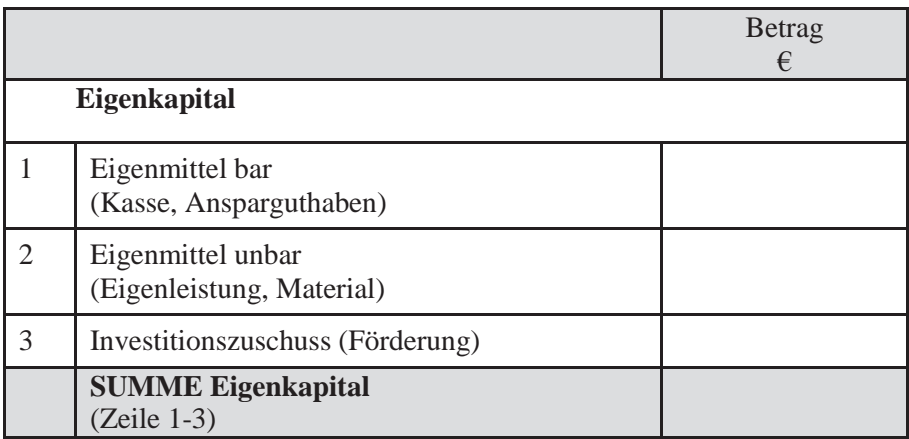

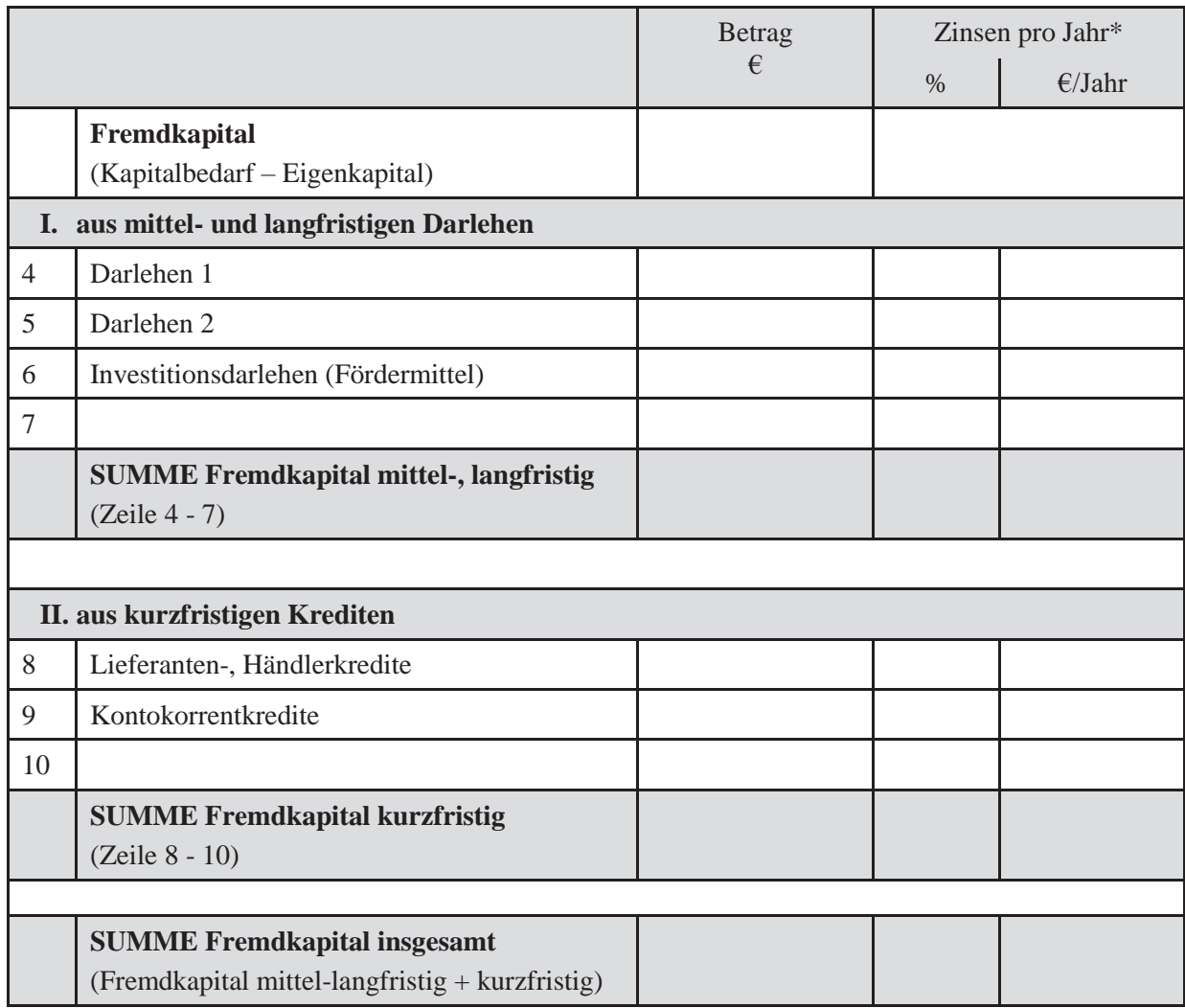

\* Durchschnittliche Zinsen über die Laufzeit – deshalb den halben Zinssatz berücksichtigen!

#### **5.6.3 Kalkulation der Kosten**

Die Gesamtkosten im Betriebszweig UadB setzen sich zusammen aus den **Festen Kosten** (Kosten, die unabhängig von der Belegung immer in gleicher Höhe anfallen) und den **Variablen Kosten** (Kosten, die mit steigender Belegung ansteigen).

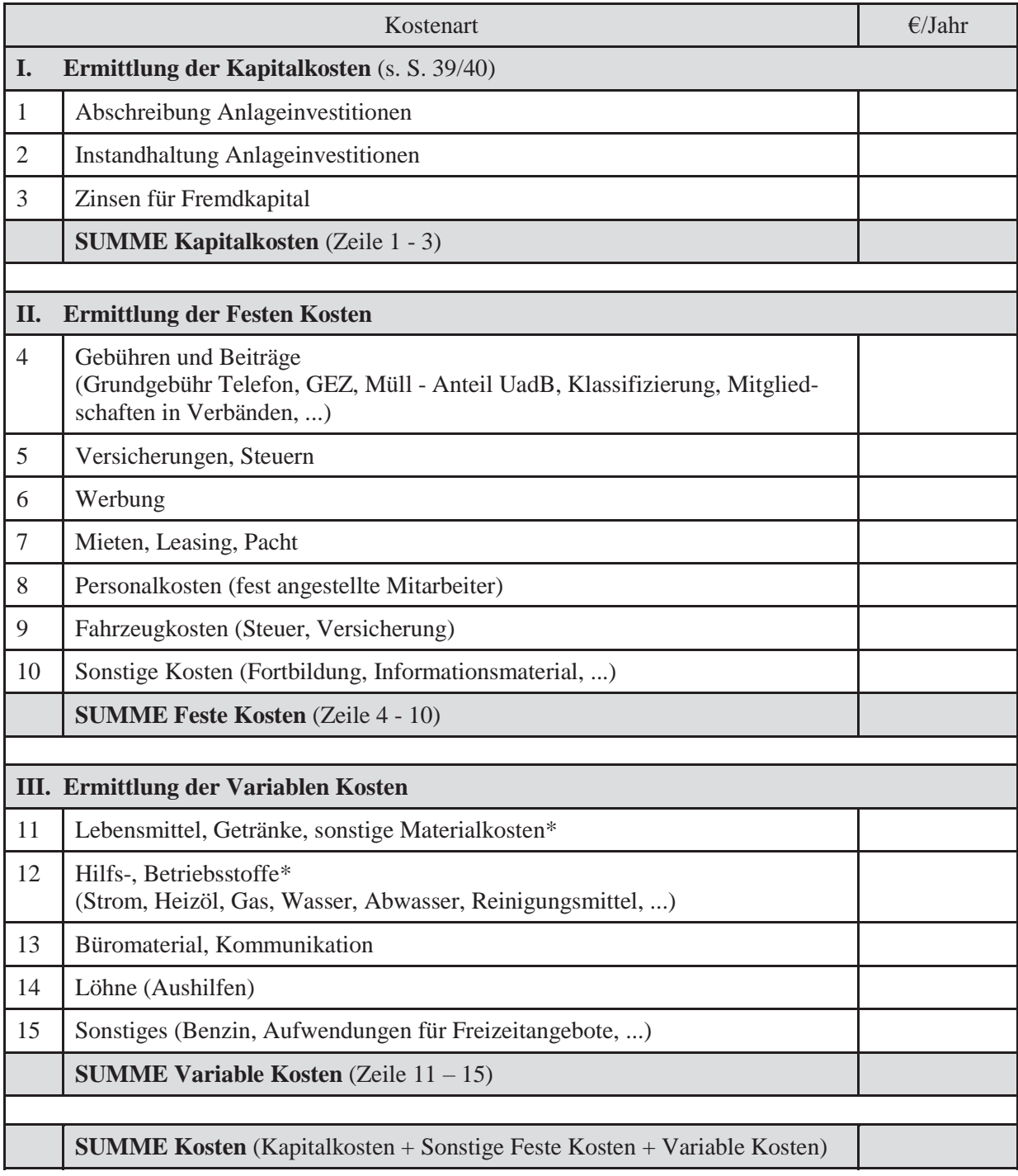

\***Betriebskosten** (Zeile 11+12) - Orientierungswerte:

Ferienwohnung: 9,20 €/Wohnung u. Tag + 3,14 €/Wohnung u. Heiztag, Frühstück: 3,60 €/Person

Gästezimmer: ÜF:6,40 €/Person u. Tag, HP: 8,90 €/Person u. Tag, VP: 11,00 €/Person u. Tag + 0,64 €/Zimmer u. Heiztag

Weitere Orientierungsdaten finden Sie in der KTBL-Datensammlung "Urlaub auf dem Lande".

#### **5.6.4 Kalkulation der Erlöse**

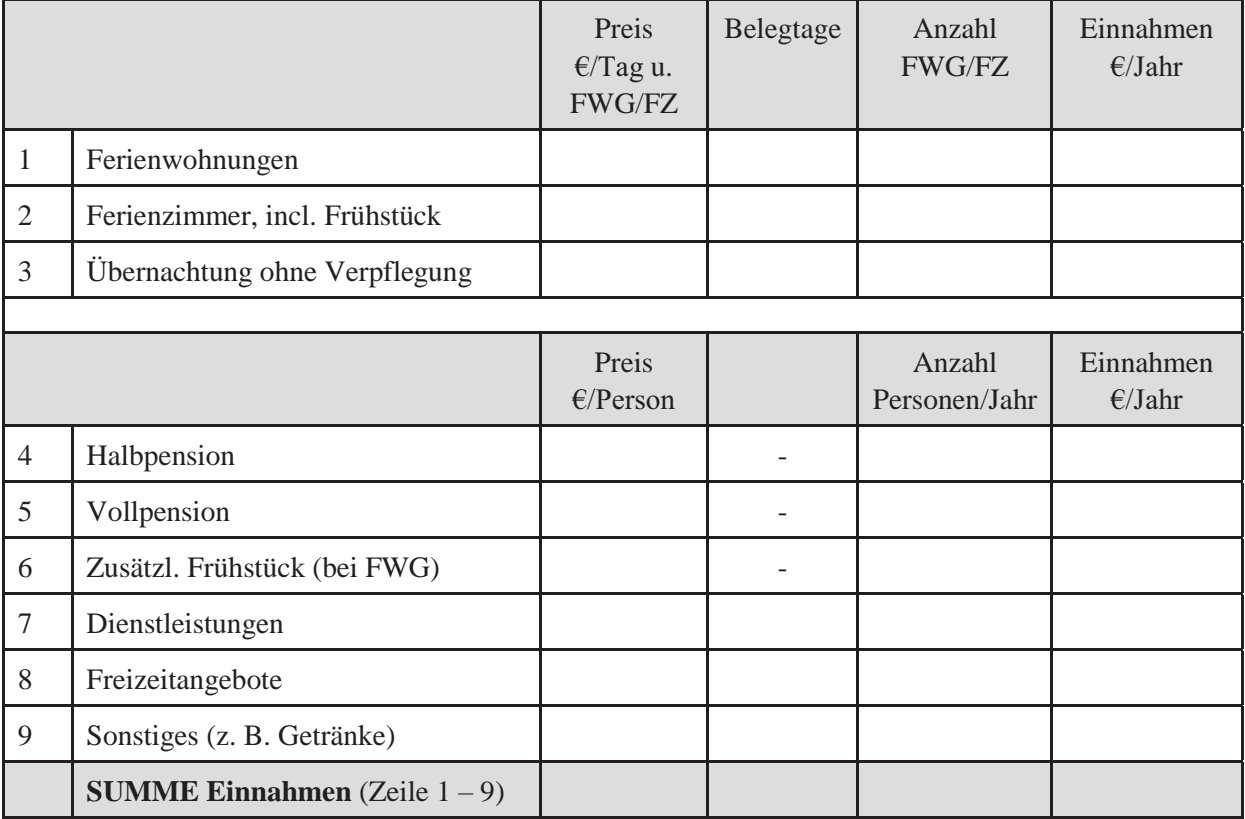

#### **5.6.5 Gesamtrechnung**

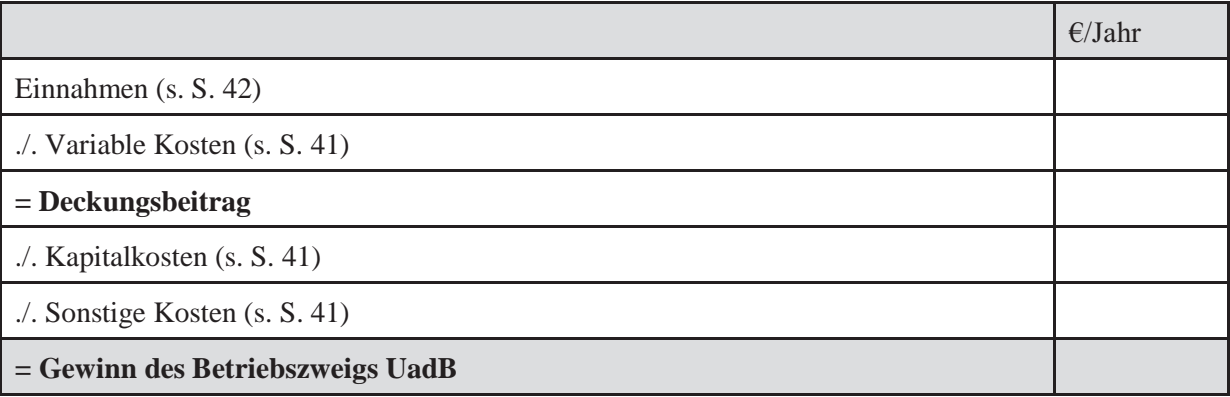

Vom Gewinn des Unternehmens muss abgedeckt werden: Die Eigenkapitalverzinsung (Vergütung für das eingesetzte Eigenkapital), die Entlohnung der nicht-entlohnten Familienarbeitskräfte und das Unternehmerrisiko.

#### **5.6.6 Rentabilitätsrechnung (Plankalkulation)**

Anhand des Berechnungsprogrammes "Wirtschaftlichkeitsberechnung Urlaub auf dem Bauernhof" der Landesanstalt für Landwirtschaft und Vergleichsdaten aus der KTBL-Datensammlung "Urlaub auf dem Lande" sowie den oben ermittelten Daten ist eine Plankalkulation zu erstellen und

- der Deckungsbeitrag
- der Einkommensbeitrag pro Jahr  $\bullet$
- und die Entlohnung der eingesetzten Arbeitsstunden zu errechnen.  $\bullet$

Ermitteln Sie die Wirtschaftlichkeit bei unterschiedlichen Bedingungen: verschiedene Preise, Belegtage, Investitionskosten, laufende Kosten usw.

Mit Hilfe des Berechnungsprogrammes können Sie auch eine **Rentabilitätsvorschau** im Planungsjahr 1, 2 und 3 erstellen (z. B. mit ansteigenden Belegzahlen oder mit weiteren Investitionen).

#### **5.6.7 Liquiditätsplanung**

Die Liquidität bezeichnet die Zahlungsfähigkeit eines Betriebes.

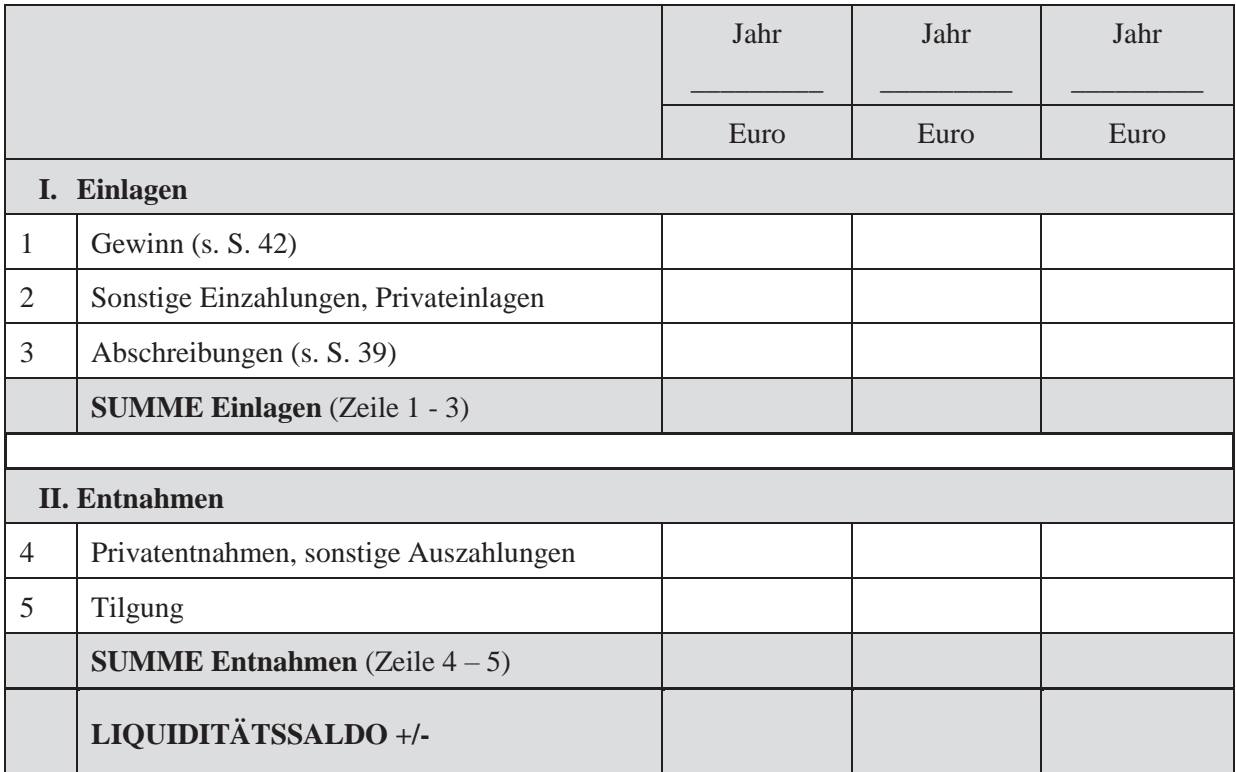

#### **5.7 Arbeitsplanung – Personalplanung**

#### **5.7.1 Tages-/Wochen-/Jahresplan**

Planen Sie anhand

- des Arbeitszeitbedarfs für Haushalt, Betrieb
- der ermittelten freien Arbeitskapazität
- der Plankalkulation

den Arbeitseinsatz für Ihr Vorhaben.

Die festgelegten Zeiten stellen eine Hilfe für die Zeitplanung dar, setzen aber auch Grenzen bei der Arbeitsgestaltung. Grenzen Sie feste Zeiten ein - im Jahr, in der Woche, am Tag!

#### **Tagesarbeitsplan**

Erstellen Sie einen Tagesplan, in dem Sie die **festen täglichen** Arbeiten in Familie, Haushalt und Betrieb eintragen. Prüfen Sie bei Bedarf, inwieweit sich die festen Zeiten verändern lassen.

Ergänzen Sie die Tätigkeiten und Zeiten, die Sie für den Bereich UadB festlegen müssen. Prüfen Sie, wie Sie zu einem logischen, effektiven Ablauf kommen! Die Planung des Tagesablaufes ist unabdingbar, um die Aufgaben im Betriebszweig UadB realistisch einzubinden.

Richtwerte zu Arbeitszeiten im Bereich Urlaub auf dem Bauernhof erhalten Sie aus der Datensammlung Urlaub auf dem Lande des KTBL.

#### **Fristen im Wochenablauf**

Erstellen Sie einen **Wochenplan**, in dem Sie die wöchentlich festgelegten Arbeiten in Haushalt und Betrieb eintragen. Prüfen Sie auch hier, inwieweit sich die festen Zeiten verändern lassen.

Ergänzen Sie die Tätigkeit und Zeiten, die Sie für den **Bereich UadB** festlegen müssen**.** Dann können Sie jeweils die "veränderlichen" Arbeiten einbauen.

Prüfen Sie, inwieweit Sie gleichartige Tätigkeiten bündeln können. Sind ausreichende Puffer vorhanden?

#### **Fristen im Jahresablauf**

Erstellen Sie einen Jahresplan mit den festen Arbeiten im Jahr. Ergänzen Sie feste Arbeiten, die im Bereich UadB anfallen (z. B. Renovierung, Grundreinigung, Arbeiten im Außenbereich, ...). Achten Sie auf saisonale Spitzen!

# Urlaub auf dem Bauernhof Planung Urlaub auf dem Bauernhof

### Tagesarbeitsplan **Tagesarbeitsplan**

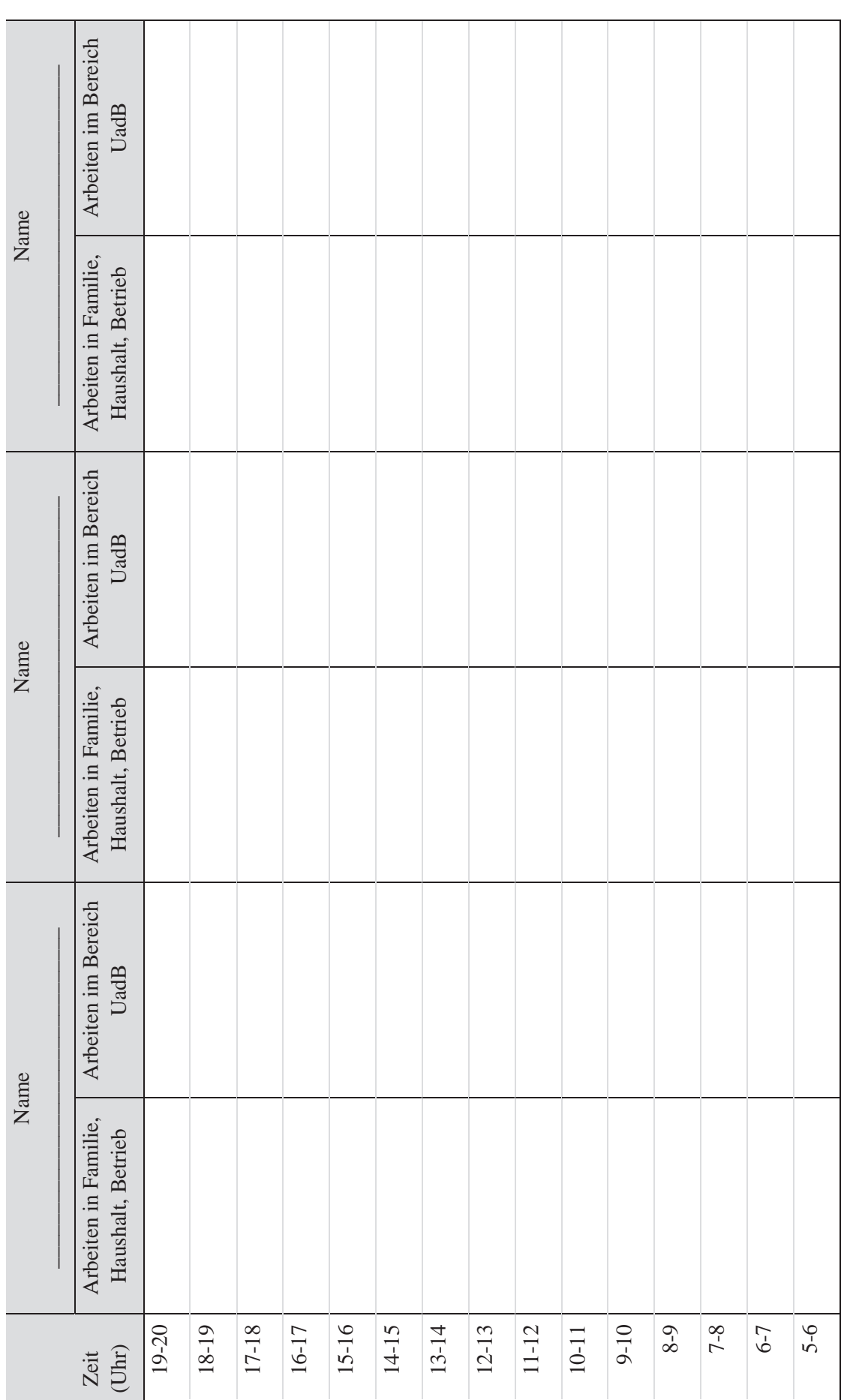

 $\boxed{\cdot}$ UadB - bitte Tätigkeiten angeben Familie, Haushalt und Betrieb Valley VadB - bitte Tätigkeiten angeben

Familie, Haushalt und Betrieb

45

Planung

Ī

# Urlaub auf dem Bauernhof Planung Urlaub auf dem Bauernhof

## Fristen im Wochenablauf **Fristen im Wochenablauf**

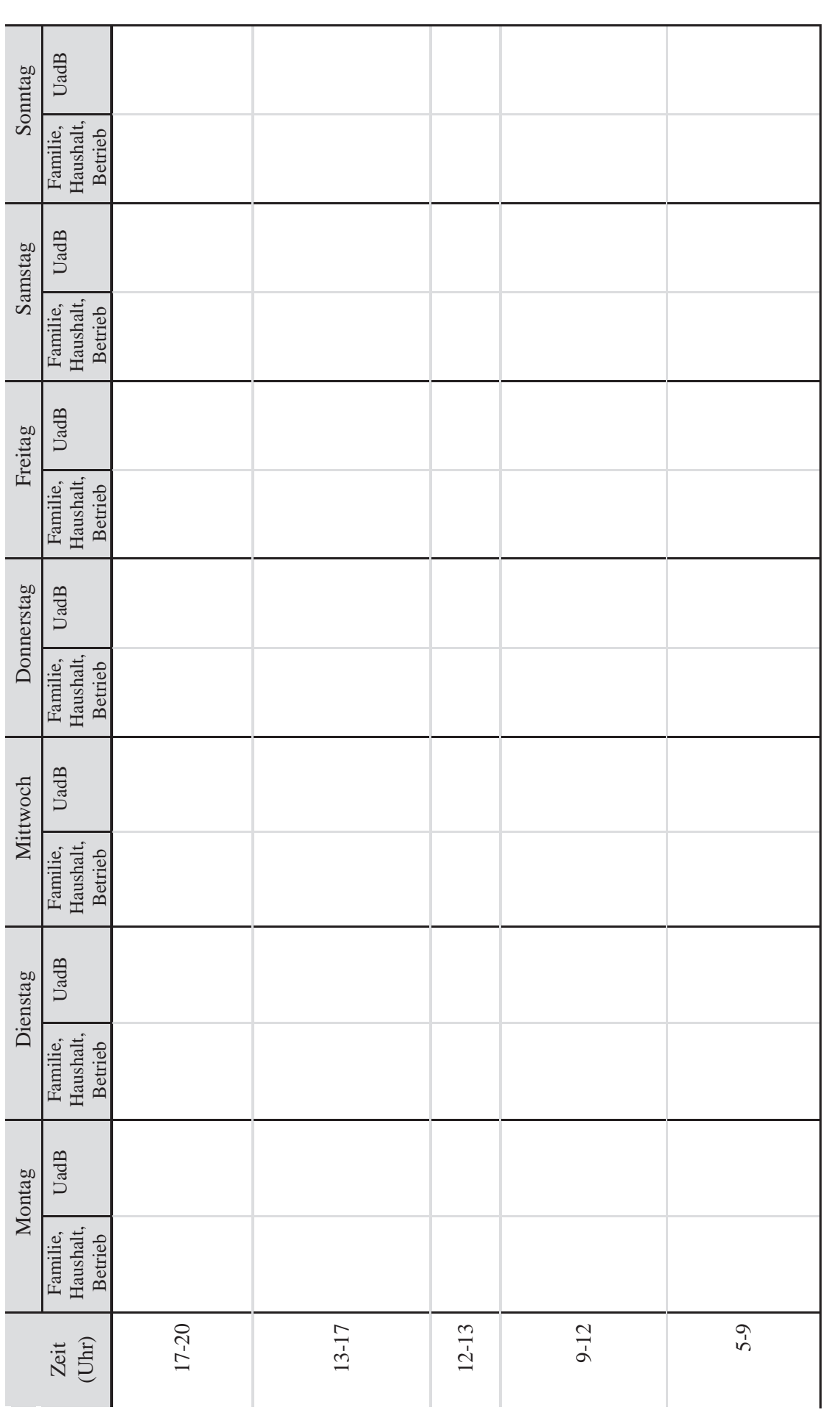

UadB - bitte Tätigkeiten angeben Familie, Haushalt und Betrieb VadB - bitte Tätigkeiten angeben

Familie, Haushalt und Betrieb

X

Planung

46

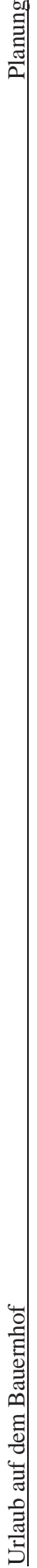

## Fristen im Jahresablauf **Fristen im Jahresablauf**

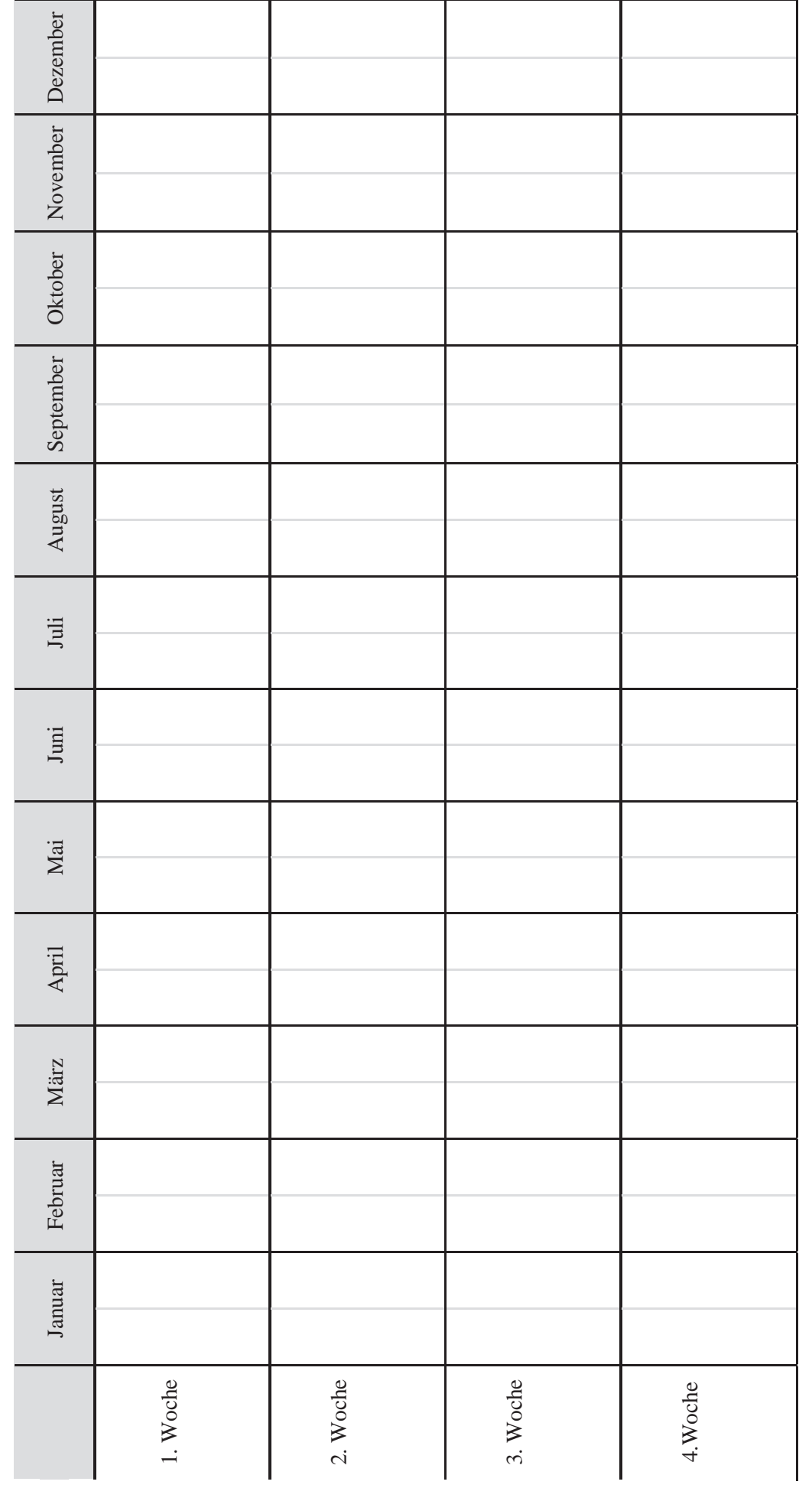

Planung

47

Familie, Haushalt und Betrieb

Familie, Haushalt und Betrieb

UadB

#### **5.7.2 Planung der Unternehmensorganisation**

Es ist zu entscheiden,

- welche betriebliche Organisationsform gewählt wird
- wer das Unternehmen leitet
- wer wofür zuständig sein soll.

Die Aufgaben werden in eine hierarchische Ordnung gebracht, Zuständigkeiten festgelegt (Wer macht was?) und Mitarbeiter nach Funktion, Beschäftigungsverhältnis und Qualifikation zugeordnet.

#### **Organigramm**

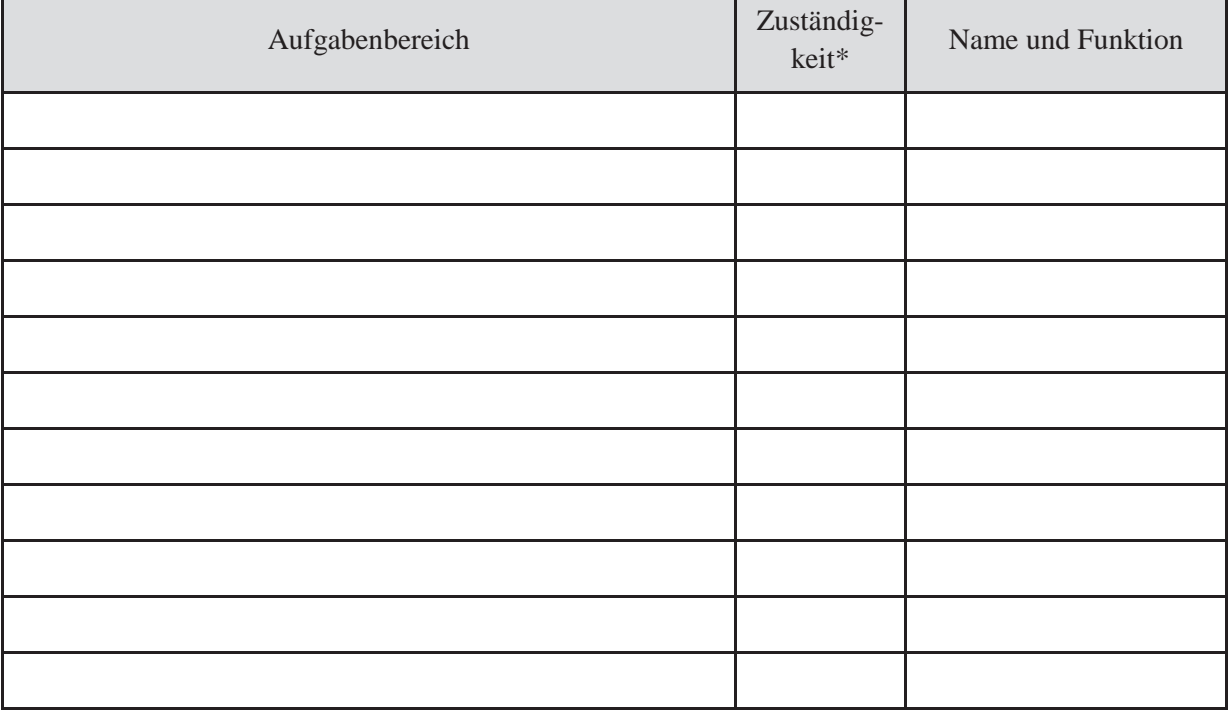

\*D=Durchführung, E=Entscheidung, M=Mitarbeit, I=Information

Welche Mitarbeiter brauchen wir? Mit welcher Qualifikation? Wann? Wie bewältigen wir eventuelle saisonale Spitzen (z. B. an An- und Abreisetagen)?

#### **5.8 Projektschritte planen**

Projekte sind zielgerichtete Vorhaben, die aus aufeinander abgestimmten, gelenkten Tätigkeiten bestehen und einen Anfangs- und einen Endtermin haben.

Projekte können sein: den Betriebszweig Urlaub auf dem Bauernhof aufbauen, Marketingmaßnahmen planen, Verpflegungsangebot erweitern usw.

Zur Umsetzung von Projekten in die Praxis sind die einzelnen Schritte zu definieren und in logischer Reihenfolge aneinander zu reihen. Dabei müssen die Anforderungen an die Qualität berücksichtigt werden.

In dieser Aufgabenliste sind

- Abhängigkeiten zu definieren (was muss zuerst gemacht werden, was kommt dann ...)
- Die Zeiten für die Aufgaben zu planen (früheste Anlaufzeit/früheste Endzeit, späteste Anfangszeit/spätestes Ende), siehe Planzeiten
- Puffer einzubauen.

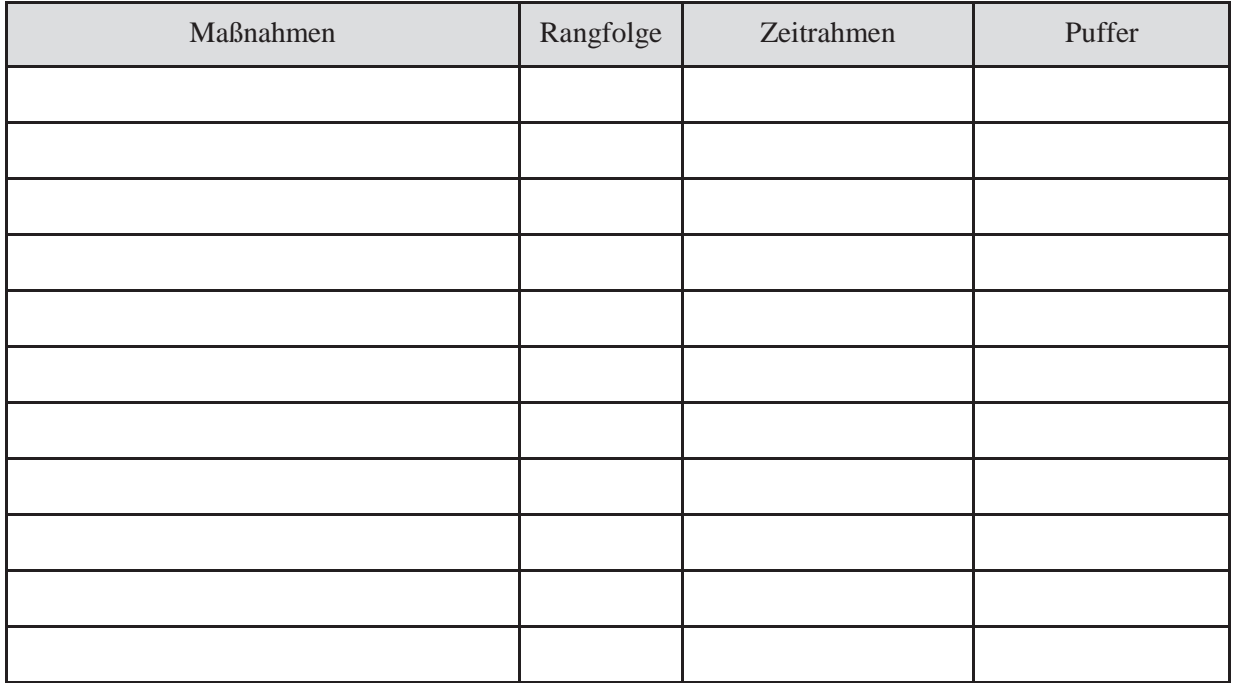

#### **Maßnahmenplan**

#### **Mind Map**

Anstelle der Auflistung der Einzelmaßnahmen können Sie auch eine **Mind Map** erstellen. Sie schreiben dafür das Projektthema in die Mitte eines Blattes und notieren die Maßnahmenschritte als Schlüsselwörter auf Linien, die von der Mitte des Mind Maps ausgehen. Dadurch entsteht eine bildhafte Darstellung des Projektablaufes.

#### **6 Realisierung des Vorhabens**

Die Umsetzung der Planung schließt sich in der praktischen Realisierungsphase individuell an. Auch die Erfolgskontrolle muss jeweils betriebsspezifisch erfolgen.

#### **7 Erfolgskontrolle**

Nach einer bestimmten Zeit ist zu überprüfen, ob das geplante Vorhaben erfolgreich ist und die gesteckten Ziele erreicht wurden.

Der Erfolg kann mit verschiedenen Maßstäben gemessen werden: Macht das Unternehmen Gewinn? Wird die Arbeitsstunde entsprechend entlohnt? Konnte die Arbeit gut in den täglichen Arbeitsablauf integriert werden? Sind die Gäste zufrieden mit dem Angebot? Haben Sie als Vermieter Freude an Ihrem Angebot? Usw.

Unternehmenstätigkeit zur Erzielung von Umsatzerlösen verursacht **Kosten und Arbeitszeit**. Beide sind kontinuierlich über mindestens ein Jahr aufzuzeichnen und jeweils am Ende des Jahres zusammenzuführen, um die **Wirtschaftlichkeit der Unternehmenstätigkeit** zu ermitteln.

Urlaub auf dem Bauernhof Erfolgskontrolle Urlaub auf dem Bauernhof

### Erfassung der Einnahmen **7.1 Erfassung der Einnahmen**  7.1

# Einnahmen aus Ferienwohnungen **Einnahmen aus Ferienwohnungen**

Tragen Sie den Grundpreis, eventuelle Nachlässe oder Aufpreise der Unterkünfte ein und notieren Sie die Belegtage. Tragen Sie den Grundpreis, eventuelle Nachlässe oder Aufpreise der Unterkünfte ein und notieren Sie die Belegtage.

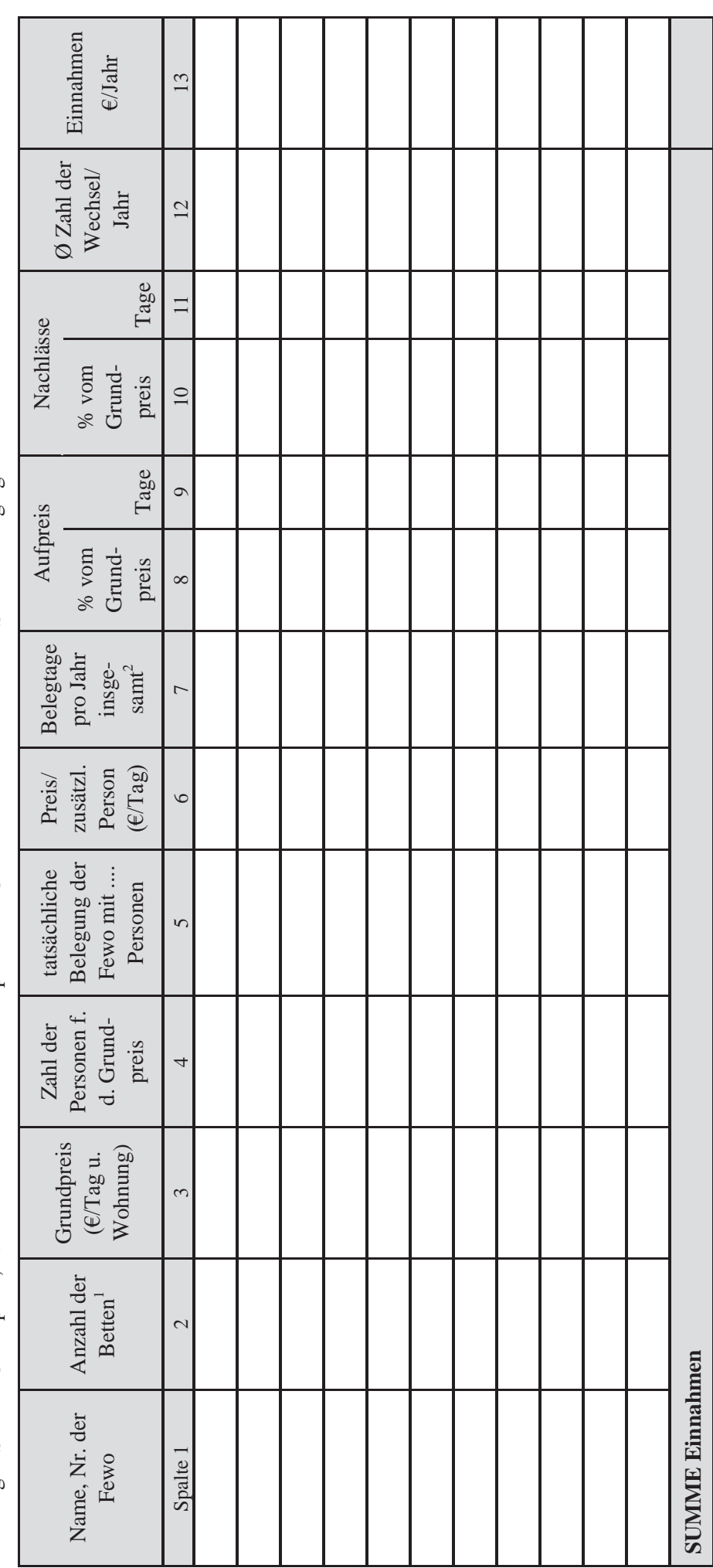

 $^1$ Zustellbetten bleiben außer Betracht 1 Zustellbetten bleiben außer Betracht

 $^2$  Durchschnittliche Belegtage pro Jahr und Wohnung (z.B. 150 Tage)  $^2$ Durchschnittliche Belegtage pro Jahr und Wohnung (z.B. 150 Tage)

Urlaub auf dem Bauernhof Erfolgskontrolle Urlaub auf dem Bauernhof

# Einnahmen durch Ferienzimmer/Appartements **Einnahmen durch Ferienzimmer/Appartements**

(Tragen Sie den Grundpreis, eventuelle Nachlässe oder Aufpreise der Unterkünfte ein!) (Tragen Sie den Grundpreis, eventuelle Nachlässe oder Aufpreise der Unterkünfte ein!)

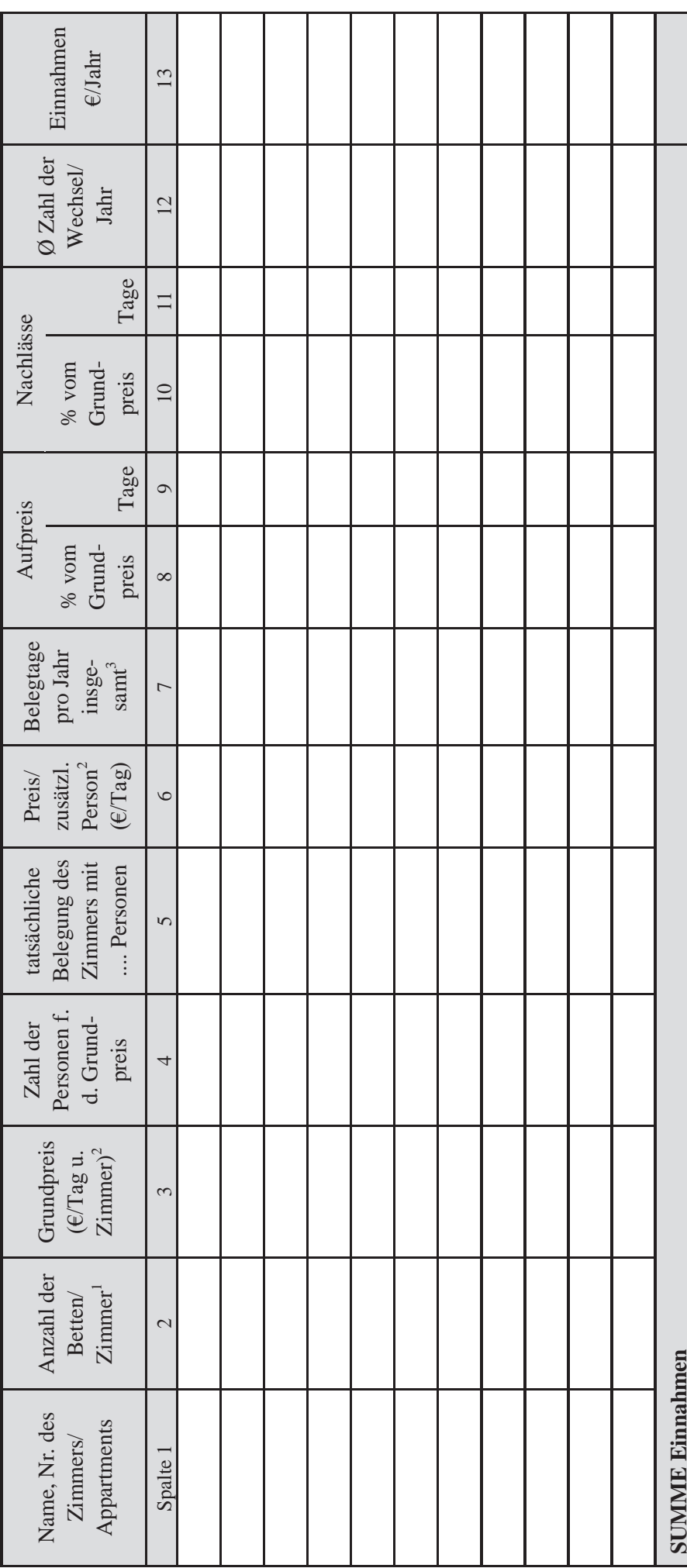

 $^1$  Zustellbetten bleiben außer Betracht 1 Zustellbetten bleiben außer Betracht

 $^2$  Preis inklusive Frühstück 2 Preis inklusive Frühstück

 $^3$  Durchschnittliche Belegtage pro Jahr und Wohnung (z:B. 135 Tage) 3 Durchschnittliche Belegtage pro Jahr und Wohnung (z:B. 135 Tage)

#### **Einnahmen aus sonstigen Übernachtungen in den Unterkünften\***

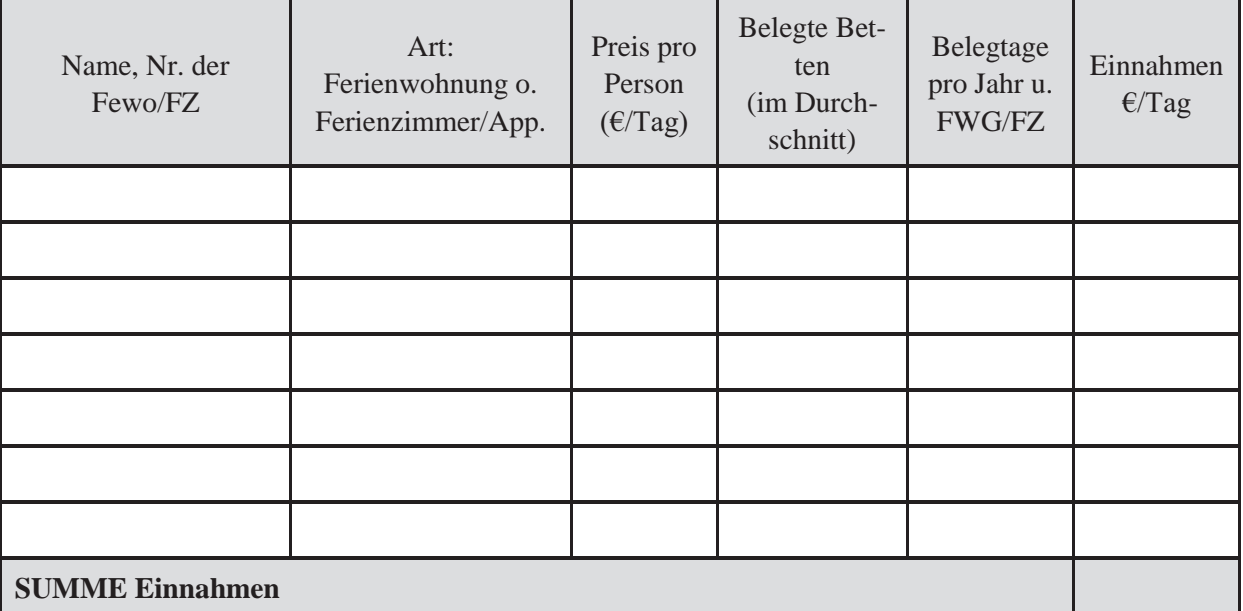

\*z.B. durch Monteure, Studenten

#### **Einnahmen aus Dienstleistungen**

(Tragen Sie alle – von Ihnen durchgeführten - entgeltlichen Zusatzleistungen ein!)

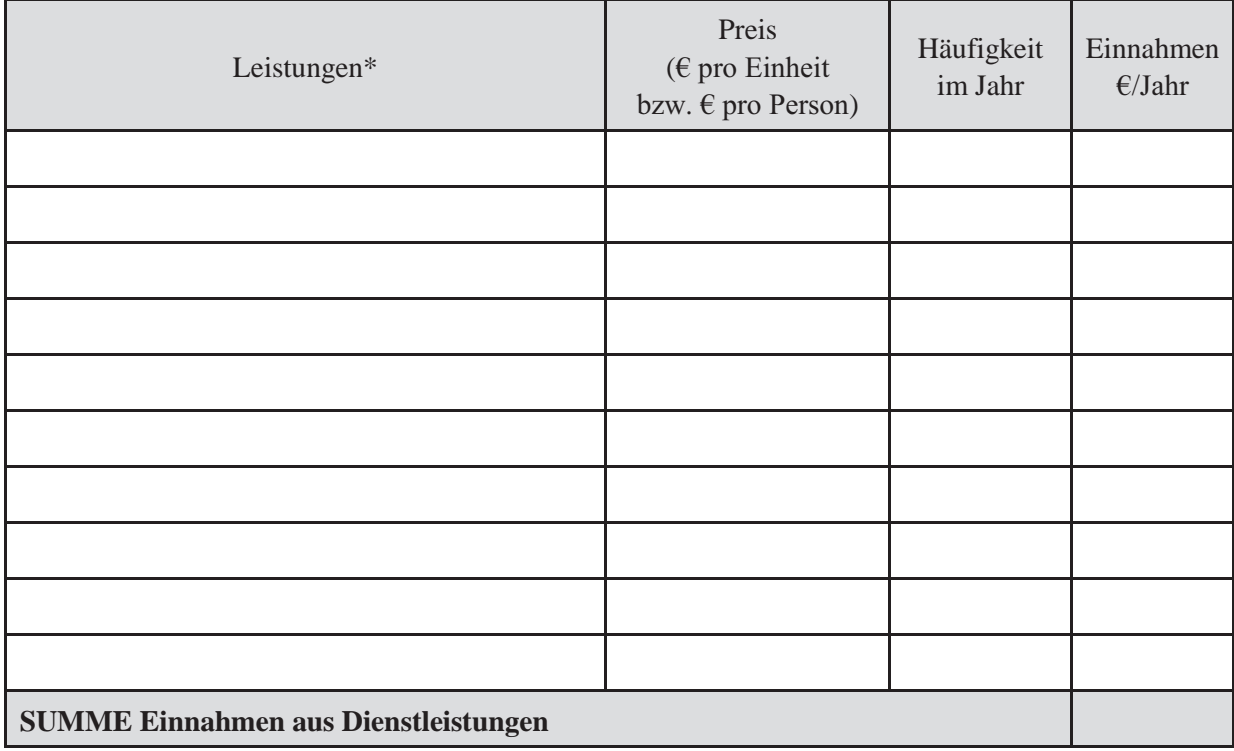

\*z. B. Frühstück für Erwachsene, Frühstück für Kinder, Vollpension, Halbpension, sonstige Verpflegung, Grillabend, Wäschedienst, Sauna, Kurse, Reiten, sonstige Freizeitaktivitäten.

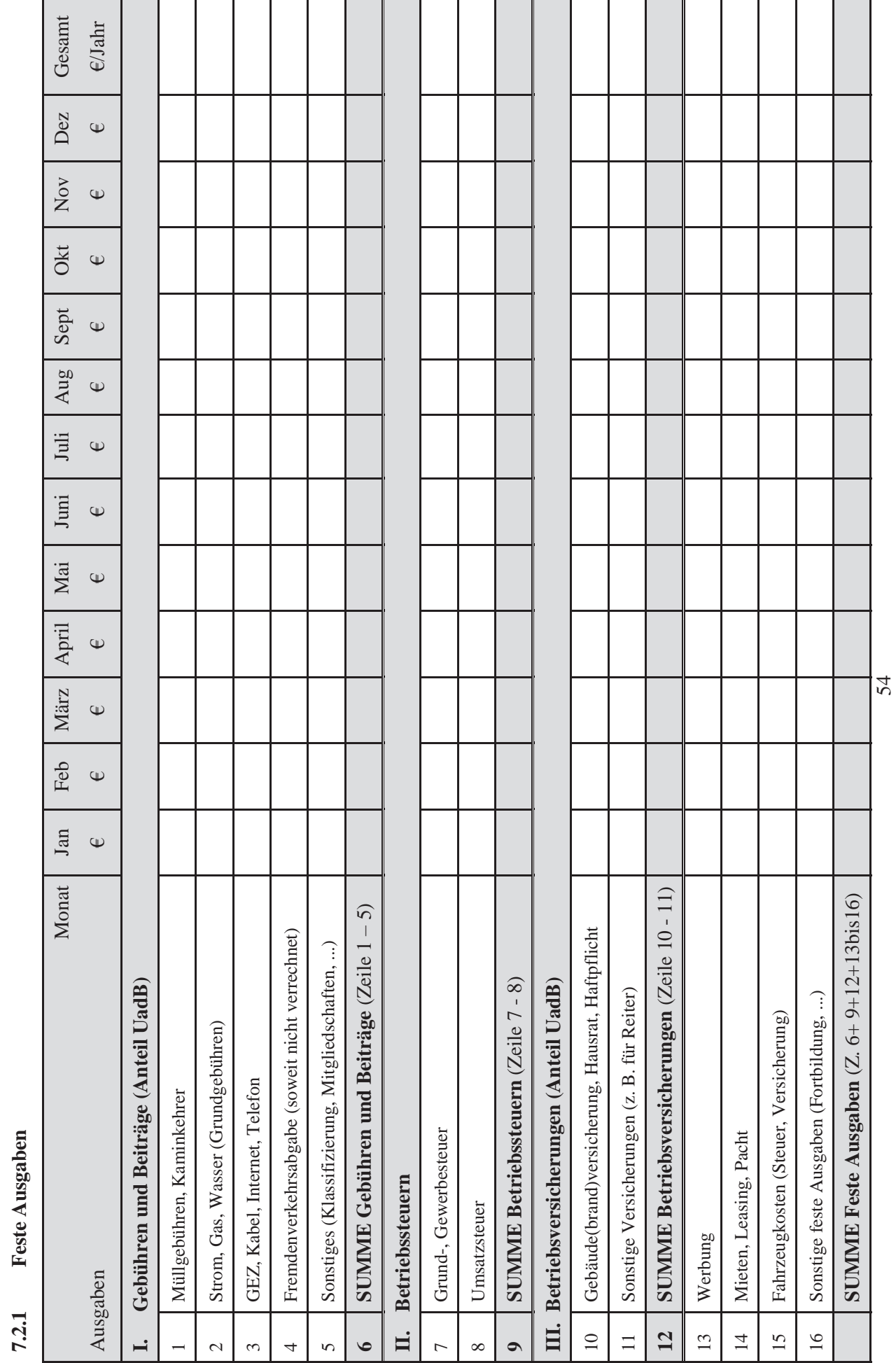

Erfolgskontrolle

Urlaub auf dem Bauernhof Erfolgskontrolle Urlaub auf dem Bauernhof

**7.2 Erfassung der Ausgaben** 

 $7.2$ 

Erfassung der Ausgaben

# Urlaub auf dem Bauernhof Erfolgskontrolle Urlaub auf dem Bauernhof

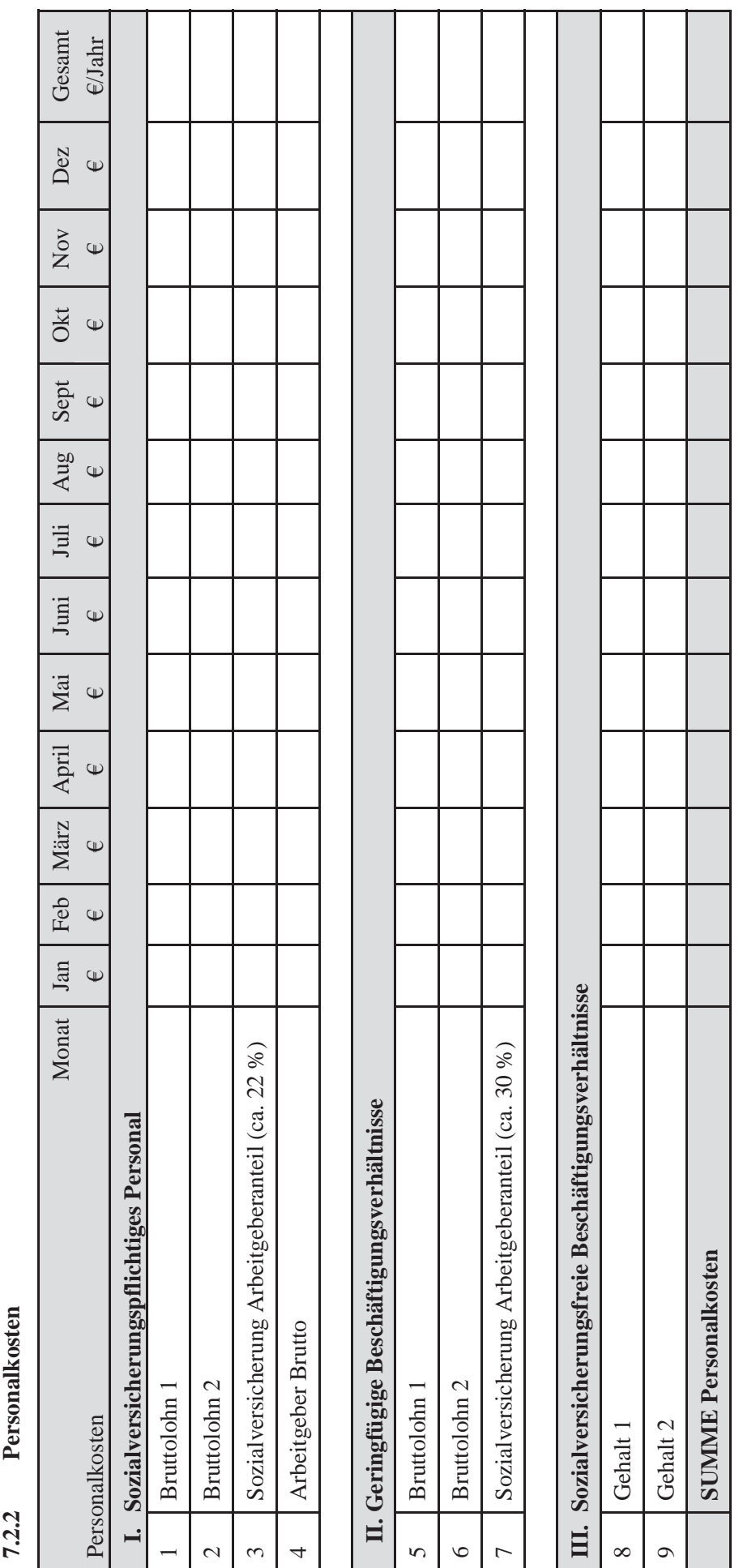

Bei den Personalkosten sind zusätzlich zum ausbezahlten Bruttolohn folgende Zuschläge (Sozialkosten) zu kalkulieren: Bei den Personalkosten sind zusätzlich zum ausbezahlten Bruttolohn folgende Zuschläge (Sozialkosten) zu kalkulieren:

- Sozialversicherung (Arbeitgeberanteil) in $\%$  bezahlte Feiertage Sozialversicherung (Arbeitgeberanteil) in %  $\bullet$ 
	- bezahlte Feiertage
- Überstunden und Prämien Überstunden und Prämien
	- Verlustzeitanteil Verlustzeitanteil
		- Urlaub
- Lohnfortzahlung bei Krankheit Lohnfortzahlung bei Krankheit
	- Weihnachtsgeld Weihnachtsgeld

## Variable Ausgaben im Monat **7.2.3 Variable Ausgaben im Monat**  $7.2.3$

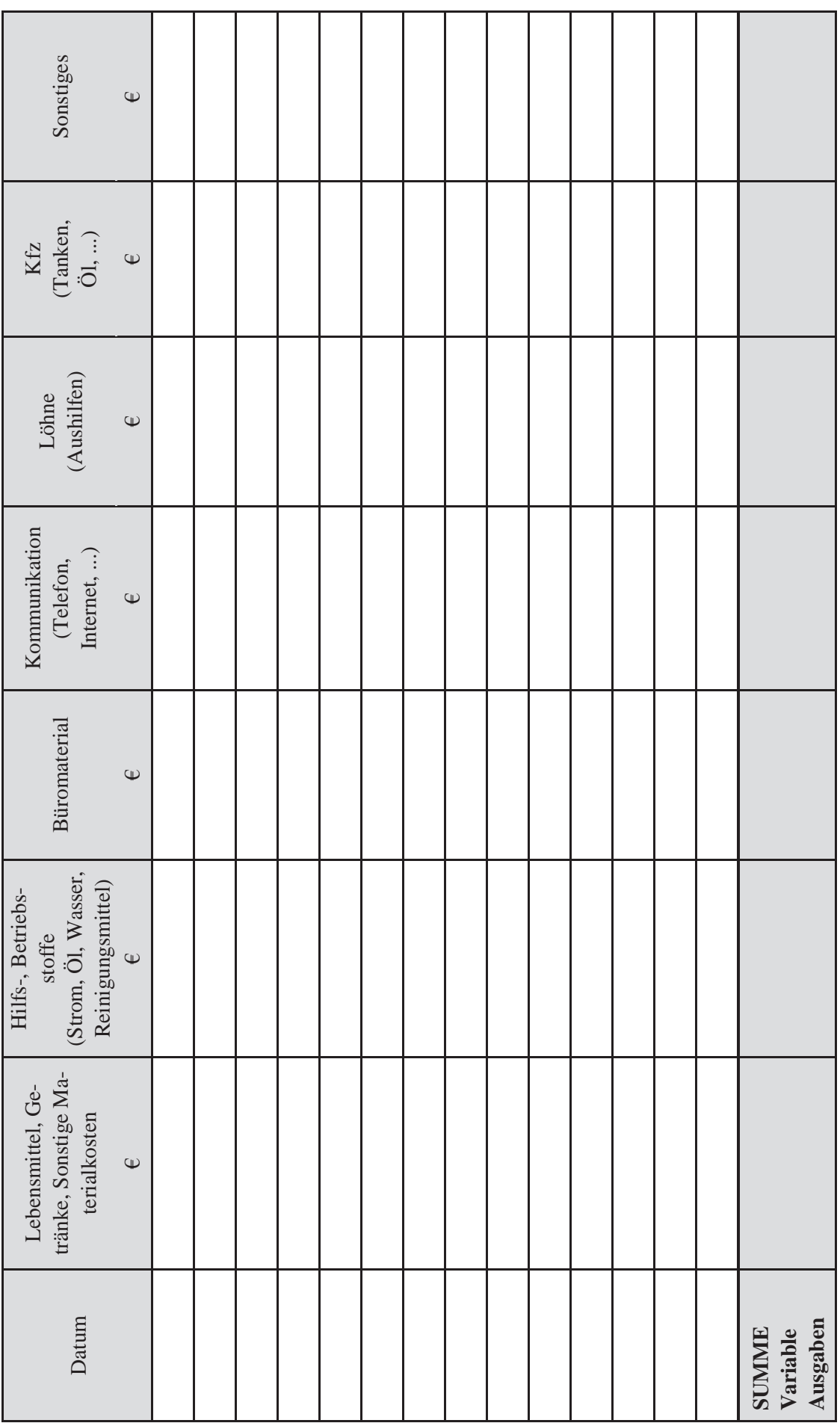

Das Formular ist entsprechend der betrieblichen Gegebenheiten zu vervielfältigen. Das Formular ist entsprechend der betrieblichen Gegebenheiten zu vervielfältigen.

#### **7.3 Zusammenstellung von Ausgaben und Einnahmen**

#### **7.3.1 Feste Ausgaben**

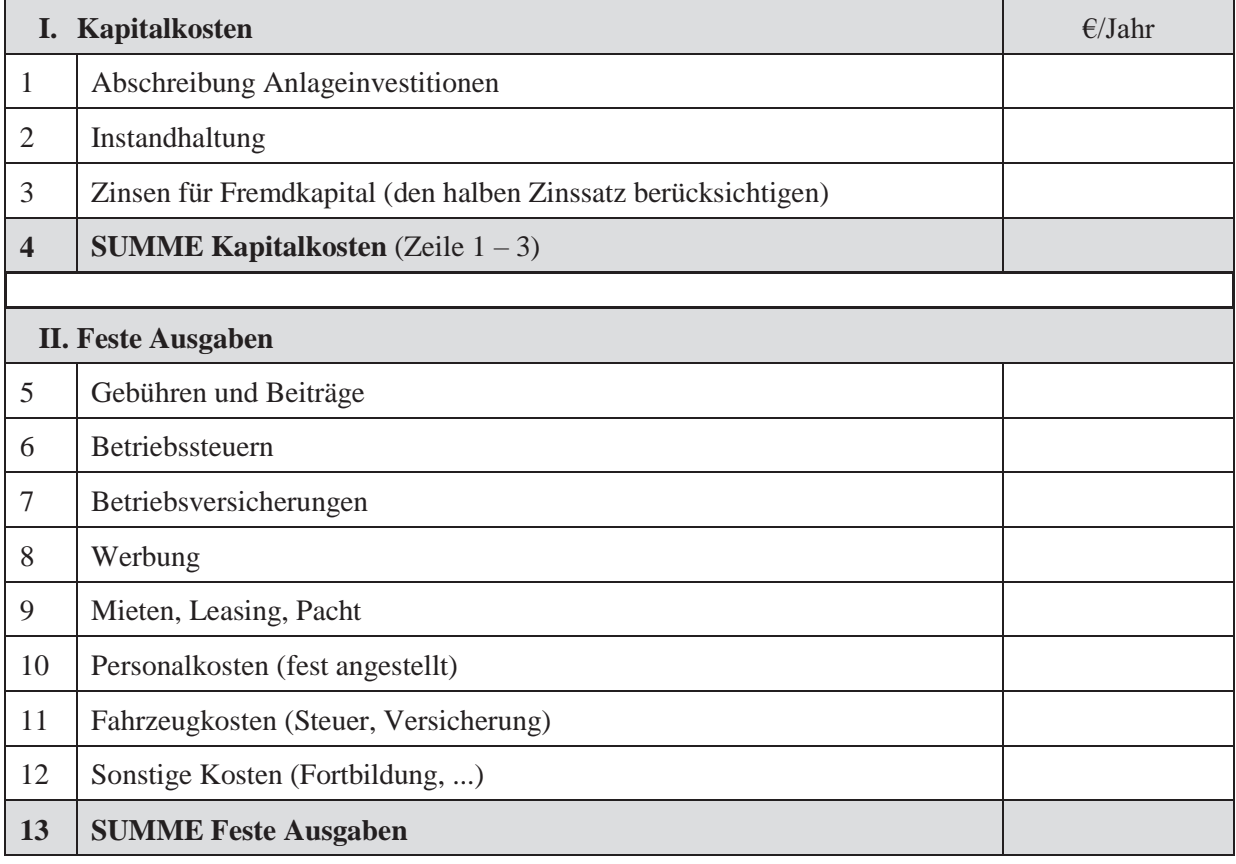

#### **7.3.2 Variable Ausgaben**

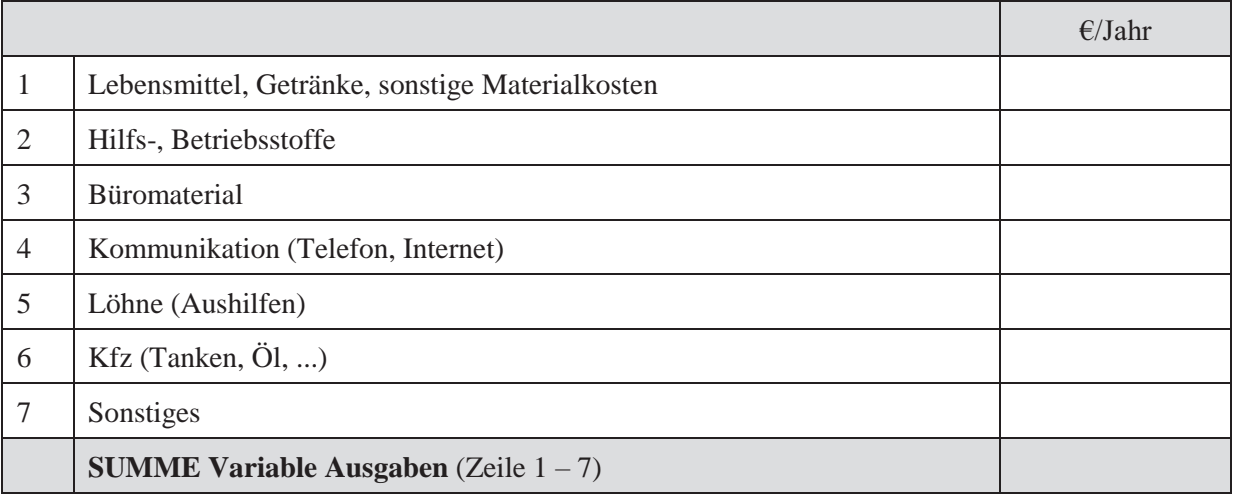

#### **7.3.3 Einnahmen**

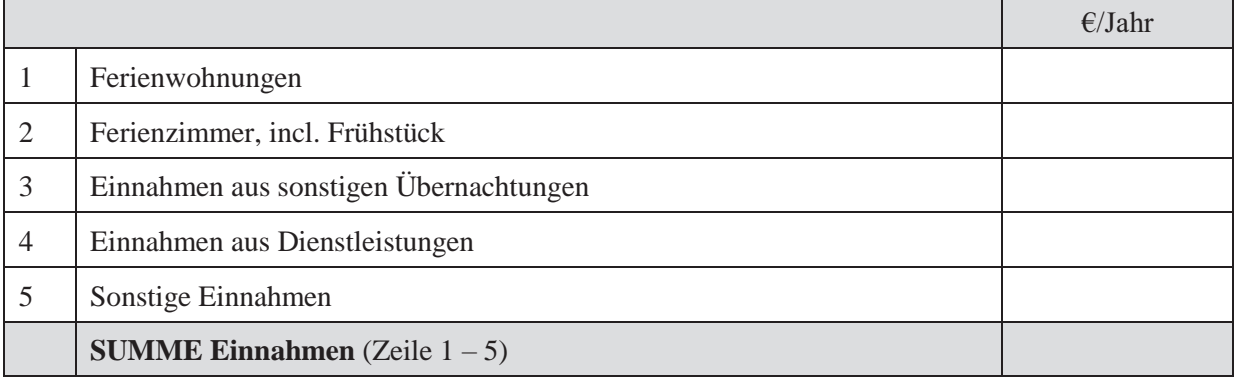

#### **7.3.4 Gewinn**

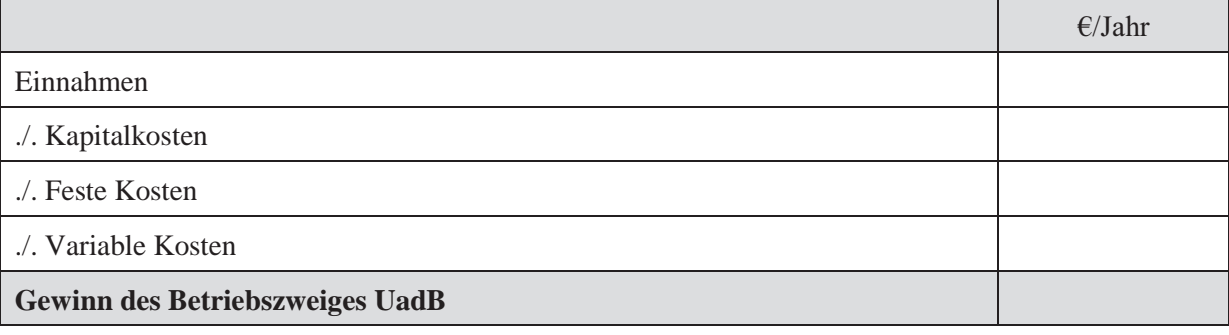

#### **7.4 Erfolgskennzahlen**

#### **Entlohnung der eingesetzten Arbeitsstunde**

Bisher wurden die von Ihnen geleisteten Arbeitsstunden noch nicht bewertet. Was verdienen Sie in einer Stunde, die Sie für den Betriebszweig Urlaub auf dem Bauernhof einsetzen? Oder zahlen Sie sogar drauf?

Wenn Sie von dem ermittelten Gewinnbeitrag die kalkulatorischen Zinsen für das eingesetzte Eigenkapital abziehen und das Ergebnis in Beziehung zu den von Ihnen geleisteten Arbeitsstunden bringen, erhalten Sie den Einkommensbeitrag pro nicht entlohnte Arbeitsstunde.

#### **Deckungsbeitrag**

Der Deckungsbeitrag ist der Beitrag zur Abdeckung der Festkosten, sowie der Finanzierungs- und Pachtkosten des Unternehmens.

#### **Kalkulatorischer Gewinn**

Da bei der Berechnung des kalkulatorischen Gewinns sämtliche Kosten berücksichtigt sind – auch die für das eingesetzte Eigenkapital und für die nicht entlohnten Arbeitsstunden ist er die entscheidende Kennzahl zur Beurteilung der Investition in den UadB im Vergleich zu anderen zur Diskussion stehenden Investitionen.

Der kalkulatorische Gewinn entspricht dem Unternehmergewinn. Der Unternehmergewinn stellt das Entgelt für das unternehmerische Risiko dar, das mit dem Einsatz der Produktionsfaktoren Arbeit und Kapital verbunden ist. Er unterscheidet sich vom Gewinn des Unternehmens durch den Lohnansatz für nicht entlohnte Familienarbeitskräfte und den Zinsansatz für das Eigenkapital.

#### **Zeitraumechter Gewinn**

Der Gewinn wird bereinigt um außerordentliche, zeitraumfremde und über das langjährige Mittel hinausgehende Aufwendungen und Erträge. Der zeitraumechte Gewinn wird auch bezeichnet als das "ordentliche Ergebnis".

#### **Gewinnrate**

Die Gewinnrate zeigt, wie viel % vom Ertrag dem Betrieb als Gewinn verbleiben. Ist der Ertrag dem Umsatz gleichgestellt, so wird die Gewinnrate auch als Umsatzrendite bezeichnet.

#### **Amortisationsdauer**

Die Amortisationsdauer gibt die Zeit an, in der die Anschaffungsausgaben oder der Kapitaleinsatz einer Investition wiedergewonnen, also amortisiert werden kann bzw. können.

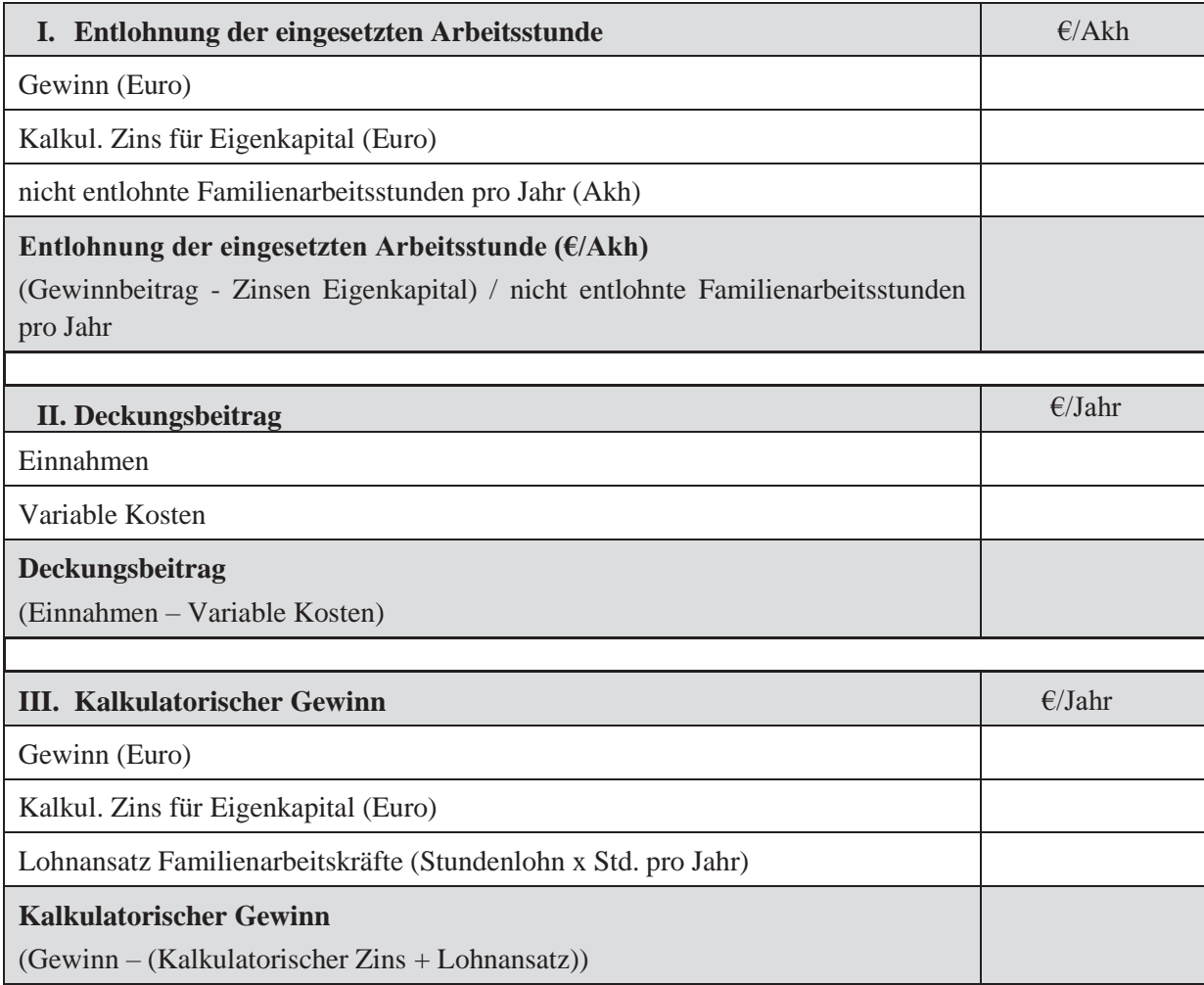

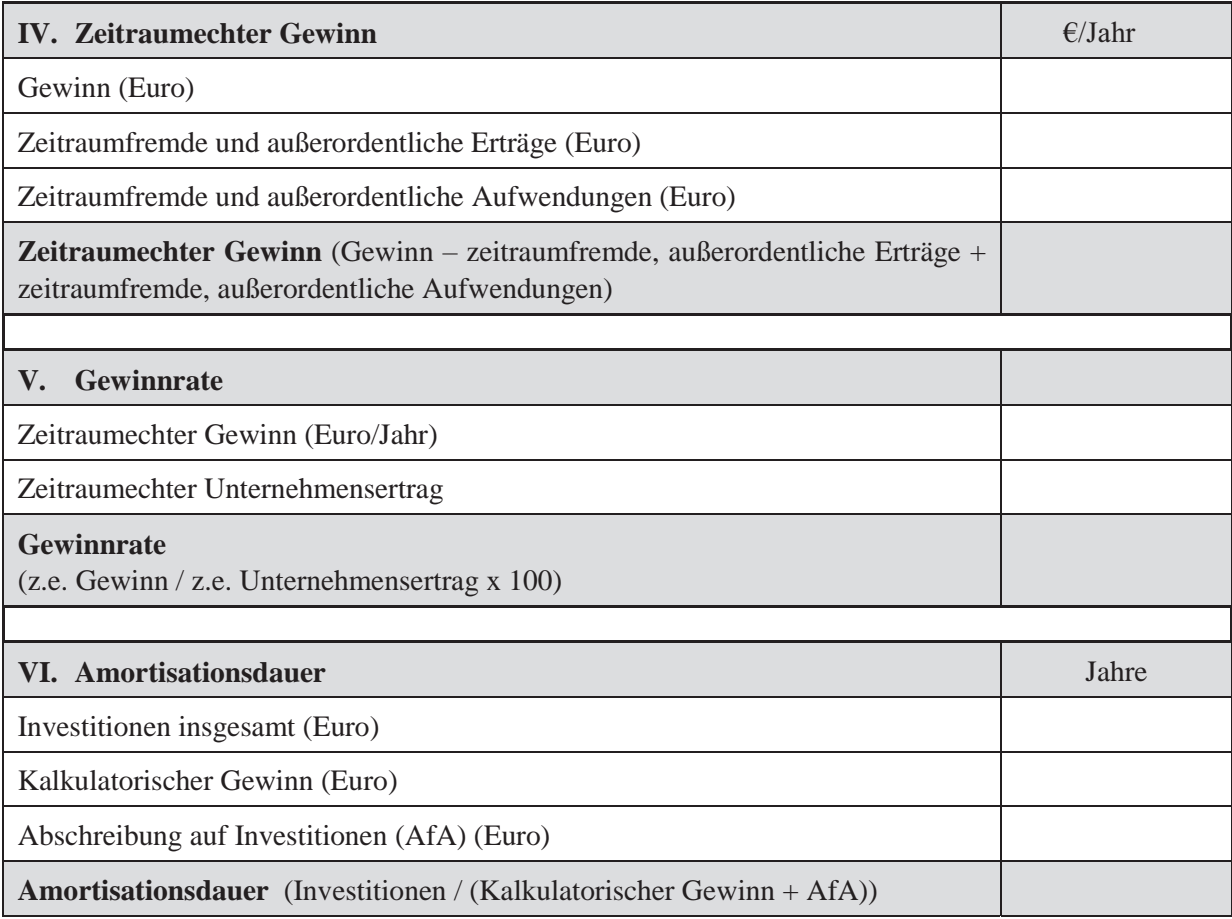

#### **Gewinnschwelle (Break-Even-Point)**

Die Gewinnschwelle gibt an, ab der wievielten Einheit (z.B. Belegungstag) der Betrieb in die Gewinnzone kommt.

#### **Gewinnschwelle = Feste Kosten : Deckungsbeitrag pro Einheit**

Der Schnittpunkt von der Gesamtkosten- und Umsatzerlöslinie gibt den **Break-Even-Point** an. An diesem Punkt ist die Summe der festen Kosten (einschl. der Kapitalkosten) und der variablen Kosten gleich dem Gesamterlös. In genau dieser Menge ist der Gewinn Null. Über dieser Menge erreicht das Unternehmen einen positiven Gewinn, darunter einen Verlust. Je früher der Break – Even – Point erreicht ist umso interessanter ist es, den Betriebszweig weiter zu führen.

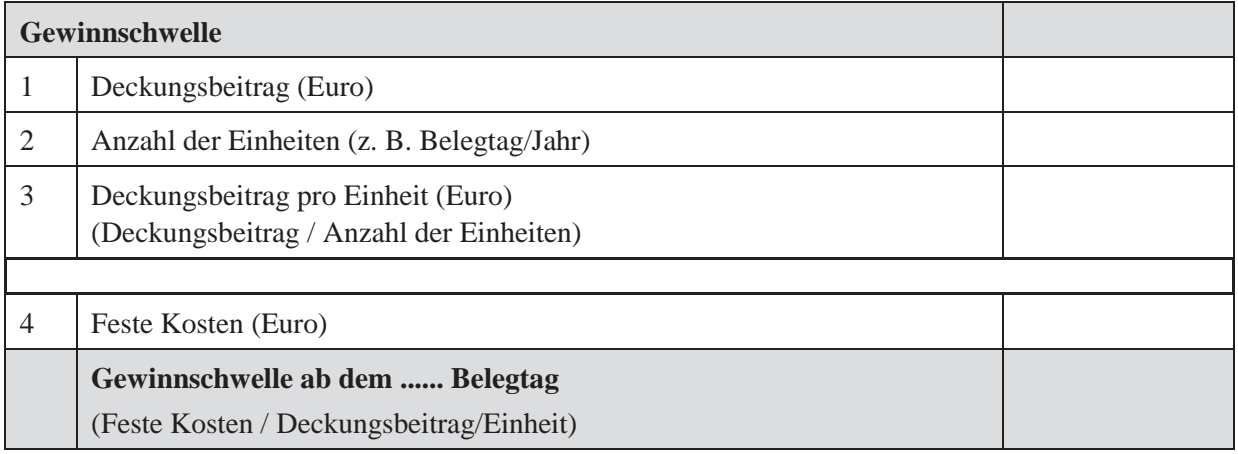

#### **Beispiel**:

Ein UadB-Betrieb erwirtschaftet einen Deckungsbeitrag von 25 000 Euro. Der Betrieb hat 3 Ferienwohnungen, die 150 Tage pro Jahr belegt sind. Der Deckungsbeitrag pro Belegtag beträgt 167 Euro. Feste Kosten fallen in Höhe von 21 000 Euro an.

Ergebnis: Ab dem 126. Belegtag kommt der Betrieb in die Gewinnzone. Hat der Betrieb eine geringere Belegung, dann sind die Kosten nicht gedeckt.

#### **7.5 Aufzeichnungen zum Marketing**

Zur Erhebung der Kosten und der Beurteilung der Effektivität vom Marketing sind Aufzeichnungen durchzuführen.

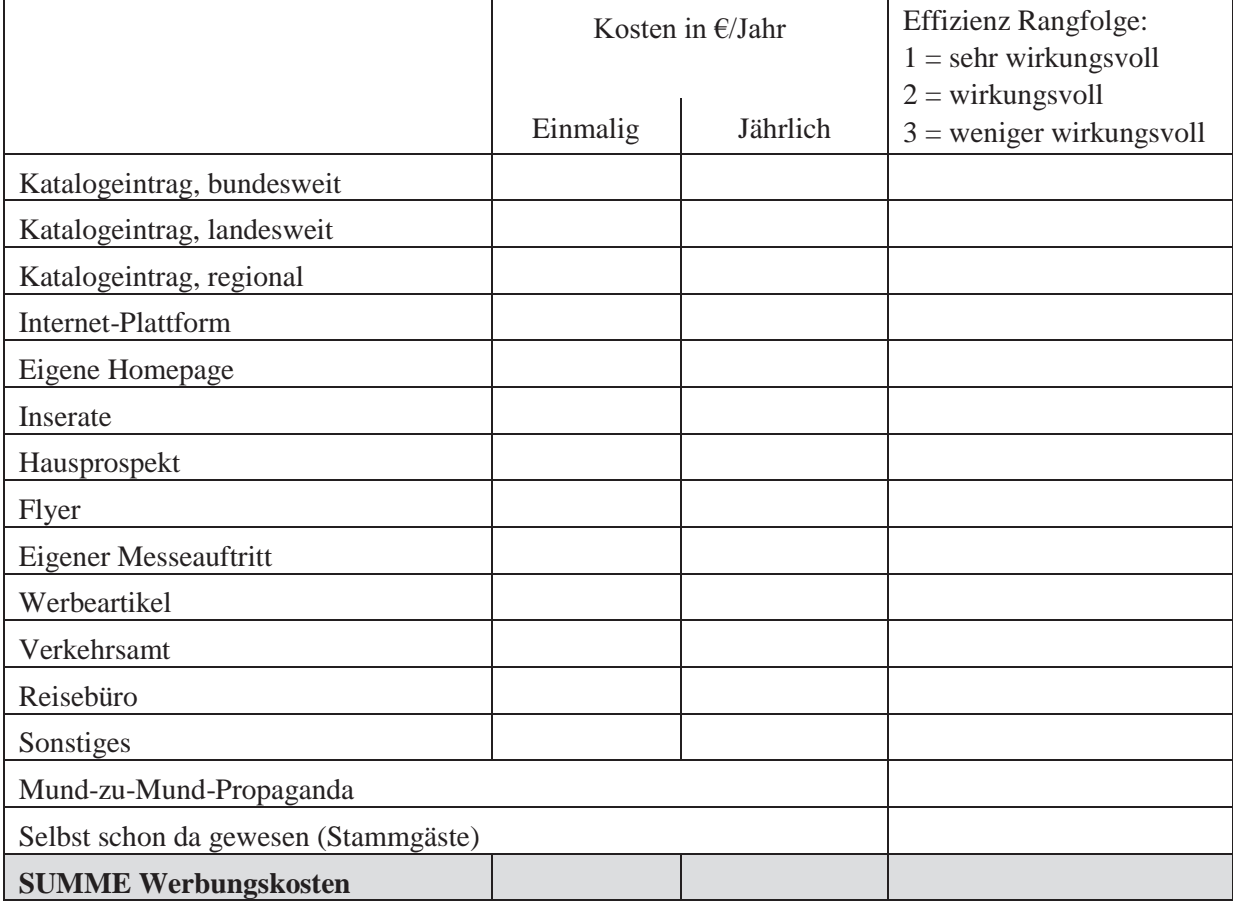

#### **7.6 Arbeitseinsatz von Fremd-AK bzw. Haushaltsangehörigen, Verwandten**

Tragen Sie die Arbeitszeit von mithelfenden Arbeitskräften im Aufzeichnungszeitraum ein!

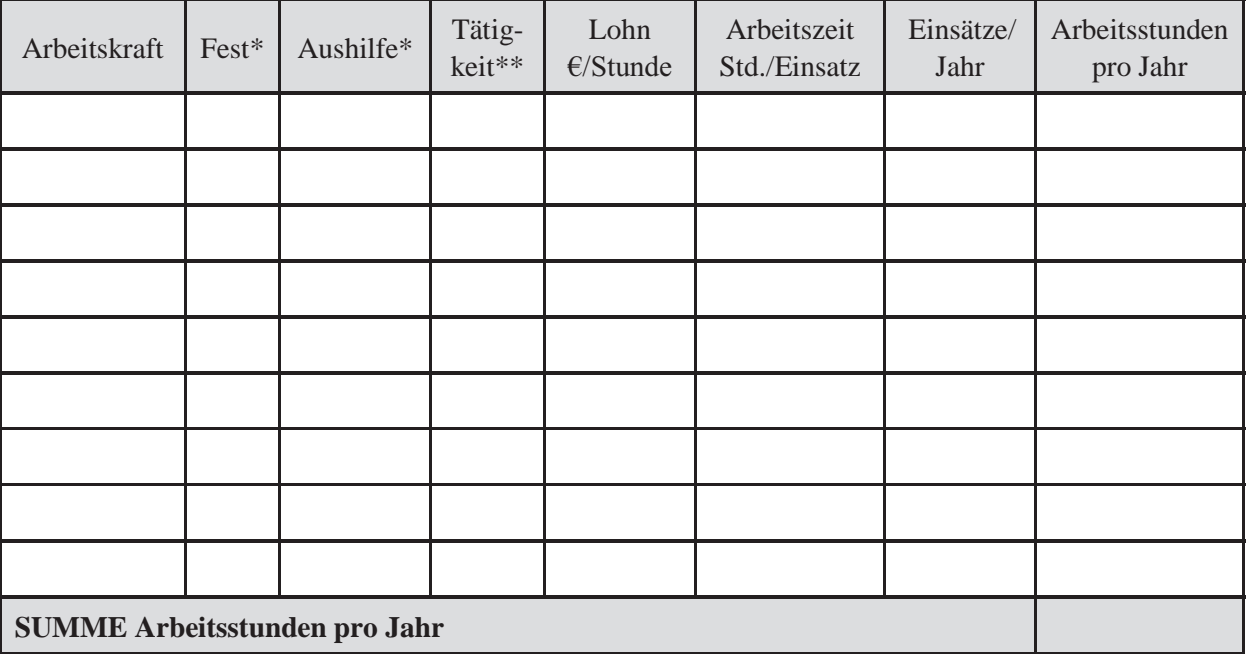

\* Bitte ankreuzen

\*\*R = Reinigung, N = Nahrungszubereitung, W = Wäschepflege, M = Management, Gästebetreuung, S = Sonstige Arbeiten

#### **7.7 Arbeitszeit für Managementaufgaben und Betreuung der Gäste**

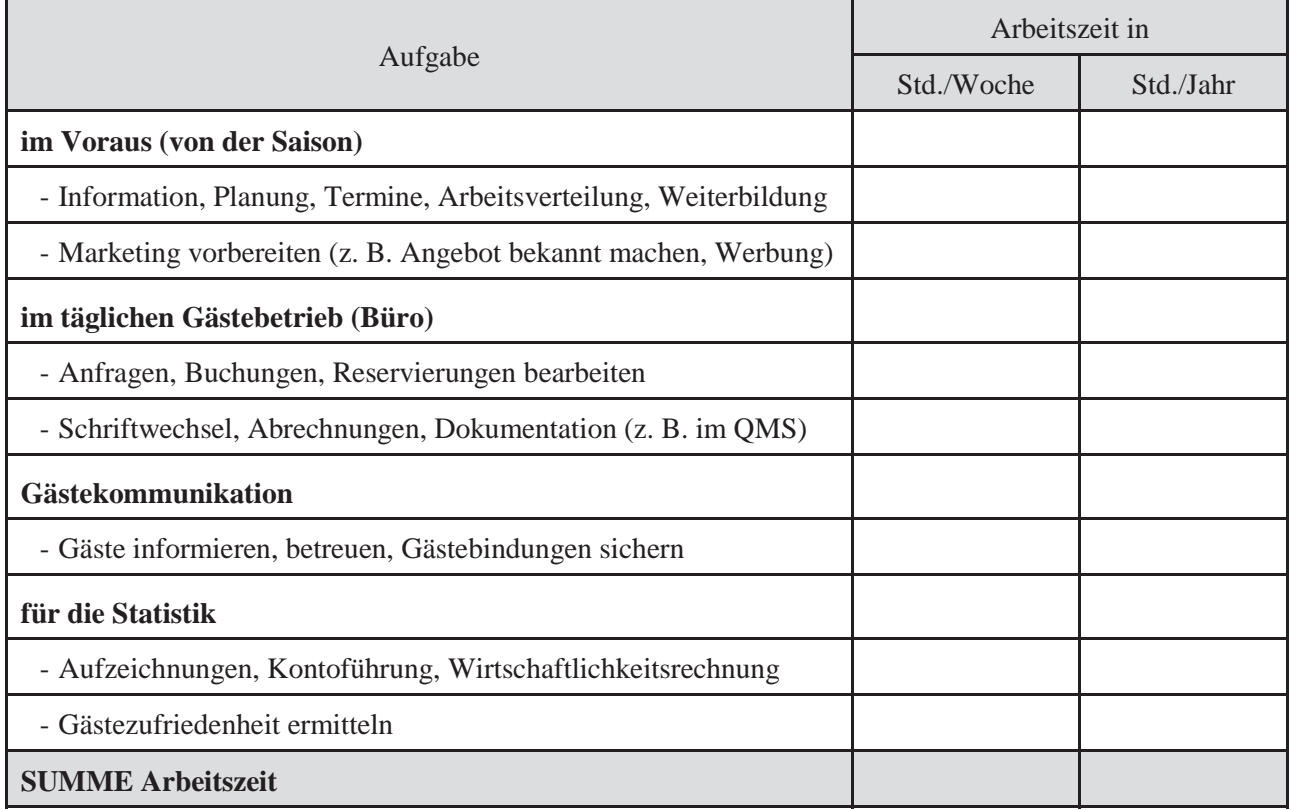

#### **7.8 Gästefragebogen**

#### **Lieber Gast,**

wir wollen, dass Sie sich bei uns richtig wohl fühlen. Damit dies gelingt, bitten wir Sie um Ihre Mithilfe. Sagen Sie uns offen Ihre Meinung, geben Sie uns Anregung, wie wir es noch besser machen können. Wir bitten Sie deshalb, nachstehende Fragen bestmöglich zu beantworten. Ihre Angaben werden vertraulich gehandhabt.

#### **1. Wodurch wurden Sie auf unseren Betrieb aufmerksam?**

 $\Box$  Bekannte/Verwandte  $\Box$  Fernseh- oder Radiobericht  $\Box$  Inserate  $\Box$  $\square$  Messe  $\Box$  Internet  $\Box$  Reisebüro  $\Box$  Katalog  $\Box$  $\square$  Sonstiges

#### **2. Warum haben Sie sich für unser Haus entschieden?**

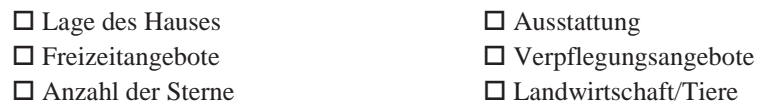

#### **3. Wie beurteilen Sie unseren Betrieb?**

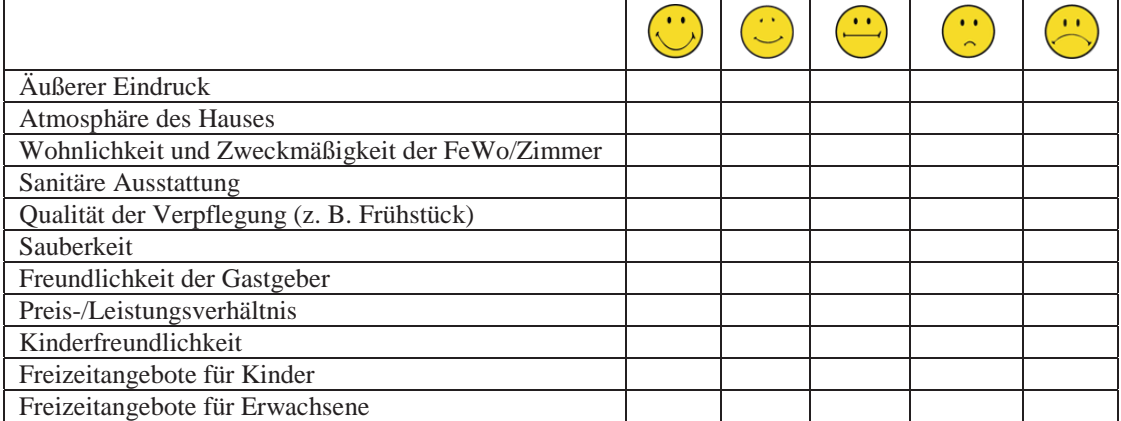

- **4. Was hat Ihnen hier im Urlaub besonders gefallen?**
- **5. Was haben Sie vermisst?**
- **6. Waren Sie schon häufiger auf unserem Betrieb?**   $\Box$  Ja Ja  $\Box$  $\square$  Nein
- 7. **In welcher Altersgruppe sind Sie?** -Anzahl der Kinder:

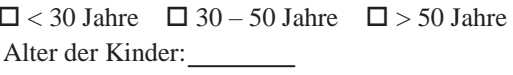

#### **8. Würden Sie Ihren Freunden und Bekannten unseren Betrieb für einen Urlaub weiterempfehlen?**  Bitte kreuzen Sie in der Skala von 1 (= ganz sicher) bis 6 (= sicher nicht) Ihre Empfehlung an.  $1 \quad 2 \quad 3 \quad 4 \quad 5 \quad 6$

Wir bedanken uns für Ihre Anregungen! Ihre Gastgeberfamilie

#### **8 Literaturhinweise**

KTBL: Datensammlung Urlaub auf dem Lande – Daten zur Kalkulation der Kosten und der Arbeitszeit, Darmstadt 2006, ISBN 3-939371-0608.

Landesanstalt für Landwirtschaft: Arbeitszeit und Geld 2009 - Faustzahlen für den landwirtschaftlichen Haushalt, http://www.lfl.bayern.de/ilb/haushalt/.

Bayerisches Staatsministerium für Ernährung, Landwirtschaft und Forsten: Buchführungsergebnisse landwirtschaftlicher Betriebe, https://www.stmelf.bayern.de/bfm/

Landesanstalt für Landwirtschaft: Wirtschaftlichkeitsberechnung Urlaub auf dem Bauernhof, EDV-Kalkulationsprogramm, 2008.